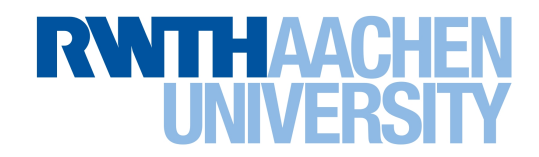

**Diese Arbeit wurde vorgelegt am Institut für Solarforschung**

# Berechnung der Befüllung und Entleerung von Salzreceivern solarer Turmkraftwerke mit Hilfe von CFD-Simulationen

Simulating the filling and draining of molten salt receivers for solar power towers using computationial fluid dynamics

# **Masterarbeit**

Aachen/Jülich, 8. März 2016

## **Daniel Högemann**

betreut von: Dipl.-Ing. Robert Flesch Univ.-Prof. Dr.-Ing. Bernhard Hoffschmidt

### **Eidesstattliche Versicherung**

Högemann, Daniel 293199

Name, Vorname **Matrikelnummer** (freiwillige Angabe)

Ich versichere hiermit an Eides Statt, dass ich die vorliegende Arbeit/Bachelorarbeit/ Masterarbeit\* mit dem Titel

Berechnung der Befüllung und Entleerung von Salzreceivern solarer Turmkraftwerke mit Hilfe von CFD-Simulationen<br>
1999 - Johann Stein, Schwarzen aus der Anten der Anten der Anten der Anten der Anten der Anten der Anten der

\_\_\_\_\_\_\_\_\_\_\_\_\_\_\_\_\_\_\_\_\_\_\_\_\_\_\_\_\_\_\_\_\_\_\_\_\_\_\_\_\_\_\_\_\_\_\_\_\_\_\_\_\_\_\_\_\_\_\_\_\_\_\_\_\_\_\_\_\_\_\_\_\_\_

selbständig und ohne unzulässige fremde Hilfe erbracht habe. Ich habe keine anderen als die angegebenen Quellen und Hilfsmittel benutzt. Für den Fall, dass die Arbeit zusätzlich auf einem Datenträger eingereicht wird, erkläre ich, dass die schriftliche und die elektronische Form vollständig übereinstimmen. Die Arbeit hat in gleicher oder ähnlicher Form noch keiner Prüfungsbehörde vorgelegen.

\_\_\_\_\_\_\_\_\_\_\_\_\_\_\_\_\_\_\_\_\_\_\_\_\_\_\_ \_\_\_\_\_\_\_\_\_\_\_\_\_\_\_\_\_\_\_\_\_\_\_\_\_\_\_

Ort, Datum Unterschrift

\*Nichtzutreffendes bitte streichen

#### **Belehrung:**

#### **§ 156 StGB: Falsche Versicherung an Eides Statt**

Wer vor einer zur Abnahme einer Versicherung an Eides Statt zuständigen Behörde eine solche Versicherung falsch abgibt oder unter Berufung auf eine solche Versicherung falsch aussagt, wird mit Freiheitsstrafe bis zu drei Jahren oder mit Geldstrafe bestraft.

#### **§ 161 StGB: Fahrlässiger Falscheid; fahrlässige falsche Versicherung an Eides Statt**

(1) Wenn eine der in den §§ 154 bis 156 bezeichneten Handlungen aus Fahrlässigkeit begangen worden ist, so tritt Freiheitsstrafe bis zu einem Jahr oder Geldstrafe ein.

(2) Straflosigkeit tritt ein, wenn der Täter die falsche Angabe rechtzeitig berichtigt. Die Vorschriften des § 158 Abs. 2 und 3 gelten entsprechend.

\_\_\_\_\_\_\_\_\_\_\_\_\_\_\_\_\_\_\_\_\_\_\_\_\_\_\_ \_\_\_\_\_\_\_\_\_\_\_\_\_\_\_\_\_\_\_\_\_\_\_\_\_\_\_

Die vorstehende Belehrung habe ich zur Kenntnis genommen:

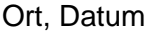

## Abstract

Der Betrieb von solaren Turmkraftwerken mit Flüssigsalz als Wärmeträgerfluid bietet große Vorteile bei der Speicherung von thermischer Energie, welche die Erzeugung von elektrischem Strom vom Angebot an solarer Strahlung entkoppeln können. Wesentlicher Nachteil der Technologie ist die Möglichkeit, dass das Salz in den Rohrsystemem des Kraftwerkes, insbesondere im Receiver selber, einfrieren kann. Daher müssen Flüssigsalzreceiver bei zu geringer verfügbarer Einstrahlung entleert und bei Wiederinbetriebnahme neu gefüllt werden. Um das Verhalten des Receivers dynamisch simulieren zu können, wurde im Projekt "DynaSalt" ein Modell entwickelt. Da die auftretenden Phänomene bei der Befüllung des Receivers unbekannt sind und Literatur zu diesem Thema nicht existiert, mussten Annahmen getroffen werden, um die Strömung in den Receiverrohren darzustellen. In dieser Arbeit werden ausführliche Strömungssimulationen mit Hilfe der Software ANSYS CFX durchgeführt, um das Modell des Receivers für den Befüllungsvorgang zu validieren. Ein bei der Befüllung auftretender physikalischer Effekt sorgt dabei für einen signifikant verbesserten Wärmeübergang. Für diesen Effekt wird anschließend eine erweiterte Gleichung zur Bildung der Nusselt-Zahl bei der Befüllung von Rohren vorgeschlagen, welche den auftretenden Effekt abbilden kann und so die Genauigkeit der Berechnung steigert.

# Inhaltsverzeichnis

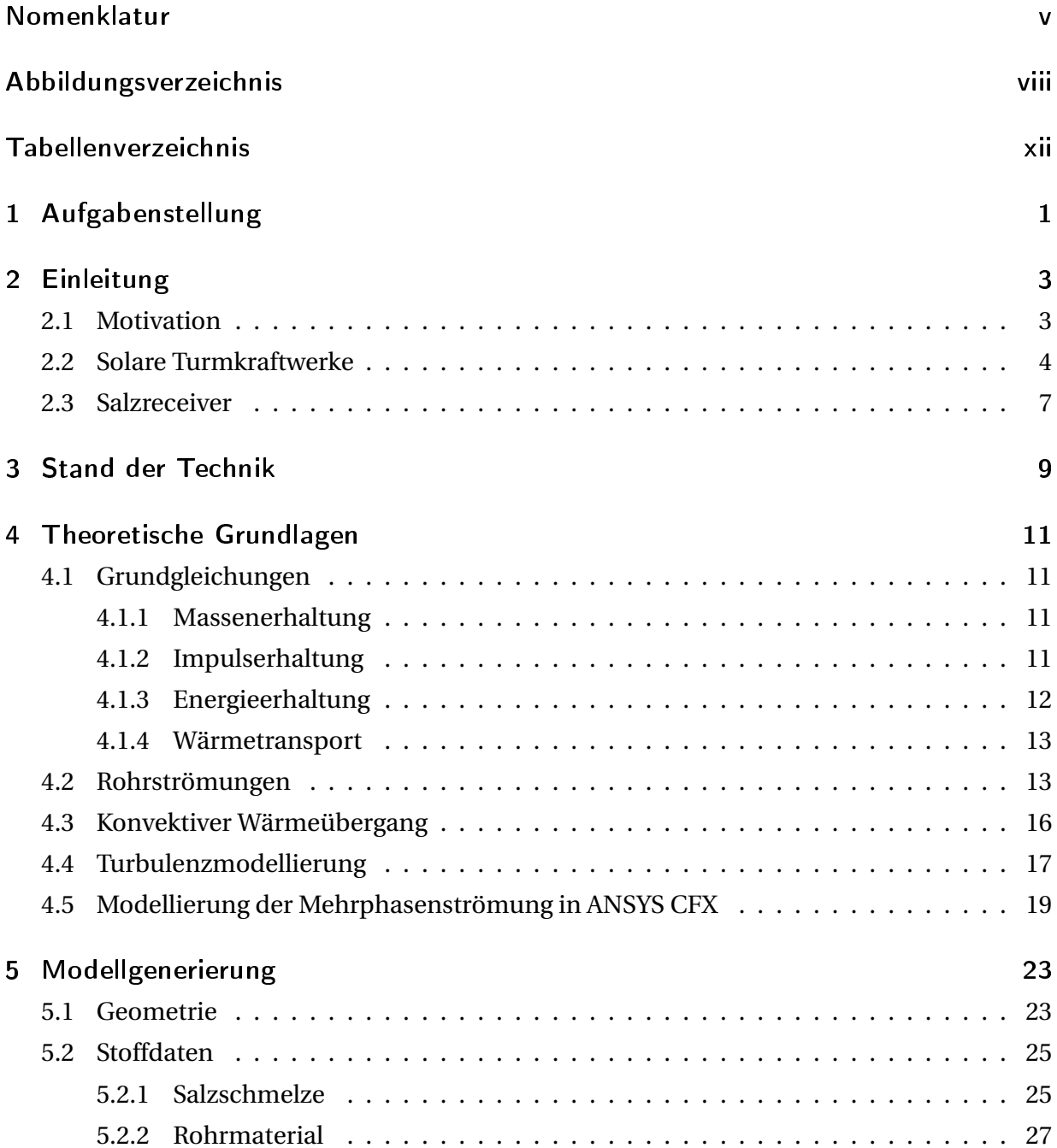

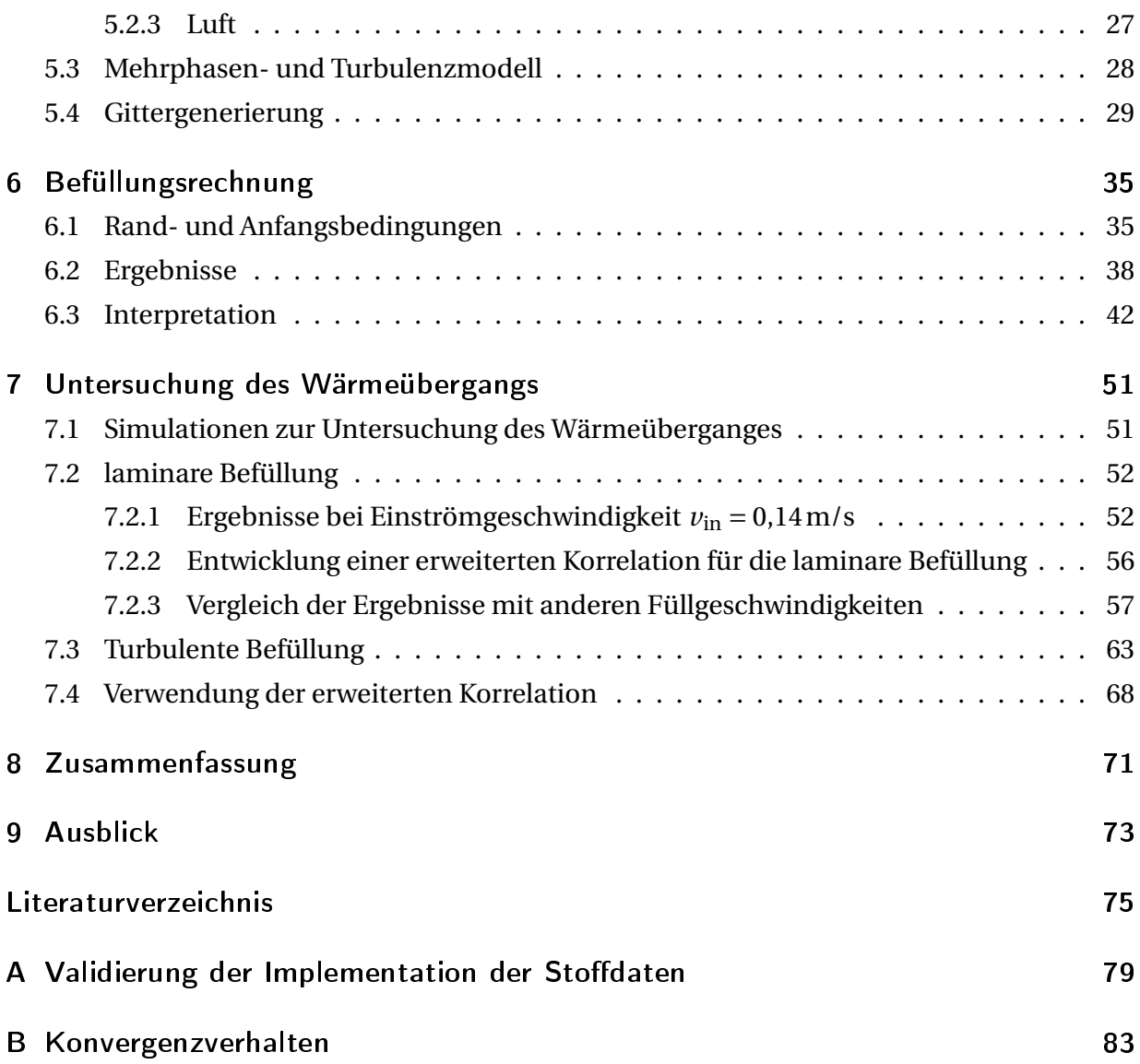

# <span id="page-8-0"></span>Nomenklatur

### **lateinische Formelzeichen und Einheiten**

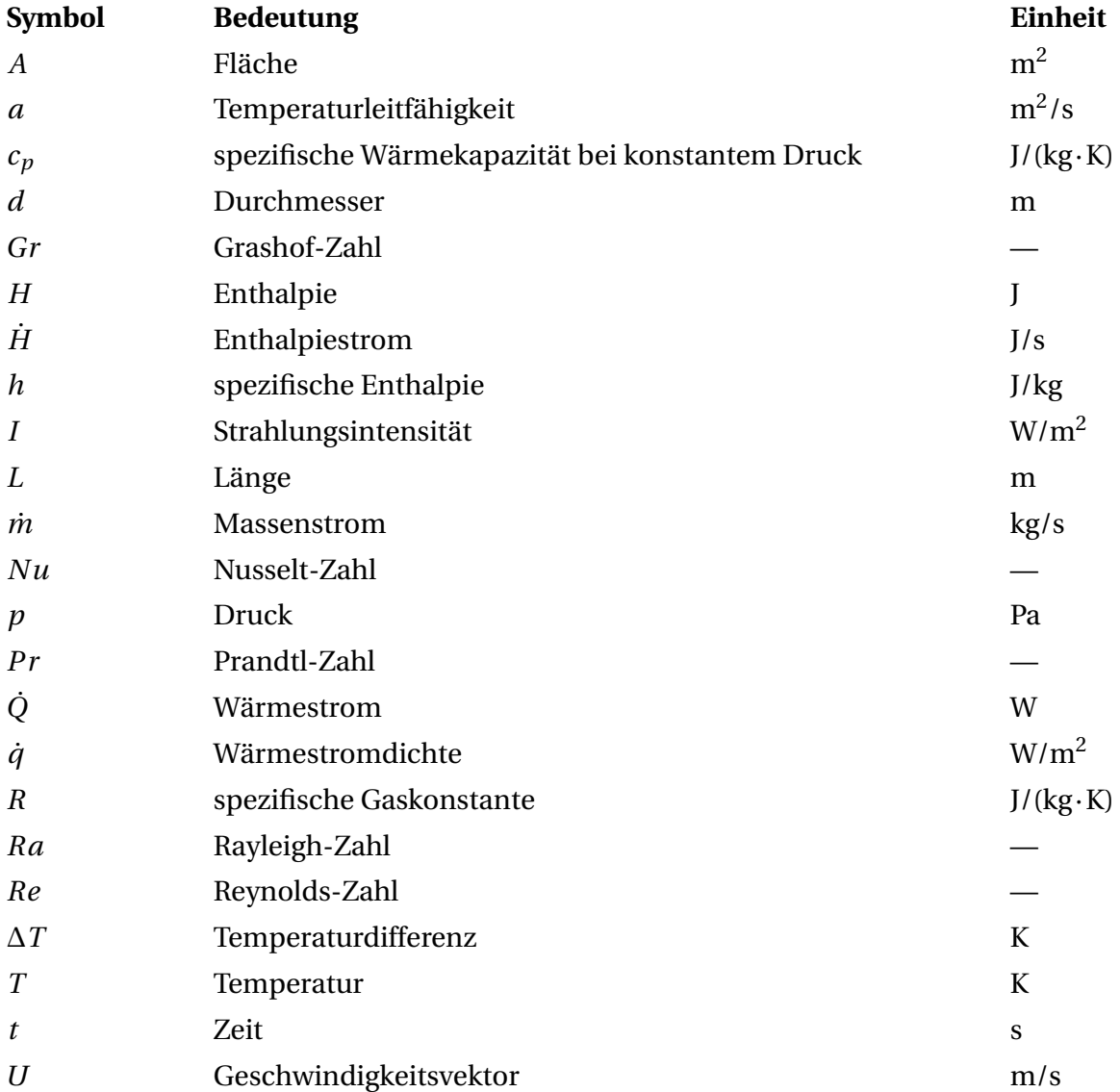

Fortsetzung auf der nächsten Seite

### **lateinische Formelzeichen und Einheiten**

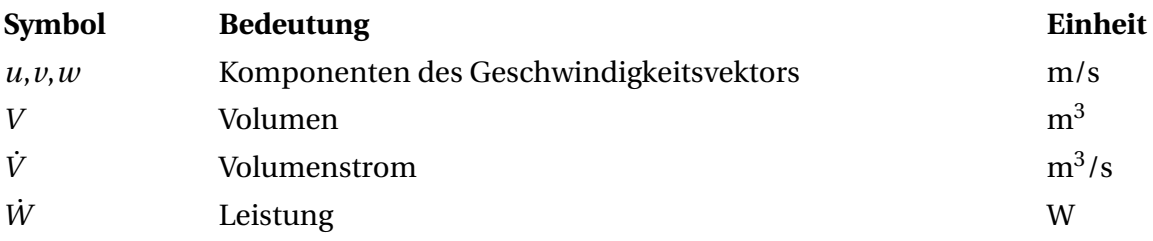

### **griechische Formelzeichen und Einheiten**

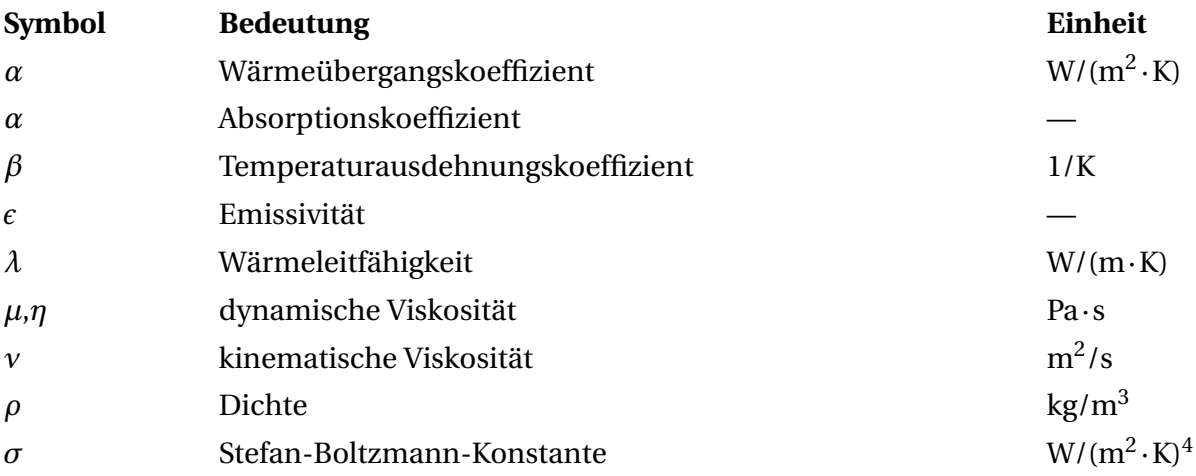

### **Indizes und Abkürzungen**

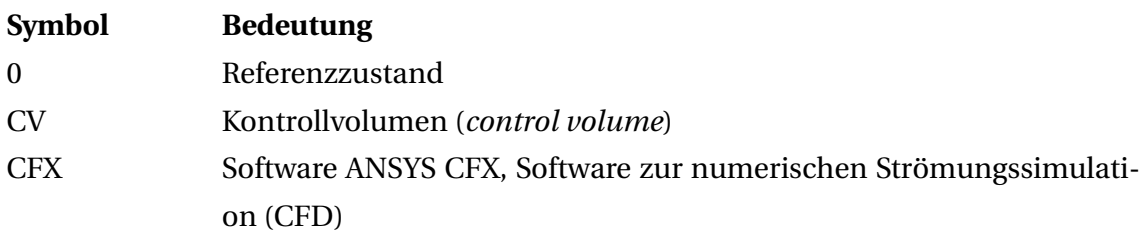

Fortsetzung auf der nächsten Seite

### **Indizes und Abkürzungen**

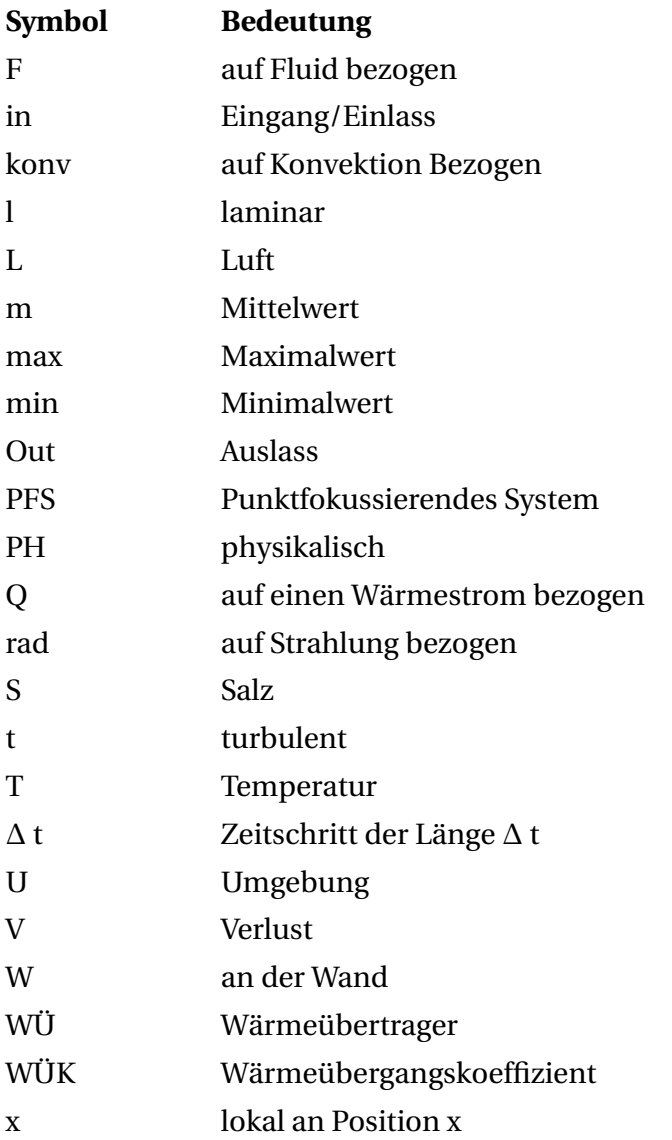

# Abbildungsverzeichnis

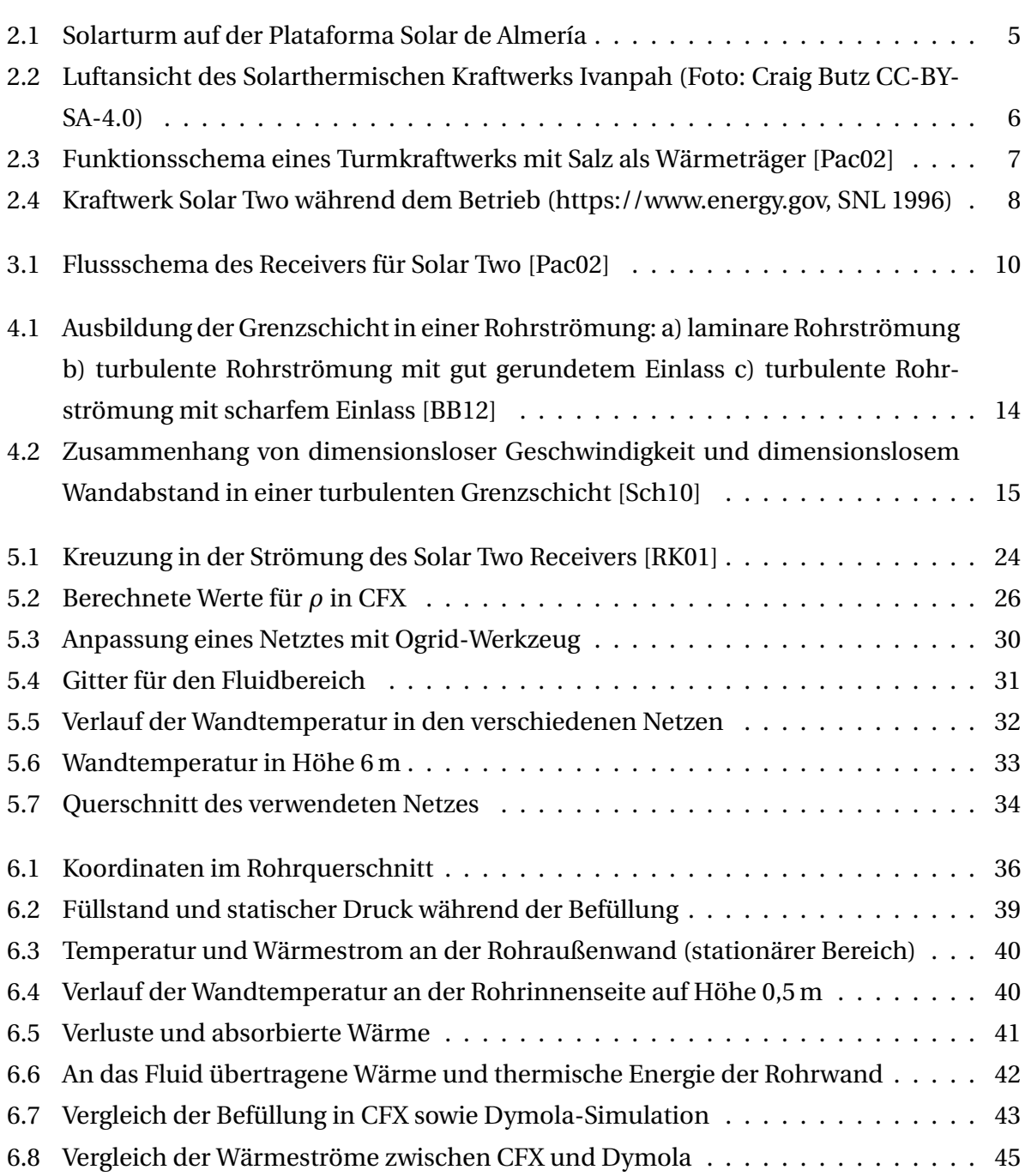

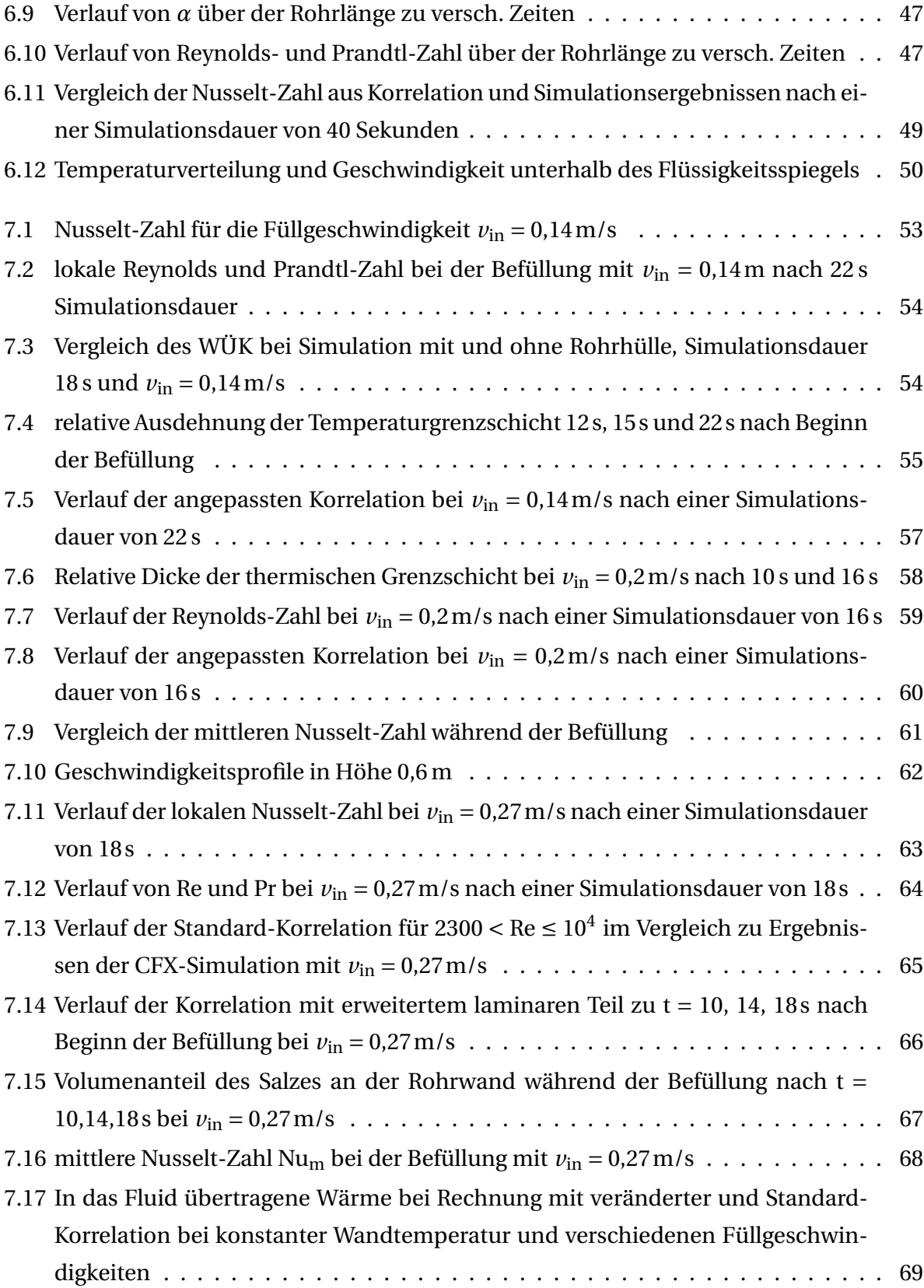

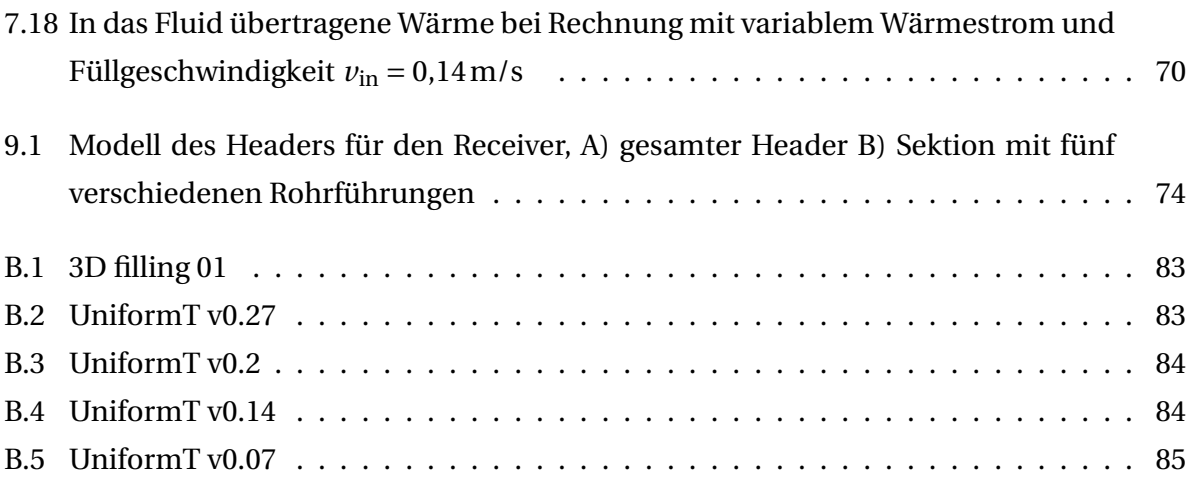

# Tabellenverzeichnis

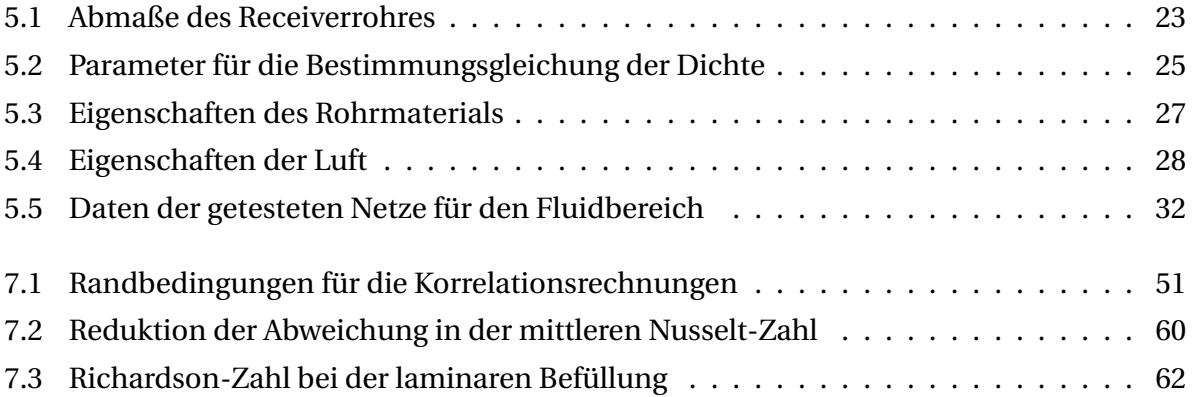

# <span id="page-18-0"></span>1 Aufgabenstellung

Die Arbeit beschäftigt sich mit der dynamischen Modellierung zur thermischen Simulation der solaren Receivertechnologie mit Salzschmelze als Wärmeträgerfluid. Der Einsatz von flüssigem Salz als Wärmeträger in solaren Turmkraftwerken ist vorteilhaft, da sich Flüssigsalz direkt als Speichermedium einsetzen lässt. Allerdings besteht aufgrund der hohen Schmelztemperatur die Gefahr, dass das Salz im Receiver bzw. in den Rohrleitungen erstarrt. Daher sind alle Rohrleitungen mit elektrischen Heizungen ausgestattet, die ein Erstarren verhindern. Zur Bewertung neuer Betriebsstrategien, mit denen die parasitären Verluste durch die Begleitheizungen reduziert werden können, wird derzeit ein Modell in Dymola erstellt. Im Rahmen der Abschlussarbeit soll das Modell validiert werden. Dazu sollen detaillierte CFD Rechnungen der Befüllung der einzelnen Receiver-Rohre durchgeführt und mit den Modellergebnissen verglichen werden.

## <span id="page-20-0"></span>2 Einleitung

### 2.1 Motivation

Die Erkenntnis, dass durch die Emission von Treibhausgasen durch die weltweite Wirtschaft weitreichende Veränderungen im globalen Klima verursacht werden, ist heutzutage allgemein anerkannt. Dies wurde jüngst durch den UN-Klimavertrag von Paris 2015 von 195 Nationen der Welt bestätigt, welche das ambitionierte Ziel vereinbart haben, die globale Erwärmung auf mindestens 2◦C, möglichst sogar auf 1,5◦C zu begrenzen [\[Uni15\]](#page-93-0). Hierzu ist eine Reduktion des Nettotreibhausgasausstoßes auf null in den Jahren 2045 bis 2060 nötig [\[RLP](#page-93-0)+15], genaue Schätzungen sind aufgrund der Komplexität des Weltklimas sehr schwierig.

Gleichzeitig steigt der Energiebedarf vor allem in Entwicklungs- und Schwellenländern stark an. Um diesen mit den Herausforderungen des Klimawandels sowie Problemen durch Versorgungsengpässen bei klassischen Energieträgern in Einklang decken zu können, ist die Entwicklung von neuartigen Konzepten zur Energieversorgung nötig. Die erneuerbaren Energien haben in den vergangenen Jahren gezeigt, dass noch erhebliches Potential zur Weiterentwicklung besteht. Während in den etablierten Industrienationen die Wasserkraft bereits weitgehend ausgebaut ist, zeigen hier die Windenergie sowie Solarenergie noch erhebliches Potential zur Erhöhung der erneuerbaren Energiebereitstellung.

Ein Problem bei vielen dieser Technologien, wie etwa der Windkraftnutzung und Photovoltaischen Anlagen, welche solare Einstrahlung direkt in elektrische Energie umwandeln, besteht in der schwankenden Verfügbarkeit der Anlagen. Da das Angebot von Wind und Sonnenstrahlung durch das Wetter bedingt wird, kann die Bereitstellung von elektrischem Strom über solche Anlagen schlecht geregelt werden. Gleichzeitig sind Speicher für elektrischen Strom kostspielig und erfordern viele seltene Rohstoffe wie etwa Lithium.

Eine Alternative bieten solarthermische Kraftwerke. Diese Anlagen verwenden konzentrierte Solarstrahlung, um Wärme zu erzeugen. Anschließend wird ein konventioneller Kraftwerksprozess mit der gelieferten Wärme betrieben. Vorteil dieser Technologie ist die Möglichkeit, <span id="page-21-0"></span>die Wärme zu speichern und bei Bedarf zum Betrieb des Kraftwerkes wieder auszuspeichern. Wärmespeicher sind wesentlich günstiger zu realisieren als Stromspeichersysteme, da die verwendeten Materialien relativ günstig sind. Es existieren zahlreiche Konzepte zur effizienten Wärmespeicherung, welche an den Anwendungsfall angepasst sind. Auf die Einzelheiten soll hier nicht eingegangen werden. Über die Wärmespeicher bekommen solarthermische Kraftwerke die Möglichkeit, die Stromerzeugung unabhängig von der Schwankung des Angebotes an Solarer Strahlung zu machen und sogar nachts bei Bedarf Strom liefern zu können. Dies gibt den solarthermischen Kraftwerken eine einzigartige Stellung im Feld der erneuerbaren Energien. Solarthermische Kraftwerke wurden in verschiedensten Bauarten realisiert, eine davon ist der sog. "Solarturm", welcher Gegenstand dieser Arbeit ist und kurz vorgestellt werden soll.

### 2.2 Solare Turmkraftwerke

Die Bauart der Solaren Turmkraftwerke gehört zusammen mit den Parabolic-Dish-Systemen zu den sogenannten punktfokussierenden Systemen. Im Gegensatz zu linienfokussierenden Systemen, wie etwa der Parabolrinne, besitzen diese einen wesentlich höheren theoretischen Konzentrationsfaktor für die solare Einstrahlung, woraus höhere mögliche Temperaturen im Brennpunkt (in Gegensatz zur Brennlinie) resultieren [\[RR13\]](#page-93-0). Eine höhere Absorbertemepratur führt zu einem besseren Carnot-Wirkungsgrad und somit zu einem theoretisch effizienteren Kraftwerksprozess. Solare Turmkraftwerke können die solare Einstrahlung daher effizienter nutzen als etwa Parabolrinnenkraftwerke.

Die Fokussierung der Sonnenenergie geschieht in einem Turmkraftwerk durch ein Feld aus einer großen Zahl Heliostaten (Spiegel), welche der Sonne nachgeführt werden und die Strahlung auf den an der Spitze eines Turms angebrachten Receiver reflektieren. Je nach Aufstellungsort des Receivers unterscheidet man zwischen einem Rundfeld, in welchem der Turm mittig steht, oder einem Süd- bzw. Nordfeld, bei welchem die Heliostaten auf einer Seite des Turms konzentriert sind. Der Receiver absorbiert die gebündelte Sonnenenergie und gibt die Wärme an ein Wärmeträgerfluid weiter. Mit der so gewonnen Wärme kann nun ein klassischer Wärme-Kraftprozess betrieben werden. Hierzu kommt in heutigen Anlagen meist ein Clausius-Rankine-Kreisprozess zum Einsatz.

Die Entwicklung von solarthermischen Kraftwerken ist dabei keineswegs ein neues Feld, Methoden zur Elektrizitätserzeugung über Sonnenwärme werden bereits seit den 1980er Jahren erforscht und weiterentwickelt. Frühe Anlagen befinden sich auf der Plataforma Solar de

<span id="page-22-0"></span>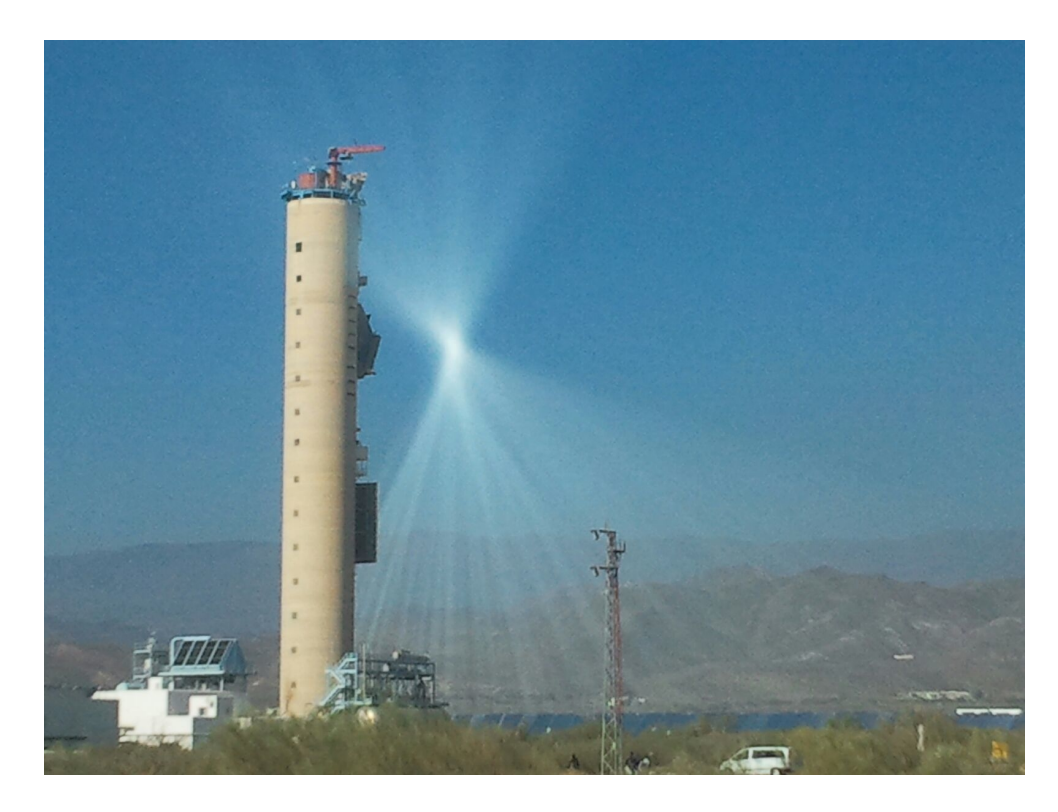

**Abbildung 2.1:** Solarturm auf der Plataforma Solar de Almería

Almería in Spanien (1981), in Targassone, Frankreich (Themis, 1983-1986), sowie in Kalifornien (Solar One, 1981 ;SEGS I, 1985; Solar Two, 1995).

Unter den solaren Turmkraftwerken existieren verschiedene Ansätze zur Stromerzeugung. Diese Unterscheiden sich vor allem durch das eingesetzte Wärmeträgermedium. Am längsten erprobt ist dabei die Technik der Direktverdampfung, da hier Technik aus konventionell beheizten Wärmekraftwerken zum Einsatz kommen kann. Das Wärmeträgermedium Wasser wird hier unter Druck durch die außen am Turm liegenden Verdampferrohre geleitet und durch die konzentrierte Strahlung in überhitzten Dampf umgewandelt. Dieser wird anschließend in einer Turbine entspannt und erzeugt über einen Generator Strom. Eine der ersten Anlagen dieses Typs war das "Solar One" Projekt 1981 in Barstow, Kalifornien. Das aktuell leistungsfähigste solarthermische Kraftwerk "Ivanpah" in der Mojave-Wüste (Kalifornien) nutzt diese Technologie, um eine Spitzenleistung von 392 MW<sub>e</sub> zu erzeugen [\[Bri14\]](#page-92-0).

Ebenfalls vielversprechend ist der Einsatz von Flüssigsalz als Wärmeträger. Eingesetzt wird hauptsächlich eine Mischung aus 60% (gewichtsbezogen) Natriumnitrat (NaNO<sub>3</sub>) und 40% Kaliumnitrat (KNO<sub>3</sub>). Das Mischungsverhältnis ergibt eine eutektische Mischung, welche bei über 238 °C komplett flüssig ist [\[Zav01\]](#page-93-0). Die Salzschmelze wird in einer solchen Anlage in ei-

<span id="page-23-0"></span>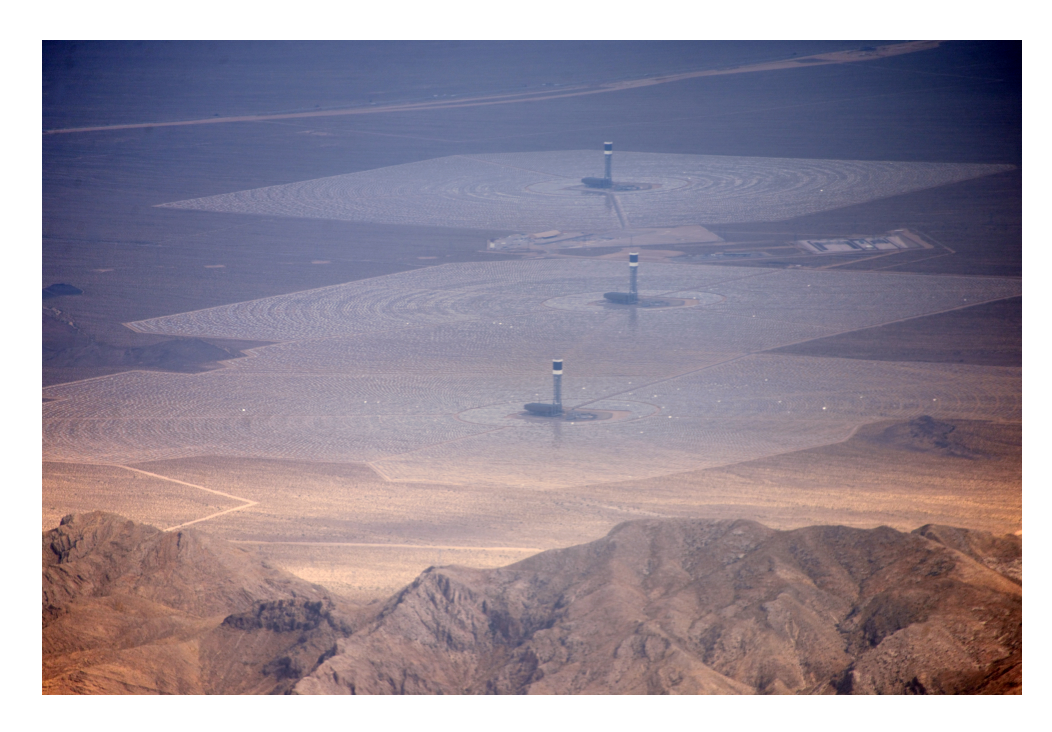

**Abbildung 2.2:** Luftansicht des Solarthermischen Kraftwerks Ivanpah (Foto: Craig Butz CC-BY-SA-4.0)

nem "kalten" Vorratstank bei 290 °C gelagert und von dort durch den auf dem Turm installierten Rohrreceiver geleitet. Die konzentrierte Strahlung erhitzt das Salz beim durchströmen des Receivers auf bis zu 565 °C, von wo das Salz in den "heißen"Vorratstank geleitet wird. Von hier wird die heiße Salzschmelze bei Bedarf entnommen und zum Antrieb des Dampfkraftprozesses genutzt. Der große Vorteil dieser Konfiguration ist die sehr einfache Speicherung der thermischen Energie in den isolierten Salztanks ohne ein separates Speichermedium, welches etwa bei der Direktverdampfung benötigt wird. Dies vermeidet die Notwendigkeit zusätzlicher Wärmeübertrager, welche eine minimale Temperaturdifferenz zur Ausspeicherung benötigen und somit niemals die volle eingespeicherte Energie wieder in das System einspeisen können. Abb. [2.3](#page-24-0) zeigt schematisch den Aufbau eines Turmkraftwerks mit Salz als Wärmeträger. Weiterhin ist Nitratsalz als Wärmeträger im Vergleich zu etwa Thermoöl, wie es in Parabolrinnenanlagen genutzt wird, ein günstiges Arbeitsfluid [\[CRL91\]](#page-92-0). Das Speichervolumen der Vorratstanks wird hierbei so konzipiert, dass sowohl der heiße als auch der kalte Tank das komplette Salzinventar aufnehmen können. Wird das Salzinventar groß genug gewählt, kann ein solches Kraftwerk 24 Stunden am Tag Strom produzieren. Vorraussetzung ist hierzu, dass das Verhältnis aus maximaler thermischer Leistung des Receiversystems und der erforderlichen Leistung zum Betrieb des Turbine-Generatorsystems (sog. "Solar Multiple")

<span id="page-24-0"></span>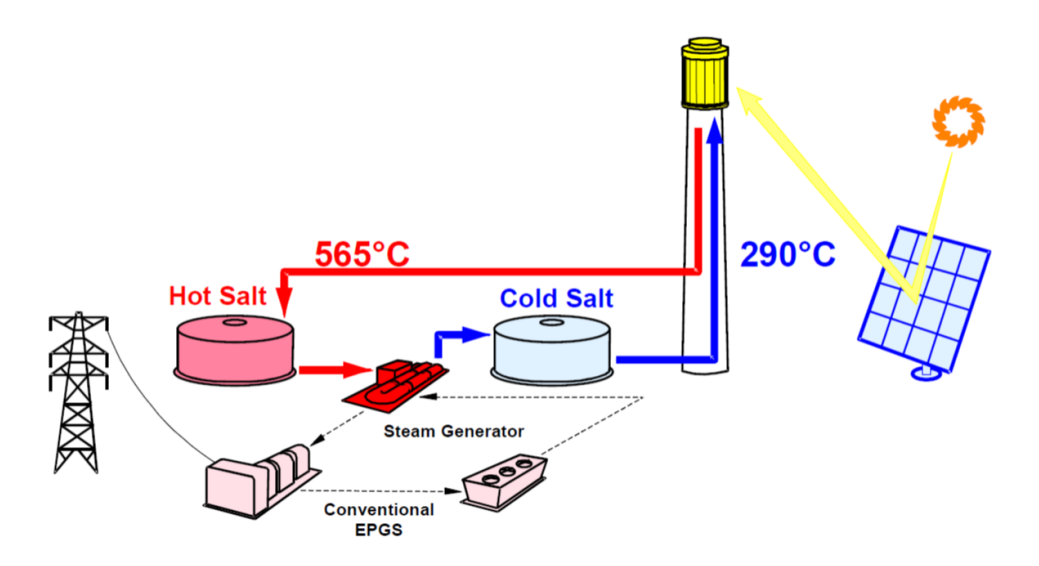

**Abbildung 2.3:** Funktionsschema eines Turmkraftwerks mit Salz als Wärmeträger [\[Pac02\]](#page-93-0)

ausreichend hoch ist, um während der Sonnenscheindauer bei Betrieb des Generatorsystems zusätzlich den Speicher füllen zu können. Soll ein solarthermisches Kraftwerk also auch in Abend- und Nachtstunden Strom liefern können, wird ein Solar Multiple größer 1 benötigt.

### 2.3 Salzreceiver

Ein mit flüssigem Salz durchströmter Receiver wurde erstmals 1980 im sog. "Molten Salt Electric Experiment (MSEE)" eingesetzt. Das Experiment fand von 1980-1985 auf der Central Receiver Test Facility des Department of Energy (DOE) in Albuquerque, New Mexico, statt. Der verwendete Receiver hatte eine Leistung von 5 MW<sub>th</sub> und bestand aus 18 Modulen mit jeweils 16 parallelen Rohren. Die Module wurden in einem Serpentinenmuster durchflossen, um das Salz auf 565 °C aufzuheizen. Der Receiver war dabei von einer Kavität umgebeben, um Wärmeverluste zu reduzieren [\[DB86\]](#page-92-0). Im MSEE wurde erstmals gezeigt, dass ein Flüssigsalzreceiver zuverlässig arbeiten kann. Der Aufbau des Receivers kann dabei einfach gehalten werden, da die Salzmischung nicht unter Überdruck steht, wie es etwa bei Wasserdampf der Fall ist.

Die Erkenntnisse aus dem MSEE wurden im "Solar Two" -Projekt in den 1990er Jahren weiterentwickelt. Hier wurde erstmals ein Solarkraftwerk mit Flüssigsalz als Wärmeträger im industriellen Maßstab erprobt und zur kommerziellen Stromerzeugung eingesetzt. Für das Solar Two Project wurde die vorhandene Infrastruktur des "Solar One"-Kraftwerkes in Barstow, Kalifornien genutzt. Das bestehende Feld von Heliostaten wurde hierfür erweitert, so-

<span id="page-25-0"></span>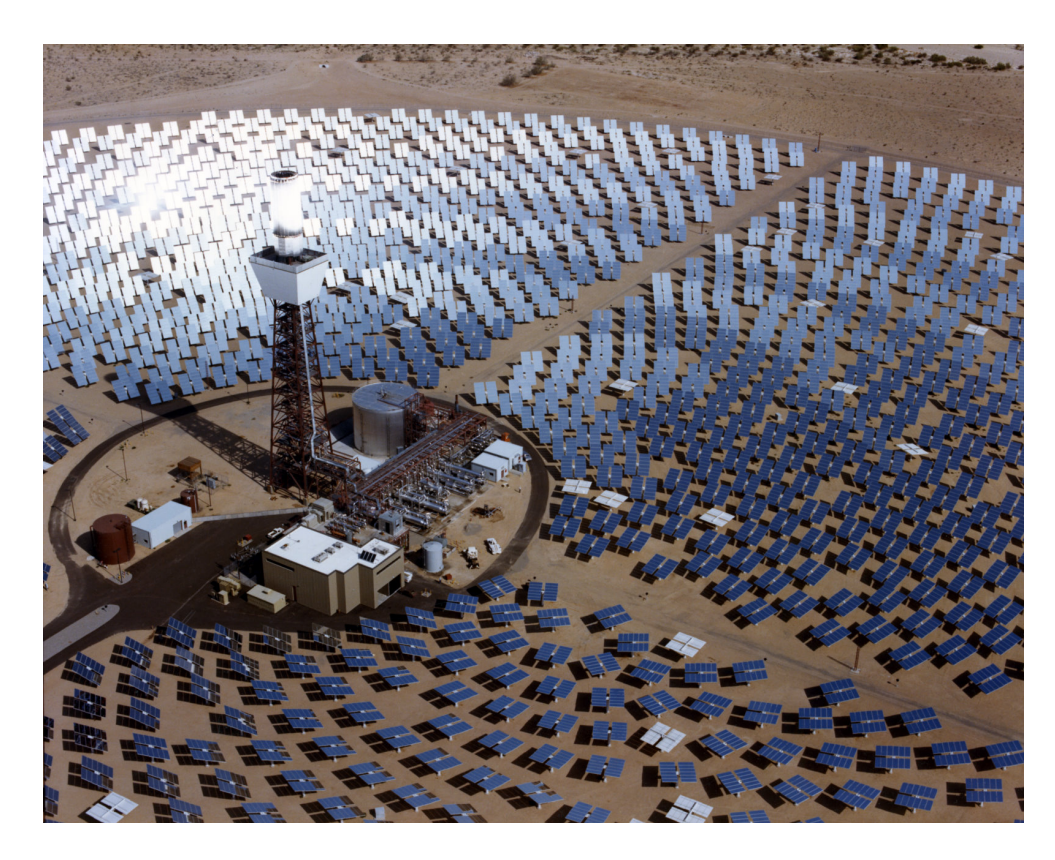

**Abbildung 2.4:** Kraftwerk Solar Two während dem Betrieb (https://www.energy.gov, SNL 1996)

dass der Receiver eine Leistung von 42.2 MWth bei einer durchschnittlichen konzentrierten solaren Einstrahlung (Flussdichte) auf der Oberfläche von 430 kW/m $^2$  absorbieren konnte. Der Receiver wurde als externer Rohrreceiver ausgeführt, bestehend aus 24 Panels mit jeweils 32 Rohren. Der Speicher des Solar Two Kraftwerkes konnte eine Wärmemenge von 107 MWhth aufnehmen, genug für 3 Stunden Vollastbetrieb der Turbine. Generator und Turbine des Kraftwerkes hatten dabei eine Leistung von 10MWel [\[Pac02\]](#page-93-0).

### <span id="page-26-0"></span>3 Stand der Technik

Ein Nachteil des Betriebs mit flüssigem Salz als Wärmeträger ergibt sich aus der Kristallisation bei unter 238◦C. Der Salzkreislauf wird daher nachts und bei länger bewölktem Himmel komplett in die Vorratstanks entleert, sodass keine Blockaden aus erstarrtem Salz entstehen können. Um ein Erstarren auch bei Befüllung zu verhindern, müssen sämtliche Komponenten des Salzkreislaufes vor dem Befüllen auf über 238◦C geheizt werden. Dies wird über ein System von elektrischen Heizungen erreicht, im Falle von Solar Two "Heat Trace System" genannt. Da durch Einsatz der elektrischen Heizungen parasitäre Verluste von elektrischer Energie entstehen, welche den Wirkungsgrad des Kraftwerks verschlechtern, ist es wünschenswert, so weit wie möglich auf den Einsatz der Heizung zu verzichten. Im Rahmen des Betriebs von Solar Two wurde eine Studie durchgeführt, um erste Maßnahmen zur Reduktion der parasitären Verluste zu entwickeln [\[Kol00\]](#page-92-0). Um den Salzkreislauf zu füllen, müssen sämtliche Leitungen zuvor auf eine entsprechend hohe Temperatur gebracht werden. Der Receiver selbst kann nicht durch elektrische Heizungen erwärmt werden, da diese im regulären Betrieb zu hohen Temperaturen ausgesetzt wäre. Im Betrieb von Solar Two wurde daher der Receiver mit einer reduzierten Anzahl von Heliostaten vorgewärmt. Die Flussdichte während dieser "Preheat"-Phase beträgt im Mittel 20 kW/m<sup>2</sup> [\[Pac02\]](#page-93-0). Nach erreichen von 260°C wird der Receiver über die Flood-fill-Methode gefüllt. Hierzu werden die Drain Valves in Abb. [3.1](#page-27-0) geöffnet, das Salz fließt aus dem Inlet Vessel gleichmäßig von unten in die Panels. Sobald das Salz das Outlet Vessel erreicht hat, werden die Drain Valves geschlossen und der Serpentinenfluss eingeleitet.

Um den Einsatz der elektrischen Heizung weiter zu minimieren, ist es wünschenswert, das Verhalten des Receiversystems in Echtzeit simulieren zu können. Hierzu wird im Projekt "DynaSalt" ein dynamisches Modell entwickelt, welches entsprechende Vorhersagen treffen kann. Der Salzkreislauf wird dabei durch eine Reihe von generischen Kontrollvolumen dargestellt, aus welchen auch der Receiver zusammengesetzt wird. Die Elemente sind dabei in der Dymola-Entwicklungsumgebung erstellt und können beliebig zusammengesetzt werden, um die unterschiedlichen Bereiche des Salzkreislaufes abzubilden. Die Beschreibung des Modells findet sich in [\[Zü15\]](#page-93-0). Bisherige Untersuchungen und Experimente zur Befüllung von Rohren

<span id="page-27-0"></span>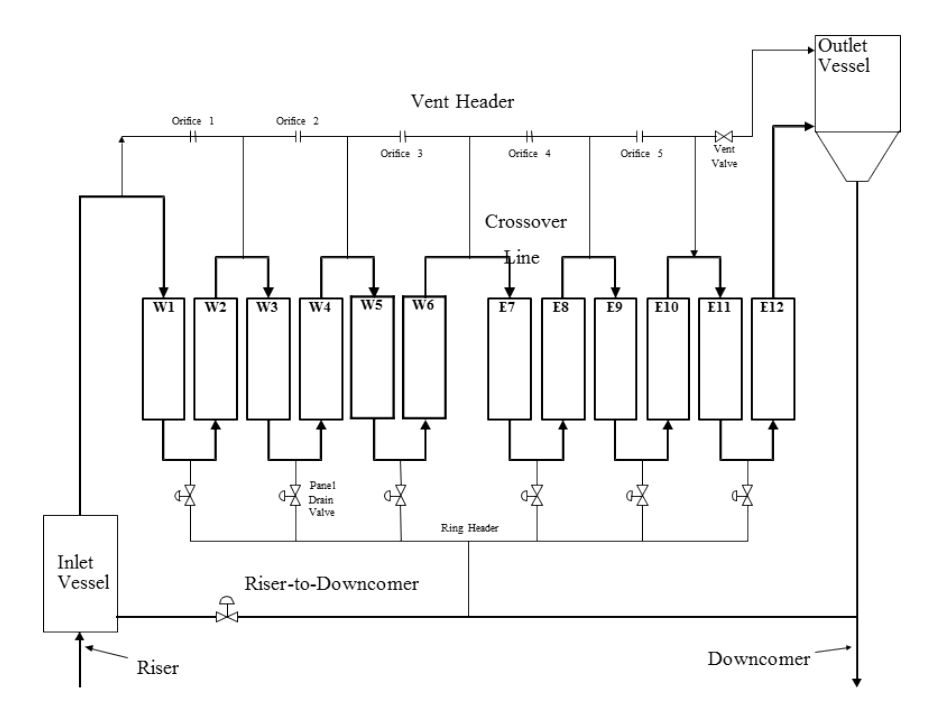

**Abbildung 3.1:** Flussschema des Receivers für Solar Two [\[Pac02\]](#page-93-0)

mit flüssigem Salz fokussieren sich auf das Problem der Auskühlung und darauf folgende Erstarrung des Salzes bei der Befüllung von kalten Rohren. Experimente zum sog. "Cold Filling" werden in [\[PRC95\]](#page-93-0) beschrieben, numerische Untersuchungen des Erstarrungsproblems wurden in [\[LDY13\]](#page-93-0) durchgeführt, wobei hier horizontale, unbeheizte Rohre betrachtet wurden, wie sie für Parabolrinnenkraftwerke eingesetzt werden. Eine Untersuchung des regulären Befüllungsvorgangs in einem beheizten Rohr und der Entwicklung der Salzströmung wurden nicht durchgeführt. Weiterhin ist bei der Befüllung von vertikalen Rohren mit anderen Effekten zu rechnen, da die Gravitation sich anders auf die Strömung auswirkt. Die Entwicklung der Strömung soll in dieser Arbeit mittels Computational Fluid Dynamics (CFD) genauer untersucht werden. Hierzu kommt die kommerzielle Software "ANSYS CFX" zum Einsatz. Die Strömung im salzgefüllten Bereich des Rohres wird im Modell des Projektes "DynaSalt" als zeitlich ausgebildete Rohrströmung angenommen, besondere Annahmen zur Strömung oder dem Wärmeübergang bei der Befüllung existieren nicht. Ob diese Darstellung ausreichend genau ist, soll in dieser Arbeit untersucht werden.

### <span id="page-28-0"></span>4 Theoretische Grundlagen

### 4.1 Grundgleichungen

Grundlage zur Berechnung der Salzströmung in ANSYS CFX bilden die Erhaltungsgleichungen der Strömungsmechanik. Hierbei handelt es sich um die grundlegenden Gleichungen zur erhaltung von Masse, Impuls und Energie, deren Herleitung in einer Reihe von Werken zur Strömungsmechanik nachvollzogen werden kann. In diesem Abschnitt werden die Gleichungen vorgestellt, wie sie in ANSYS CFX verwendet werden. Eine komplette Dokumentation der verwendeten Formulierungen bietet [\[ANS13a\]](#page-92-0).

#### 4.1.1 Massenerhaltung

Grundlage der Massenerhaltung bildet die Kontinuitätsgleichung. Diese lautet in differentieller Form für ein nicht bewegtes Koordinatensystem:

$$
\frac{\partial \rho}{\partial t} + \nabla(\rho U) = 0\tag{4.1}
$$

Mit der Dichte des Fluids *ρ*, dem Nabla-Operator ∇ = ( *∂ ∂x* ; *∂ ∂y* ; *∂ ∂z* ) sowie *U* als Geschwindigkeitsvektor der Strömung im Kontrollvolumen. Der erste Term bildet dabei die zeitliche Änderung der Masse in einem Kontrollvolumen, der zweite die konvektive Änderung (Fluss über die Grenzen des Volumens) ab.

#### 4.1.2 Impulserhaltung

Der Impuls ist eine Vektorgröße, daher muss die Impulsgleichung für alle Raumrichtungen gelöst werden. Die Grundlage der Impulserhaltung bilden die Navier-Stokes-Gleichungen (in Indexfreier Form geschrieben):

$$
\frac{\partial(\rho U)}{\partial t} + \nabla(\rho U \otimes U) = -\nabla p + \nabla \tau + S_{\text{m}} \tag{4.2}
$$

<span id="page-29-0"></span>Mit *p*als statischem Druck,*U* als Geschwindigkeitsvektor, ⊗ als dem dyadischen Produkt (Tensorprodukt) sowie *τ* als dem viskosen Spannungstensor

$$
\tau = \eta (\nabla U + (\nabla U)^{T} - \frac{2}{3} \delta_{ij} \nabla U)
$$
\n(4.3)

mit dem Kronecker-Delta als Einheitsmatrix

$$
\delta = \begin{Bmatrix} 1 & 0 & 0 \\ 0 & 1 & 0 \\ 0 & 0 & 1 \end{Bmatrix}
$$
 (4.4)

Der Term *S*<sup>m</sup> = (*ρ* − *ρ*ref)g ist ein Quellterm für den Impuls, durch welchen die Wirkung der Gravitation sowie Auftriebskräfte bei Dichteunterschieden berücksichtigt werden.

Die Navier-Stokes Gleichungen enthalten Terme für die lokale zeitliche Änderung des Impulses, Impulsströme in- und aus dem Kontrollvolumen sowie Oberflächen- und Massenkräfte. Diese Gleichungen sind sowohl für laminare als auch turbulente Strömung gültig. Um eine turbulente Strömung abzubilden, muss die Diskretisierung allerdings extrem fein sein (DNSdirekte numerische Simulation). Um Rechenaufwand einzusparen, werden daher vorwiegend Turbulenzmodelle eingesetzt. Diese approximieren den Einfluss der Turbulenz auf gröberen Gittern.

#### 4.1.3 Energieerhaltung

Die Energiegleichung beschreibt den Transport von thermischer Energie in einem Fluid:

$$
\frac{\partial(\rho h_{\text{tot}})}{\partial t} - \frac{\partial p}{\partial t} - \nabla(\rho Uh_{\text{tot}}) = \nabla(\lambda \nabla T)
$$
\n(4.5)

mit  $\lambda$  als der Wärmeleitfähigkeit des Fluids sowie  $h_{\text{tot}} = h + \frac{1}{2}U^2$  als der totalen Enthalpie. Die Gleichung beschreibt die lokale zeitliche Änderung der totalen Enthalpie durch konvektiven Transport sowie Wärmeleitung. Vernachlässigt wird die Erwärmung durch viskose Reibung im Fluid, sowie die Änderung der potentiellen Energie. Der Einfluss der Gravitation wird in den Impulsgleichungen berücksichtigt.

#### <span id="page-30-0"></span>4.1.4 Wärmetransport

Da die Rohrwand ebenfalls im Modell berücksichtigt werden soll, ist auch die Leitung der Wärme durch die Rohrwand zu berechnen. Die Gleichung der Energieerhaltung in einem ruhenden Bereich mit festem Material lautet dann:

$$
\frac{\partial(\rho h)}{\partial t} = \nabla(\lambda \nabla T) \tag{4.6}
$$

### 4.2 Rohrströmungen

Als Rohrströmung wird die Strömung durch ein Rohr bezeichnet, welche durch eine äußere Druckdifferenz angetrieben wird. Hierbei stehen Druckkräfte und Reibungskräfte im Fluid im Gleichgewicht, die Schubspannung *τ* im Fluid steht bei Newtonschen Fluiden über die dynamische Viskosität *η* im Verhältnis mit dem radialen Gradienten der Strömungsgeschwindigkeit.

$$
\tau = \eta \frac{du}{dr} \tag{4.7}
$$

Die Viskosität ist dabei ein Stoffparameter, welcher von Druck und Temperatur abhängig ist. Die Strömung durch Rohre bildet eine besondere Form der Grenzschichtströmung, da die von der Wandreibung beeinflusste Grenzschicht bis zur Mitte des Strömungsquerschnittes reicht und sich somit die Grenzschicht über den gesamten Rohrquerschnitt erstreckt [\[BB12\]](#page-92-0). Diese Grenzschicht bildet sich nach dem Beginn der Rohrstrecke, dem Einlauf, analog der Grenzschicht bei der Überströmung einer ebenen Platte aus. Nach der sog. Einlauflänge wächst die Grenzschicht radial zusammen, die Rohrströmung ist ausgebildet. Die Entwicklung der Rohrströmung verdeutlicht Abb. [4.1.](#page-31-0)

Abhängig von der Strömungsform unterscheidet man zwischen laminarer und turbulenter Rohrströmung. Ausschlaggebend hierfür ist die Reynolds-Zahl *Re*, definiert zu

$$
Re = \frac{\rho ud}{\eta} = \frac{md}{\mu A} \quad . \tag{4.8}
$$

Die Reynolds-Zahl kann als Verhältnis zwischen Trägheits- und Reibungskräften interpretiert werden. Eine Strömung gilt als turbulent, wenn die viskose Reibung nicht mehr in der Lage ist, Störungen im Strömungsfeld durch Dämpfung auszugleichen und damit die Trägheitskräfte dominieren. Für eine Rohrströmung wird im allgemeinen davon ausgegangen, dass für *Re* < 2300, in anderen Quellen auch Re < 2320 [\[BB12\]](#page-92-0), stets eine laminare Strömung vorliegt. Für

<span id="page-31-0"></span>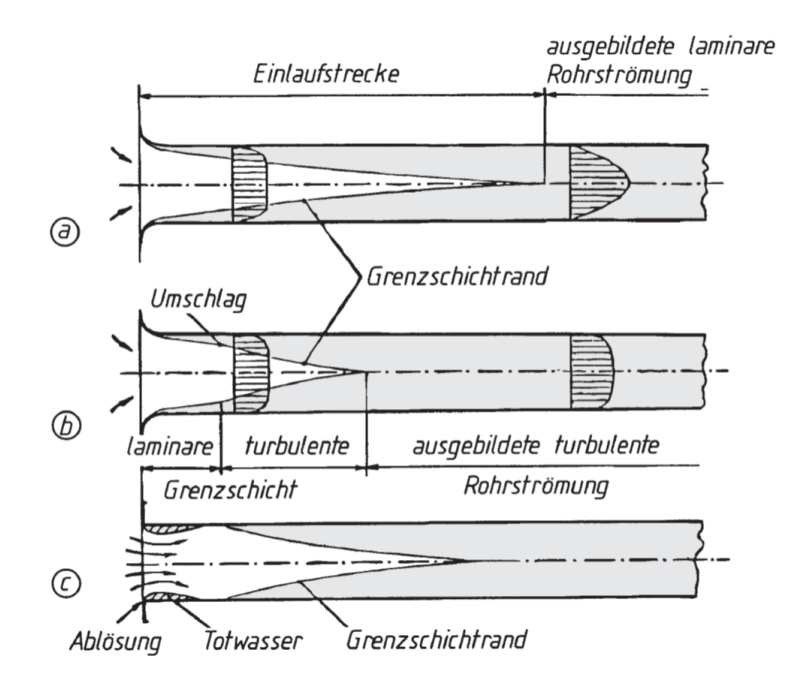

**Abbildung 4.1:** Ausbildung der Grenzschicht in einer Rohrströmung: a) laminare Rohrströmung b) turbulente Rohrströmung mit gut gerundetem Einlass c) turbulente Rohrströmung mit scharfem Einlass [\[BB12\]](#page-92-0)

Re > 2300 ist die laminare Strömung instabil und schlägt bei Störungen in eine turbulente um. Von rein turbulenter Strömung kann allerdings erst ab Re >  $10^4$  ausgegangen werden.

Die Grundlage zur Beschreibung der Grenzschicht hat Ludwig Prandtl Anfang des 20. Jahrhunderts mit seiner *Grenzschichttheorie* geschaffen. Diese beschreibt mathematisch die Geschwindigkeitsverteilung sowie das Kräftegleichgewicht im Bereich, in welchem die Geschwindigkeit bei der Überströmung von Oberflächen von der Geschwindigkeit der freien Strömung *u*<sup>∞</sup> auf *u* = 0 an der Wand (Haftbedingung) abfällt. Die Dicke der Grenzschicht *δ* wird dabei so definiert, dass gilt [\[Sch10\]](#page-93-0)

$$
u(\delta) = 0.99 \cdot u_{\infty} \quad . \tag{4.9}
$$

Im Falle einer turbulenten Grenzschicht teilt diese sich in zwei Bereiche auf. Im wandnahen Bereich sind durch die Haftbedingung die Geschwindigkeiten gering, es dominieren viskose Effekte. Überhalb dieser viskosen Unterschicht liegt die eigentliche turbulente Grenzschicht. Um diese Verteilung zu beschreiben, wird zuerst die Wandschubspannung *τ<sup>w</sup>* definiert als

$$
\lim_{y \to 0} \eta \frac{\partial u}{\partial y} = \tau_W \quad . \tag{4.10}
$$

<span id="page-32-0"></span>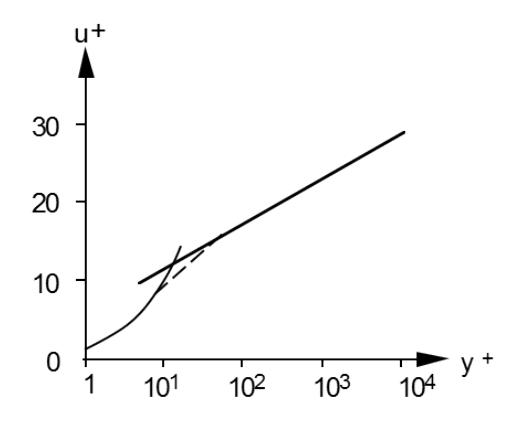

**Abbildung 4.2:** Zusammenhang von dimensionsloser Geschwindigkeit und dimensionslo-sem Wandabstand in einer turbulenten Grenzschicht [\[Sch10\]](#page-93-0)

Mit Hilfe der Wandschubspannung wird die sog. Wandschubspannungsgeschwindigkeit u*<sup>τ</sup>* gebildet

$$
u_{\tau} = \sqrt{\frac{\tau_{\text{W}}}{\rho}} \quad . \tag{4.11}
$$

Schließlich wird mit hilfe von u*<sup>τ</sup>* die dimensionslose Geschwindigkeit *u* <sup>+</sup> sowie der dimensionslose Wandabstand *y* <sup>+</sup> nach Gl. 4.12 gebildet.

$$
u^+ = \frac{u}{u_\tau}, \qquad y^+ = \frac{y u_\tau \rho}{\eta}
$$
 (4.12)

Mit Hilfe dieser Größen hat *Prandtl* 1932 das universelle Wandgesetzt (Gl. 4.13) angegeben, welches die Geschwindigkeitsverteilung in einer turbulenten Grenzschicht wiedergibt. Abb. 4.2 zeigt den Verlauf der Terme von Gl. 4.13 in halb-logarithmischer Darstellung.

$$
u^{+} = \frac{1}{\kappa} \ln y^{+} + C
$$
 (4.13)

Abhängig von *y* <sup>+</sup> kann die turbulente Grenzschicht in Bereiche eingeteilt werden, in welchen jeweils die turbulente bzw. die molekulare Viskosität ausschlaggebend ist [\[BS08\]](#page-92-0):

$$
0 < y^+ < 5 \qquad \text{viskose Unterschicht} \qquad \tau_{mol} > \tau_t
$$
\n
$$
5 < y^+ < 60 \qquad \text{Übergangsschicht} \qquad \tau_{mol} \approx \tau_t
$$
\n
$$
y^+ > 60 \qquad \text{vollturbulente Schicht} \qquad \tau_{mol} < \tau_t
$$

Der dimensionslose Wandabstand *y* <sup>+</sup> hat auch auf die Gittergenerierung Einfluss. Soll das

<span id="page-33-0"></span>Geschwindigkeitsprofil direkt errechnet werden, muss die viskose Unterschicht durch ausreichend viele Knoten aufgelöst werden. Andernfalls muss das Geschwindigkeitsprofil in der Grenzschicht über die Wandfunktion angenähert werden. Der benötigte dimensionslose Wandabstand zur genauen Auflösung des Profils hängt dabei vom verwendeten Turbulenzmodell ab.

### 4.3 Konvektiver Wärmeübergang

Bei der Wärmeübertragung zwischen einem strömenden Medium und einer ruhenden Begrenzung, wie z.b. einer Wand, spricht man von einem konvektiven Wärmeübergang. Da im direkt an die Wand angrenzenden Fluid die Haftbedingung gilt und daher keine Relativgeschwindigkeit existiert, kann Wärme nur über Wärmeleitung transportiert werden. Die transportierte Wärme hängt demnach vom Temperaturgradienten sowie der Wärmeleitfähigkeit des Fluids ab. Weiter entfernt von der Wand wird der Wärmetransport durch die Bewegung des Fluids begünstigt, sodass die Form der Strömung an Einfluss gewinnt. Analog zur Strömungsgeschwindigkeit bildet sich eine thermische Grenzschicht nahe der Wand aus, in welcher der Temperaturgradient zwischen Wand und Freistrom überwunden wird. Die Ausprägung der Grenzschicht hängt vom Turbulenzgrad der Strömung ab. Zur Beschreibung des übertragenen Wärmestroms bedient man sich dem lokalen Wärmeübergangskoeffizienten *α*, mit dessen Hilfe sich der in das Fluid übertragene Wärmestrom in Form von Gl. 4.14 abhängig von der Wandtemperatur *T<sub>W</sub>* sowie der Fluidtemperatur im Freistrom *T*<sub>F</sub> darstellen lässt.

$$
\dot{q} = \alpha \cdot (T_{\rm W} - T_{\rm F}) \tag{4.14}
$$

Der Wärmeübergangskoeffizient enthält dabei die komplexen Vorgänge innerhalb der Grenzschicht. Da eine direkte Berechnung des Temperaturprofils oft nicht möglich ist, wurde der Wärmeübergangskoeffizient für viele technisch relevante Strömungsformen experimentell bestimmt und Korrelationen eingeführt. Im allgemeinen hängt der Wärmeübergang von den Stoffwerten des Fluids, insbesondere dessen Viskosität sowie der Wärmeleitfähigkeit, der Form der Strömung sowie deren Turbulenz ab. Zur Berechnung des Wärmeübergangskoeffizienten wird die dimensionslose Nusselt-Zahl Nu = *αL*  $\frac{dL}{d}$  genutzt.

Unterschieden wird zwischen natürlicher Konvektion sowie erzwungener Konvektion. Im Fall der natürlichen Konvektion bildet sich die Strömung des Fluids allein aufgrund von Temperaturunterschieden und der damit einhergehenden Dichteänderung. Die wesentlichen Ein<span id="page-34-0"></span>flussfaktoren bei der natürlichen Konvektion werden durch die Grashof-Zahl

$$
Gr = \frac{g\beta(T - T_{\infty})L^3\rho^2}{\eta^2}
$$
\n(4.15)

sowie die Prandtl-Zahl Pr =  $\frac{\eta c_p}{\lambda}$ *λ* ausgedrückt. Für unterschiedliche Fälle wurden empirische Korrelationen der Form Nu = *f* (Gr,Pr) entwickelt.

Bei erzwungener Konvektion bildet sich die Strömung unabhängig des Wärmestroms, benötigt also einen externen Antrieb, wie etwa einen Druckgradienden. Der Einfluss der Strömung wird über die Reynolds-Zahl Re berücksichtigt, die den Wärmeübergang in verschiedene Bereiche aufteilt, in welchen jeweils unterschiedliche Faktoren dominieren. Die Verbindung zu den Stoffeigenschaften wird über die Prandtl-Zahl Pr eingebracht. Diese steht als Verhältnis von kinematischer Viskosität zur Temperaturleitfähigkeit des Fluids für ein Verhältnis der Dicke zwischen Impulsgrenzschicht und thermischer Grenzschicht. Für verschiedenste Strömungen wurden empirische Korrelationen entwickelt, welche die Nusselt-Zahl in der Form  $Nu = f(Re,Pr)$  darstellen.

#### 4.4 Turbulenzmodellierung

In einer turbulenten Strömung ist der Hauptströmung eine zeitliche variable turbulente Bewegung überlagert, welche zu einem stark erhöhten Impuls- und Massenaustausch quer zur Strömungsrichtung führt. Dies hat zur Folge, dass die hydrodynamische und thermische Grenzschicht einer Strömung an Dicke verliert sowie der Wärmeübergang bei turbulenter Strömung ansteigt. Die turbulente Bewegung ist im allgemeinen dreidimensional und stark instationär. Eine Methode zur Darstellung der turbulenten Bewegung des Fluids ist die Reynolds-Zerlegung. Bei dieser erfolgt die Zerlegung einer beliebigen Variable *φ* in einen stationären Mittelwert  $\overline{\phi}(x)$  sowie einen diesem überlagerten, instationären Schwankungswert  $\phi'(x,t)$  mit  $\overline{\phi'}=0.$ 

$$
\phi(x,t) = \overline{\phi}(x) + \phi'(x,t) \tag{4.16}
$$

Wird eine solche Mittelung in die Navier-Stokes Gleichungen eingeführt, ergeben diese die Reynolds-gemittelten Navier-Stokes-Gleichungen (RANS). Wird die Reynolds-Zerlegung auf die Korrelation von zwei Größen angewandt, entstehen jeweils zusätzliche Terme, welche durch eine Mittelung nicht eliminiert werden können, da der Mittelwert des Produktes einer

Schwankungsgröße mit einer anderen Schwankungsgröße allgemein nicht null ergibt

$$
\overline{u_i \phi} = \overline{(\overline{u_i} + u_i')(\overline{\phi} + \phi')} = \overline{u_i} \overline{\phi} + \overline{u_i' \phi'}
$$
 (4.17)

Terme wie  $\overline{u_i'}$  $\overline{u'_i\phi}$ , bezeichnet als der turbulente Skalarfluss in Gl. 4.17 bzw.  $\rho\overline{u'_i}$  $\frac{d}{i}$  $u'$ *j* , bezeichnet als Reynolds-Spannungen aus den RANS-Gleichungen führen dazu, dass das entstehende Gleichungssystem nicht geschlossen ist, also zu wenige Gleichungen für zu viele Unbekannte entstehen [\[FP08\]](#page-92-0). Diese Terme müssen daher durch Modelle in Abhängigkeit der anderen Größen dargestellt werden. Da es eine Vielzahl von Ansätzen für die Turbulenzmodellierung gibt, soll hier nur kurz auf die Familie der weit verbreiteten zwei-Gleichungs-Modelle eingegangen werden, da diese auch in den Simulationen der Arbeit Verwendung finden. Allen diesen Modellen gemein ist die Annahme, dass sich die sog. Reynolds-Spannungen *ρu* 0  $\frac{d}{i}$  $u'$ *j* durch eine turbulente Viskosität *µ*<sup>t</sup> ausdrücken lassen. Die Reynolds-Spannungen werden in Form von Gl. 4.18 in Abhängigkeit der turbulenten Viskosität und den Gradienten der mittleren Geschwindigkeit definiert [\[FP08\]](#page-92-0).

$$
-\rho \overline{u_i' u_j'} = \mu_t \left( \frac{\partial \overline{u_i}}{\partial x_j} + \frac{\partial \overline{u_j}}{\partial x_i} \right) - \frac{2}{3} \rho \delta_{ij} k \tag{4.18}
$$

Häufig verwendete Modelle für die Turbulenz sind das *k*−*²*− sowie das *k*−*ω*−Modell , in welchen die turbulente Viskosität als Funktion der turbulenten kinetischen Energie *k*, berechnet nach Gl. 4.19, sowie deren Dissipation *²* bzw. dem inversen Zeitmaß *ω* nach Gl. 4.20 ausgedrückt wird.

$$
k = \frac{1}{2} \cdot (\overline{u'_x u'_x} + \overline{u'_y u'_y} + \overline{u'_z u'_z})
$$
(4.19)

$$
\mu_{t} = C_{\mu}\rho \frac{k^{2}}{\epsilon} \quad \text{bzw.} \quad \mu_{t} = \rho \frac{k}{\omega} \tag{4.20}
$$

C*<sup>µ</sup>* ist dabei eine Modellkonstante. Die absolute Viskosität errechnet sich dann als Summe der physikalischen Viskosität addiert mit der turbulenten Scheinviskosität.

$$
\mu_{\rm eff} = \mu + \mu_{\rm t} \tag{4.21}
$$

Für die neuen Größen *k* und *²*/*ω* werden zusätzliche Transportgleichungen eingeführt. Bei Einsatz dieser Modelle müssen also zwei zusätzliche Transportgleichungen gelöst werden, was den Rechenaufwand erhöht.

Die *k* − *ω* − Modelle bieten Vorteile bei der Abbildung wandnaher Bereiche mit niedriger
Strömungsgeschwindigkeit im Gegensatz zum *k* −*²*−Modell. Die Diskretisierung der Grenzschicht kann bei der Nutzung von *k* −*ω*−Modellen um einen Faktor 10 gröber ausfallen, um Ergebnisse von ähnlicher Genauigkeit wie mit einem *k* −*²*−Modell zu erhalten [\[ANS13a\]](#page-92-0).

ANSYS CFX bietet darüber hinaus das sog. *Shear Stress Transport Model* (SST), welches die Vorteile von *k* − *²*- und *k* − *ω*-Modell kombiniert. Das implementierte SST-Modell besitzt die Fähigkeit, automatisch über den Einsatz von Wandfunktionen ("Wall Functions") zu entscheiden, sodass bei ausreichender Auflösung der Grenzschicht die viskose Unterschicht direkt dargestellt wird, bei größeren Werten von *y* <sup>+</sup> werden automatisch Wandfunktionen verwendet, welche das Geschwindigkeitsprofil annähern. Die Verwendung des SST-Modells mit automatischer Wandfunktion wird empfohlen, wenn eine genaue Darstellung der Grenzschicht wichtig ist [\[ANS13c\]](#page-92-0).

### 4.5 Modellierung der Mehrphasenströmung in ANSYS CFX

Zur Berechnung von Mehrphasenströmung, wie sie im Falle der Rohrbefüllung vorliegt, existieren in ANSYS CFX verschiedene Berechnungsmodelle. Alle für die Anwendung in dieser Arbeit relevanten Modelle sind sog. Euler-Euler-Modelle, in welchen alle Phasen als kontinuierliches Fluid modelliert werden. In der diskretisierten Geometrie werden die verschiedenen Fluide *α*,*β* durch ihren Volumenanteil (*Volume Fraction*) *rα*,*<sup>β</sup>* dargestellt. Die lokalen Stoffwerte werden dann anhand des Volumenanteils für jedes Kontrollvolumen gebildet, für die Dichte gilt etwa

$$
\rho = \sum_{1}^{n} r_n \cdot \rho_n \quad . \tag{4.22}
$$

Unterschieden wird zwischen dem *homogenen* und dem *inhomogenen* Modell für die Erhaltunsgleichungen sowie das Turbulenzmodell. Das inhomogene Modell ist der allgemeine Fall, hier werden Transportgleichungen für alle Phasen getrennt gelöst. Jedes Fluid besitzt somit ein eigenes Geschwindigkeits- Temperatur- und Turbulenzfeld, der Druck wird für alle Fluide gemeinsam berechnet. Im homogenen Modell teilen sich alle Fluide das Geschwindigkeits-Temperatur- sowie Turbulenzfeld, somit verringert sich der numerische Aufwand, da die Erhaltungsgleichungen nicht für jedes Fluid gelöst werden müssen. Eine Kombination von inhomogenen mit homogenen Einstellungen ist dabei möglich, es kann etwa für den Impuls ein homogenenes Modell gewählt werden, die Energiegleichung und das Turbulenzmodell aber inhomogen berechnet werden.

Ein Austausch zwischen den Phasen findet im inhomogenen Modell über Austauschterme in den Erhaltungsgleichungen statt. Kontrolliert wird der Austausch von Energie, Impuls und Masse über die Flächendichte (*Area Density*) *<sup>A</sup>αβ*, welche die Dimension [*m*<sup>2</sup> *m*<sup>3</sup> ] besitzt und die freie Oberfläche zwischen den Fluiden innerhalb eines Volumens beschreibt. Für die Berechnung der Flächendichte stehen die Modelle *Particle Model*, *Mixture Model* sowie *Free Surface Model* zur Verfügung.

Das *Particle Model* geht davon aus, dass sich eine Phase *β* als gelöste Partikel in der kontinuierlichen Phase *α* befinden. Das Modell berechnet die Flächendichte mit Hilfe eines mittleren Durchmessers der Partikel *dβ*, welcher spezifiziert werden muss, zu

$$
A_{\alpha\beta} = \frac{6r_{\beta}}{d_{\beta}} \quad . \tag{4.23}
$$

Das *Mixture Model* behandelt beide Phasen symmetrisch, geht also von einer gleichmäßigen Durchmischung aus. Die Flächendichte wird berechnet zu

$$
A_{\alpha\beta} = \frac{r_{\alpha}r_{\beta}}{d_{\alpha\beta}}
$$
(4.24)

mit der *interfacial length Scale dαβ*, welche spezifiziert werden muss.

Das *Free Surface Model* versucht, die Oberfläche zwischen den Fluiden aufzulösen. Für den häufigsten Fall von zwei getrennten Phasen berechnet sich die Flächendichte zu

$$
A_{\alpha\beta} = |\nabla r_{\alpha}| \tag{4.25}
$$

aus dem Gradienten des Volumenanteils.

Austauschterme in den Impulsgleichungen der Fluide werden kalkuliert über die Flächendichte sowie den sog. *Interface Drag Coefficient* C<sub>D</sub>, welcher wiederum über verschiedene Modelle angenähert werden kann.  $C_D$  nimmt einen Wert zwischen 0 und 1 an, wobei die Grenzfälle bedeuten, dass sich die Phasen gegenseitig garnicht beeinflussen  $(C_D = 0)$  oder ihre Geschwindigkeit komplett anpassen  $(C_D = 1)$ , woraus das gleiche Geschwindigkeitsfeld wie im homogenen Modell resultiert.

Austausch in den Energiegleichungen wird berechnet über einen Wärmeübergangskoeffizienten zwischen den einzelnen Phasen sowie die Flächendichte. Der Wärmeübergangskoeffizient kann direkt spezifiziert werden, Methoden zur Berechnung für die verschiedenen Modelle finden sich in [\[ANS13a\]](#page-92-0).

Im homogenen Modell werden die Erhaltungsgleichungen wie für ein einzelnes Fluid mit variabler Dichte sowie Viskosität gelöst. Eine zusätzliche Gleichung für den Volumenanteil und damit auch die Masse der einzelnen Phasen muss gelöst werden. Ein Sonderfall ist die Energiegleichung. Die geteilte Variable ist hierbei die Temperatur, während die transportierte Größe Enthalpie ist. Die Energiegleichung wird im homogenen Modell getrennt für die Fluide gelöst, wobei ein einheitliches Temperaturfeld durch einen sehr großen Wärmeübergangskoeffizienten zwischen den Fluiden erreicht wird.

Vorteil des homogenen Modells ist der geringe numerische Aufwand. Wird ein voll homogenes Modell berechnet, muss im Gegensatz zur Einphasenströmung lediglich eine zusätzliche Gleichung für die Masse der einzelnen Phasen gelöst werden. Das inhomogene Modell dagegen benötigt pro Fluid einen kompletten Satz der Erhaltungsgleichungen, sodass der numerische Aufwand ungleich größer ist. Dafür können Interaktionen zwischen den Phasen hier realistischer dargestellt werden. Sofern die Annahmen des homogenen Modells vertretbar sind, sollte also dieses Modell gewählt werden, um mit geringerem Aufwand die Ergebnisse der Simulation zu erhalten.

# <span id="page-40-0"></span>5 Modellgenerierung

### 5.1 Geometrie

Das Modell zur Simulation der Salzströmung in einem Receiver wird anhand der komplett verfügbaren Informationen aus dem "Solar Two" Projekt erstellt. Da dieses Projekt der Forschung diente, sind detaillierte Informationen über den Aufbau des Receivers in von den Sandia National Laboratories veröffentlichen Dokumenten enthalten. Der Receiver besteht aus 24 Panels mit jeweils 32 Rohren. Durch den Aufbau des Kraftwerkes mit einem Rundfeld aus Heliostaten und einem äußeren Receiver mit Bestrahlung auf 360◦ wurde der Receiver in 2 Strömungswege mit jeweils 12 Panels aufgeteilt, welche nach dem Schema in Abb. [5.1](#page-41-0) verbunden sind. Nach der Hälfte der durchströmten Panels wird das Salz auf die jeweils 180° gegenüberliegende Seite gelenkt, wo die anderen 6 Panels liegen. Hierdurch soll eine gleichmäßige Erwärmung des Salzes in beiden Strömungswegen zu jedem Betriebszeitpunkt erreicht werden.

Ein Panel besteht jeweils aus 32 Receiverrohren sowie dem Einlass-und Auslass-Sammelbehälter, welche als "Header"bezeichnet werden. Die einzelnen Rohre haben dabei die Abmessungen aus Tab. 5.1. Die Länge der Rohre bezieht sich auf die freie Länge, auf welcher das Rohr der Bestrahlung ausgesetzt ist.

Für die Simulation wird davon ausgegangen, dass die Strömung sich in allen Rohren eines Panels gleich verhält und Wechselwirkungen der Rohre, wie etwa Abschattung, vernachlässigt werden können. Weiterhin wird der Receiver über ein "Flood-Fill" Verfahren befüllt, also alle Rohre gleichzeitig vom unteren Header aus gefüllt. Daher ist die Annahme, dass der Flüssigkeitsspiegel in allen Rohren eines Panels gleichmäßig ansteigt, gerechtfertigt. Mit diesen

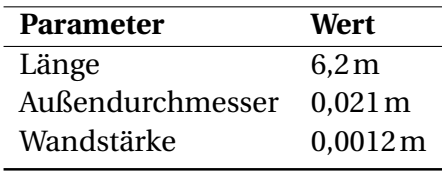

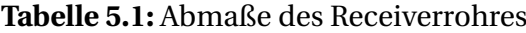

<span id="page-41-0"></span>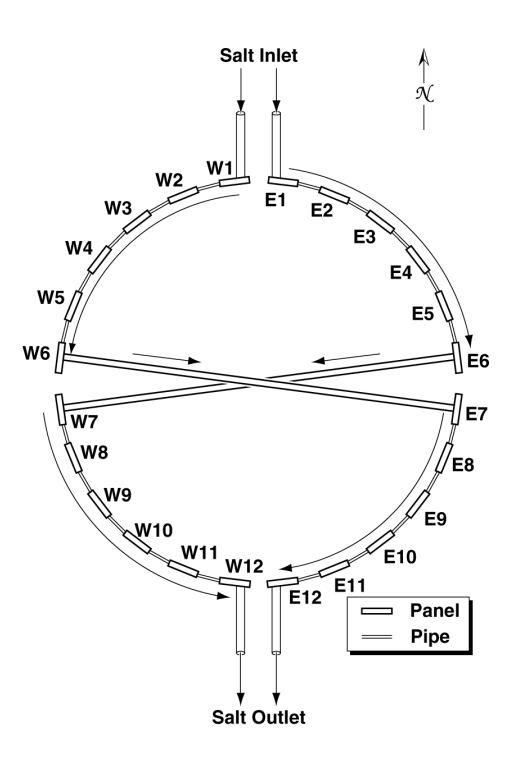

**Abbildung 5.1:** Kreuzung in der Strömung des Solar Two Receivers [\[RK01\]](#page-93-0)

Annahmen reicht es aus, die Strömung in einem einzelnen Rohr zu simulieren. Um die Rechnung zu beschleunigen, wird im Modell nur eine Rohrhälfte berücksichtigt. Dies ist zulässig unter der Annahme, dass die Einstrahlung symmetrisch auf die Vorderseite trifft und sich damit eine Symmetrieebene durch die Rohrmitte ergibt.

Die Geometrie wird mit Hilfe des Programms "ICEM CFD" erstellt, welches ebenfalls zur Gittergenerierung genutzt wird. Das Modell besteht aus Flächenelementen, welche die Außenhülle sowie den Übergang von Rohrmantel zu Fluid darstellen. Ein- und Auslass sind ebenfalls Flächen, welchen später Strömungsrandbedingungen zugeordnet werden. Die Materialien werden durch die Volumenkörper "Metal" und "Fluid" zugeordnet. Für eine detailliertere Auswertung wird auch eine Version der Geometrie mit einer in zwei Bereichen aufgeteilten Rohrinnenwand erstellt, mit welcher später Wärmeflüsse getrennt auf der bestrahlten sowie unbestrahlten Seite ausgewertet werden können. Die Rohrinnenwand bildet in der Simulation ein "Interface" zwischen der Fluidregion und dem Feststoff, über welches lediglich Wärmetransport möglich ist.

### <span id="page-42-0"></span>5.2 Stoffdaten

#### 5.2.1 Salzschmelze

Zu den Eigenschaften der Salzmischung aus  $60\%$  NaNO<sub>3</sub> und  $40\%$  KNO<sub>3</sub> wurden ebenfalls im Solar Two Project ausführliche Messungen der Stoffdaten durchgeführt. Die gemessenen Werte für Dichte, Wärmekapazität, Viskosität sowie Wärmeleitfähigkeit in Abhängigkeit der Temperatur können mit folgenden Gleichungen dargestellt werden [\[Zav01\]](#page-93-0):

$$
\rho \left[ \frac{\text{kg}}{\text{m}^3} \right] = 2090 - 0.636 \cdot T \, [^{\circ} \text{C}] \tag{5.1}
$$

$$
c_{\rm p} \left[ \frac{\rm J}{\rm kg \cdot K} \right] = 1443 + 0.172 \cdot T \, [^{\circ} \text{C}] \tag{5.2}
$$

$$
\mu \text{ [Pa} \cdot \text{s]} = (22,714 - 0.12 \cdot T \text{ [°C]} + 2,281 \cdot 10^{-4} \cdot (T \text{ [°C]})^2 - 1,474 \cdot 10^{-7} \cdot (T \text{ [°C]})^3) \cdot 10^{-3} \tag{5.3}
$$

$$
\lambda \left[ \frac{W}{m \cdot K} \right] = 0,443 + 1,9 \cdot 10^{-4} \cdot T \left[ {}^{\circ}C \right]
$$
 (5.4)

Eine alternative Formulierung der Dichte mit zusätzlicher Druckabhängigkeit wird im Dymola-Modell verwendet, die Werte der Parameter finden sich in Tab. 5.2:

$$
\rho = \rho_0 \cdot (1 + \kappa \cdot (p - p_0) - \beta \cdot (T - T_0)) \tag{5.5}
$$

**Tabelle 5.2:** Parameter für die Bestimmungsgleichung der Dichte

| Parameter Wert |                             | <b>Dimension</b> |
|----------------|-----------------------------|------------------|
| $\rho_0$       | 1949,444                    | $\text{kg/m}^3$  |
| K              | $2,214 \cdot 10^{-20}$      |                  |
| ß              | $3.262468683 \cdot 10^{-4}$ |                  |
| $p_0$          | 101325                      | Pa               |
| $T_0$          | 494,15                      | K                |

Für den Fall von konstantem Umgebungsdruck von 101325Pa geht Gl. 5.5 in Gl. 5.1 über.

Da ein Phasenwechsel zum Feststoff im Modell nicht berücksichtigt werden soll, werden für die feste Phase keine Daten benötigt. Ebenfalls liegen keine Informationen in der Literatur für die Oberflächenspannung der Salzschmelze vor. Diese Informationen können großen Einfluss auf das Verhalten bei der vertikalen Befüllung von dünnen Rohren haben, da ohne

Oberflächenspannung kein Kapillareffekt auftreten kann. Durch diesen zieht sich die Oberfläche einer Flüssigkeit an senkrechten Wänden nach oben bzw. senkt sich ab. Der sog. "Kontaktwinkel" ist hier ausschlaggebend, dieser kann experimentell bestimmt werden.

Die Bestimmungsgleichungen werden in ANSYS CFX mit Hilfe von "Expressions" implementiert, welche darauf im Materialeditor zur Definition der jeweiligen Eigenschaft übergeben wird. Um die Implementierung zu überprüfen, wird eine Steady-State Analyse mit stehendem Flüssigsalz und vorgegebenem Temperaturprfil durchgeführt. Anschließend werden die in CFX berechneten Stoffeigenschaften mit den theoretischen verglichen. Sämtliche Werte werden durch CFX korrekt berechnet, minimale Unterschiede liegen bei der Berechnung der Dichte vor. Implementiert ist zur Berechnung der Dichte Gl. [5.1,](#page-42-0) sodass die Druckabhängigkeit vernachlässigt bleibt. Dies wurde aus Stabilitätsgründen entschieden, da die Simulation von Fluiden mit druckabhängiger Dichte ein schlechteres Konvergenzverhalten zeigt und somit mehr Rechenaufwand benötigt. Verglichen mit der nach Gl. [5.5](#page-42-0) berechneten Dichte bei entsprechender Temperatur und aktuellem Druck (hydrostatischer Druck bei gefülltem Rohr) liegen die Abweichungen bei unter 0.1% und sind damit vertretbar (Abb. 5.2). Ein Vergleich für die anderen Stoffwerte findet sich im Anhang.

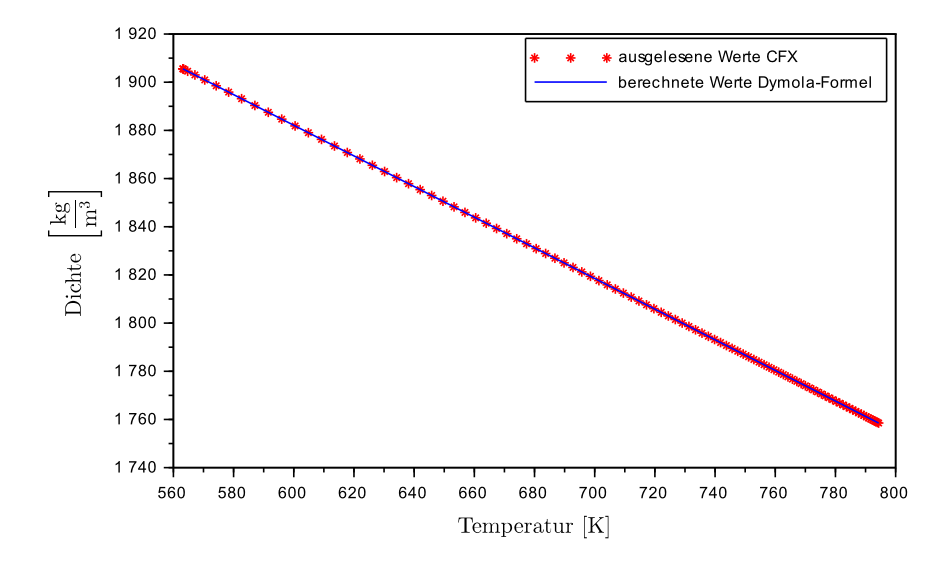

**Abbildung 5.2:** Berechnete Werte für *ρ* in CFX

### 5.2.2 Rohrmaterial

Die Rohre des Receivers von Solar Two sind aus Edelstahl 316H gefertigt, dessen relevante Stoffdaten in Tab. 5.3 zusammengefsst sind. Die Oberfläche des Receivers ist mit einer Farbe mit selektiver Absorption beschichtet. Diese Farbe der Marke "Pyromark" besitzt eine mittlere Absorptivität von 0,93 sowie eine Emissivität im Infrarotbereich von 0,83 [\[Zav01\]](#page-93-0). Zur Validierung des Dymola-Modells wird das selektive Verhalten nicht berücksichtigt, da dieses dort ebenfalls nicht implementiert ist. Die Emissivität wird dann gleich der Absorptivität zu 0,93 gesetzt.

**Tabelle 5.3:** Eigenschaften des Rohrmaterials

| <b>Parameter</b>   |                    |      | Symbol Wert Dimension |
|--------------------|--------------------|------|-----------------------|
| Wärmekapazität     | $c_{\rm p}$        | 500  | J/kgK                 |
| Wärmeleitfähigkeit | $\lambda$          | 21.5 | W/mK                  |
| Absorptivität      | $\alpha_{\rm rad}$ | 0.93 | $\hspace{0.05cm}$     |

### 5.2.3 Luft

Für die Befüllungsrechnung als Mehrphasenströmung muss die Luft im Receiverrohr modelliert werden, welche durch das Salz verdrängt wird. Hierfür stehen in CFX bereits die Modelle "Air at 25C" sowie "Air ideal Gas" zur Verfügung. Da die Strömung der Luft oberhalb des Flüssigkeitsspiegels von geringem Interesse ist, soll das Modell der Luft möglichst einfach sein. Bei Verwendung des "Air at 25C"-Modells mit konstanten Stoffwerten zeigt sich, dass durch den thermischen Ausdehnungskoeffizienten von 0,003356 $\frac{1}{\mathrm{K}}$  eine unregelmäßige, turbulente Strömung im Bereich des luftgefüllten, beheizten Rohres entsteht. Da diese instationäre Bewegung ein schlechtes Konvergenzverhalten bei der Berechnung zeigt und sehr kleine Zeitschritte erfordert, wird ein neues Modell der Luft definiert.

Dieses "Fake Air" genannte Fluid erhält Stoffdaten der Luft bei *T* = 300 °C sowie den thermischen Ausdehnungskoeffizienten  $\beta = 0 \frac{1}{k}$  $\frac{1}{K}$ . Somit erzeugt dieses modifizierte Modell der Luft keinen Auftrieb bei Temperaturänderungen. Dies ist im Rahmen der Analyse vertretbar, da der Dichteunterschied zwischen Salz und Luft um viele Größenordnungen höher ist als die Dichteschwankungen innerhalb der Luft. Weiterhin ist die Zirkulation der Luft oberhalb der Salzströmung nicht von Interesse, da die zwischen Salz und Luft ausgetauschte Wärme im Gegensatz zum Wärmestrom von der Rohrwand vernachlässigbar klein ist. Tab. [5.4](#page-45-0) enthält die verwendeten Stoffdaten der Luft.

<span id="page-45-0"></span>

| <b>Parameter</b>   | Symbol Wert |                       | <b>Dimension</b> |
|--------------------|-------------|-----------------------|------------------|
| Dichte             | D           | 0,6075                | $\text{kg/m}^3$  |
| Wärmekapazität     | $c_{\rm p}$ | 1045                  | J/kgK            |
| Wärmeleitfähigkeit | λ           | $44.42 \cdot 10^{-3}$ | W/mK             |
| dyn. Viskosität    |             | $2,981 \cdot 10^{-5}$ | Pas              |
| Prandtl-Zahl       | Рr          | 0,562                 |                  |

**Tabelle 5.4:** Eigenschaften der Luft

### 5.3 Mehrphasen- und Turbulenzmodell

Für die Simulation des Receivers wird in dieser Arbeit ein homogenes Modell mit Free Surface Option gewählt. Dies wird empfohlen für Strömungen, in denen sich eine gut definierte Grenze zwischen den verschiedenen Phasen ausbildet [\[ANS13c\]](#page-92-0). Durch den hohen Dichteunterschied zwischen Salz und Luft wird nicht davon ausgegangen, dass die Fluide sich vermischen. In diesem Fall sollte ebenfalls ein homogenes Turbulenzmodell verwendet werden [\[ANS13c\]](#page-92-0). Für den Wärmeübergang erscheint die Annahme des homogenen Modells auf den ersten Blick nicht sinnvoll, da ein Wärmeübergangskoeffizient zwischen Salz und Luft *α* → ∞ nicht realistisch ist. Der limitierende Faktor bei der Wärmeübertragung an der Fluidoberfläche ist in der Simulation allerdings durch die Wärmeleitung der Luft gegeben. Natürliche Konvektion kann sich an der Salzoberfläche mit dem gewählten Modell für die Luft nicht bilden, sodass die Wärme nur über Wärmeleitung an die Salzoberfläche transportiert werden kann. Die Annahme eines sehr großen Wärmeübergangskoeffizienten, bei welchem die Luft direkt über der Salzoberfläche auch die Salztemperatur annimmt, ist daher vertretbar. Zur Reduktion des numerischen Aufwandes wird daher auch für die Wärmeübertragung ein homogenes Modell eingesetzt.

Um die Strömung sowie den Wärmeübergang korrekt darstellen zu können, ist eine genaue Auflösung der Strömung in Wandnähe wichtig. Hierzu kommt das SST-Modell mit automatischer Wandfunktion zum Einsatz, da es den Vorteil hat, bereits bei relativ großem dimensionslosem Wandabstand von  $y^+ \leq 2$  im Bereich der sog. "Low Reynolds"-Simulation zu sein, sodass die Grenzschicht nicht über eine Wandfunktion angenähert werden muss.

## <span id="page-46-0"></span>5.4 Gittergenerierung

Zur Netzgenerierung kommt das Programm ICEM CFD zum Einsatz, welches eine breite Palette von Werkzeugen zur Erstellung von Netzen aus Hexaedern (hex-mesh) bietet. Diese sogenannten "structured meshes" bieten Vorteile, wenn die Elemente so generiert werden können, dass deren Oberflächen (faces) senkrecht zur Strömungsrichtung ausgerichtet sind. Die Qualität des Netzes kann durch die größere Orthogonalität der Elemente im Gegensatz zu automatisch generierbaren Netzen aus Tetraedern erheblich verbessert werden. ICEM CFD setzt zur Erstellung des Hex-Meshes ein sogenanntes "blocking" ein. Dabei werden hexaedrische Blöcke erstellt, welche durch Unterteilung sowie Löschen von überflüssigen Blöcken an die Geometrie angepasst werden. Den Kanten (edges) der Blöcke werden nun Kurven der Geometrie zugewiesen, auf welche sie projiziert werden. Entlang der Kanten werden die Parameter für die Netzgenerierung festgelegt.

Um eine runde Geometrie durch Hexaeder abzubilden, bietet ICEM CFD mit dem "O-Grid Tool" eine effiziente Möglichkeit, die Blöcke in einen Bereich zur Abbildung der gekrümmten Wand sowie einen zentralen, nahezu rechteckigen Bereich aufzuteilen. Der Übergang wird dabei möglichst sanft durch Krümmung der Kanten erreicht. Abb. [5.3](#page-47-0) zeigt den Netzaufbau im Querschnitt ohne und mit Verwendung des O-grid-Werkzeuges. Ohne Einsatz des O-Grids treffen die Ecken der Blöcke in einem flachen Winkel auf den Umfang der Geometrie, in diesen Bereichen entstehen stark verzerrte Elemente. In Abb. [5.3](#page-47-0) sind diese Bereiche dort sichtbar, wo die grüne Gerade, welche den Block darstellt, den Kreis erreicht. Wird der Block per O-Grid-Funktion geteilt, treffen die Begrenzungen der Blöcke dagegen senkrecht auf den begrenzenden Kreis, sodass die Elemente in Wandnähe eine wesentlich höhere Orthogonalität aufweisen.

Bei der Erstellung des Netztes sollen die Grundlagen aus [\[ANS13b\]](#page-92-0) beachtet werden. Es wird vorgeschlagen, dass das Netz folgende Kriterien erfüllen soll:

- $\triangleright$  Verwendung eines feineren Netzes in Bereichen mit hohen Gradienten, vor allem in Wandnähe (Auflösung der Grenzschicht)
- . Das Längenverhältnis einer Zelle sollte im Freistrom nicht größer sein als 50, in Bereichen der Netzverfeinerung kann (und sollte) das Verhältnis allerdings wesentlich größer sein
- . Die Wachstumsrate der Zellengröße sollte nicht über 1,3 liegen
- . Sehr stumpfe und spitze Winkel in den Zellen sollten vermieden werden

<span id="page-47-0"></span>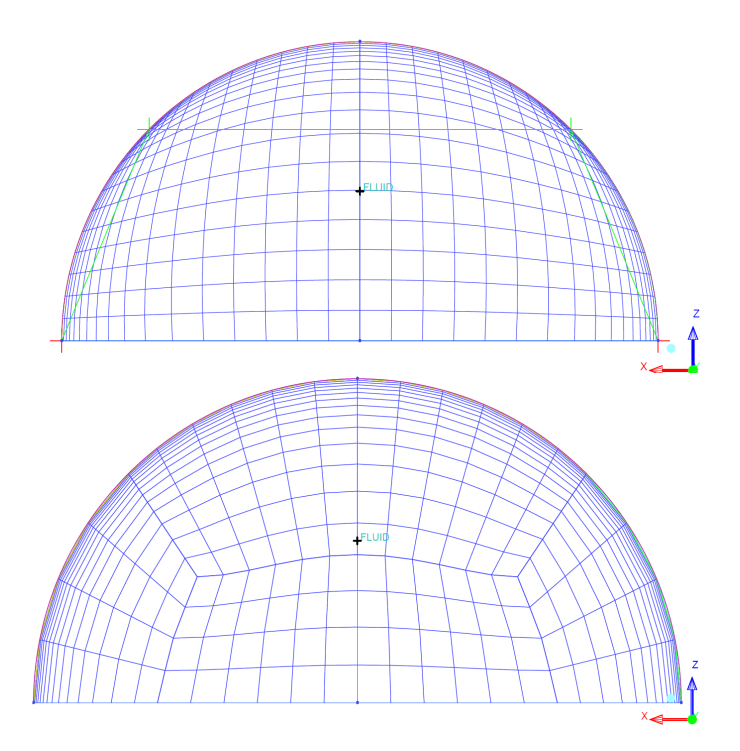

**Abbildung 5.3:** Anpassung eines Netztes mit Ogrid-Werkzeug

Da die wandnahe Grenzschicht einen erheblichen Einfluss auf den Wärmeübergang hat, muss darauf geachtet werden, diese durch das Netz ausreichend genau abbilden zu können. Die Zellen werden daher in Wandnähe sehr dünn, um die Wandgrenzschicht auflösen zu können. Da die Gradienten von Temperatur und Geschwindigkeit in der Rohrmitte abfallen, ist hier eine gröbere Diskretisierung ausreichend. Im Falle des Hex-meshes mit O-Grid hängt die Zellgröße in der Rohrmitte direkt mit der Auflösung in Umfangsrichtung zusammen, welche die örtlich variable Einstrahlung des Modells ausreichend genau abbilden muss. Zusätzlich muss auf die Größenverhältnisse der Zellen geachtet werden. Die Diskretisierung in Richtung der Rohrachse sollte genau genug sein, um die Flüssigkeitsoberfläche eindeutig identifizieren zu können.

Um die Auflösung des Gitters in Wandnähe zu beurteilen, wird die in Kap. [4.2](#page-30-0) hergeleitete Variable *y* <sup>+</sup> ausgewertet. Wichtig ist hierbei der dimensionslose Abstand des ersten Gitterknotens zur Wand, welcher je nach eingesetztem Turbulenzmodell einen Höchstwert nicht überschreiten sollte. Im Fall des eingesetzten SST-Modells für die Turbulenz sollte der erste Knoten einen Wandabstand von  $y^+ \leq 2$  besitzen [\[ANS13a\]](#page-92-0).

Da der Wert für *y* <sup>+</sup> Teil der Lösung eines Strömungsproblems ist, werden mehrere Netze von unterschiedlicher Feinheit in einer Steady-State Simulation einer Salzströmung getestet.

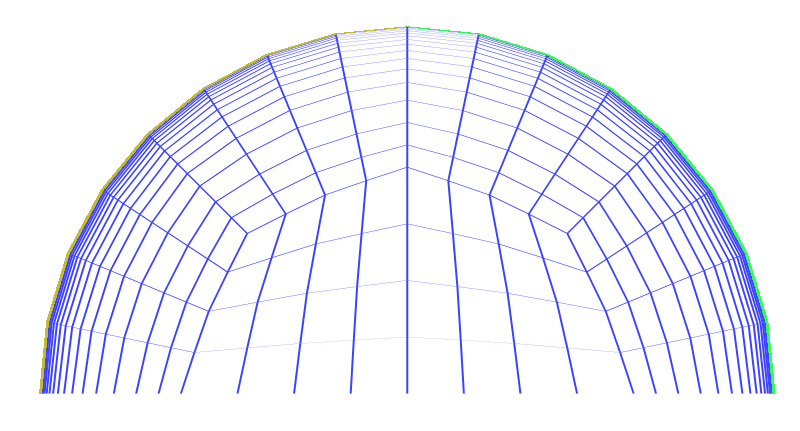

**Abbildung 5.4:** Gitter für den Fluidbereich

Die Strömungsgeschwindigkeit am Einlass wird mit  $v_{in} = 0.6$  m/s als hoch angesetzt, um mit den Ergebnissen in jedem Fall eine ausreichend feine Diskretisierung für alle Füllgeschwindigkeiten zu erreichen. Der Wärmestrom in das Fluid wird zu gleichmäßigen 20 $\text{kW/m}^2$  festgelegt, was dem höchsten zu erwartenden Fluss während der Befüllungsrechnung entspricht.

Hierzu wird lediglich der Fluidteil des Netzes simuliert, das Modell wird später um die Rohrwand erweitert. Abb. 5.4 zeigt den Querschnitt des getesteten Netzes "fine 3". Um eine Abschätzung für die Größenordnung des erforderlichen Wandabstands zu erhalten, wird der Algorithmus "Y plus wall distance estimation", zu finden auf [\[CFD15\]](#page-92-0), genutzt. Dieser berechnet bei gegebener Strömungsgeschwindigkeit, Dichte, Viskosität sowie des geforderten dimensionslosen Abstandes *y* <sup>+</sup> den erforderlichen Abstand des ersten Knotens von der Wand im Falle einer Plattengrenzschicht mit Länge L aus den Formeln der Grenzschichttheorie.

Die Abschätzung ergibt bei einer Strömungsgeschwindigkeit von *v* = 0,6m/s, einer Plattenlänge von 6,2m sowie den Stoffdaten des Salzes bei Einströmtemperatur *T* = 290◦C eine Abschätzung von *y* = 7,5· 10−5m für den Wandabstand des ersten Knotens, wenn *y* <sup>+</sup> höchstens 1 betragen soll. Zur Überprüfung dieses Wertes werden Simulationen mit 6 Netzen verschiedener Feinheit durchgeführt. Als Kontrollgröße für die Genauigkeit der Lösung wird jeweils die sich einstellende Wandtemperatur betrachtet, da bei festgelegtem Wärmestrom sowie dem Wärmeübergangskoeffizienten aus der Lösung der Strömungssimulation die Wandtemperatur als Variable verbleibt. Tab. [5.5](#page-49-0) gibt eine Übersicht über die getesteten Netze.

<span id="page-49-0"></span>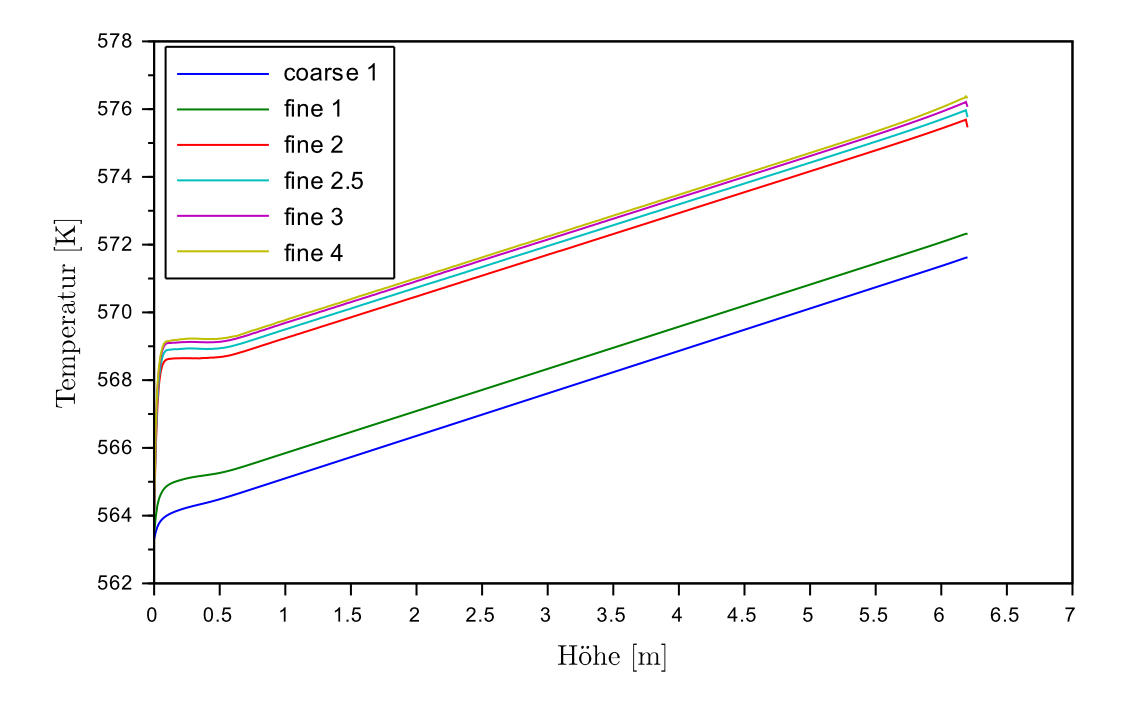

**Abbildung 5.5:** Verlauf der Wandtemperatur in den verschiedenen Netzen

| <b>Netz</b>                          | coarse 1          | fine 1              | fine <sub>2</sub> | fine $2.5$          | fine 3          | fine 4            |
|--------------------------------------|-------------------|---------------------|-------------------|---------------------|-----------------|-------------------|
| Ogrid-Knoten                         | 6                 | 9                   | 13                | 20                  | 30              |                   |
| Wand $\Leftrightarrow$ 1. Knoten [m] | $4 \cdot 10^{-4}$ | $1,5 \cdot 10^{-4}$ | $5 \cdot 10^{-5}$ | $2.5 \cdot 10^{-5}$ | $8\cdot10^{-6}$ | $1 \cdot 10^{-6}$ |
| Knoten über Umfang                   | 25                | 25                  | 25                | 25                  | 25              | 25                |
| Knoten über Länge                    | 500               | 500                 | 500               | 500                 | 500             | 500               |
| Elemente pro Querschnitt             | 112               | 160                 | 224               | 272                 | 336             | 496               |
| Gesamtelemente                       | 55888             | 79840               | 111776            | 135728              | 167664          | 247504            |
| $y^+$ in Testsimulation              | 11,68             | 6,9                 | 1.54              | 0,9627              | 0,4691          | 0,048             |

**Tabelle 5.5:** Daten der getesteten Netze für den Fluidbereich

Den Verlauf der Wandtemperatur über die Rohrlänge zeigt Abb. 5.5. Auffällig ist der Sprung des Temperaturverlaufs zwischen den beiden gröbsten Gittern sowie den feineren Versionen, welche dicht beisammen liegen. Dies stimmt überein mit der Angabe, dass bei Verwendung des SST-Turbulenzmodells ein Wert von  $y^+ \leq 2$  erreicht werden sollte. Die Simulation mit Netz "fine 1" ergibt einen Maximalwert von  $y^+=6.9$ , während Netz "fine 2" einen Wert von  $y^+$  = 1,54 aufweist.

Abb. [5.6](#page-50-0) zeigt die Wandtemperatur in einer Höhe von 6m über der Anzahl der Elemente

<span id="page-50-0"></span>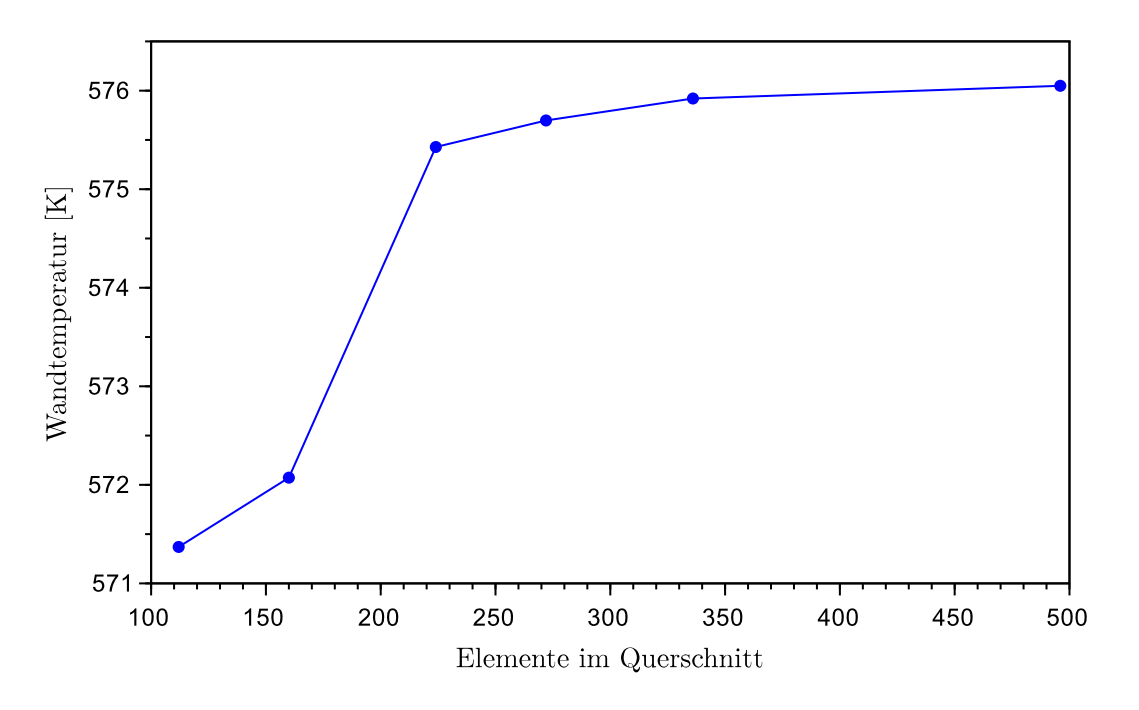

**Abbildung 5.6:** Wandtemperatur in Höhe 6 m

im Querschnitt. Es zeigt sich, dass nach den anfänglichen Sprüngen der Unterschied zu den feineren Netzen stark abnimmt. Die Abweichung zwischen Netz "fine 2.5" und dem feinsten Netz beträgt bereits weniger als 1% bezogen auf die absolute Temperatur, daher wird für den Fluidbereich das Netz "fine 2.5" als guter Kompromiss zwischen Genauigkeit und Rechenaufwand für die Simulation gewählt.

Anschließend wird der Bereich der Rohrwand als zweite Ebene des O-Grid Blockes hinzugefügt. Um die nötige Auflösung zu bestimmen, wurden ebenfalls Testsimulationen mit radialer Diskretisierung des Rohrmantels durch 3, 9 sowie 13 Elemente durchgeführt. Hierbei wurde die Wärmestrom-Randbedingung durch eine Cosinus-Verteilung mit Maximum von  $20\,\mathrm{kW/m^2}$  auf der Rohrvorderseite gewechselt, um den Einfluss der Wärmeleitung in Umfangsrichtung bewerten zu können. Die Ergebnisse dieser Simulationen zeigen keine signifikanten Unterschiede, daher wird eine Diskretisierung durch 3 radiale Elemente als ausreichend angesehen.

Die Verfeinerung in Umfangsrichtung wurde mit 13, 17 sowie 25 Elementen durchgeführt, eine Verfeinerung in Richtung der Rohrachse mit 500, 1000 sowie 1500 Elementen. Ein Einfluss auf die Ergebnisse der Simulation wurde jedoch nicht festgestellt. Es wird daher für die

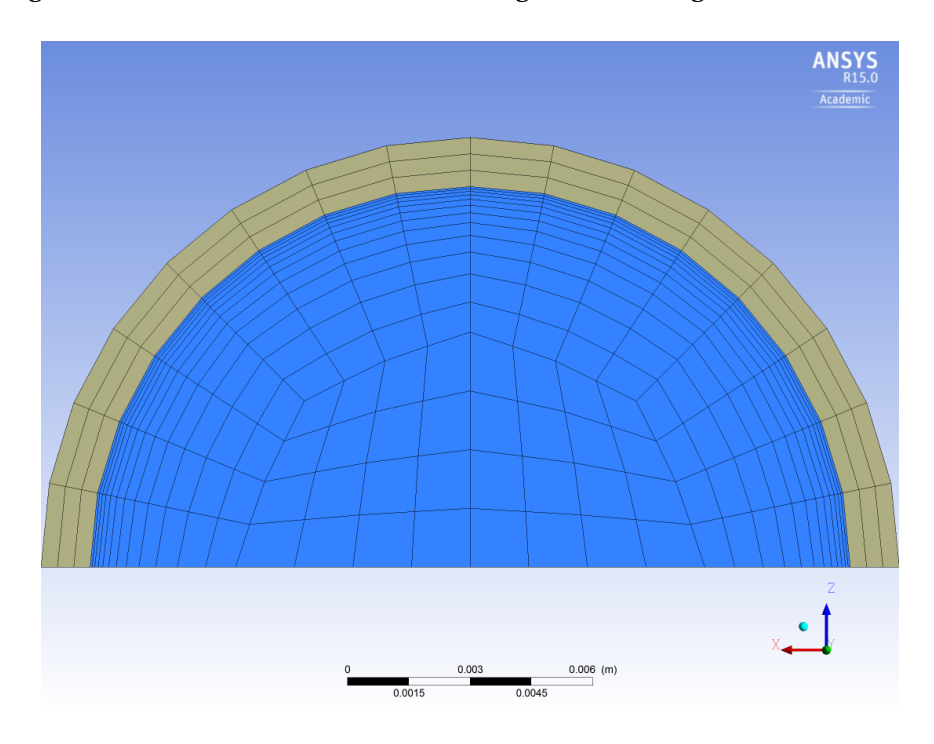

Befüllungsrechnung das Netz mit dem Querschnitt aus Abb. 5.7 mit einer Auflösung in Umfangsrichtung von 17 Knoten sowie einer Auflösung der Rohrlänge von 500 Knoten verwendet.

**Abbildung 5.7:** Querschnitt des verwendeten Netzes

# 6 Befüllungsrechnung

### 6.1 Rand- und Anfangsbedingungen

Für die Simulation der Befüllung des Receivers werden dem Modell aus Kapitel [5](#page-40-0) Randbedingungen zugewiesen. Laut [\[Pac02\]](#page-93-0) wurden im Solar Two - Kraftwerk zur Vorheizung und während des Befüllens 400 ausgesuchte Heliostate auf den Receiver gerichtet, während der Rest des Feldes nicht auf den Receiver fokussiert ist. Mit Hilfe dieser Heliostaten wird eine Flussdichte von  $I_0 = 20 \text{ kW/m}^2$  auf dem Receiver bereitgestellt. Für die Simulation wird daher als Randbedingung für den Rohrmantel der Wärmestrom vorgegeben. Um die lokale Strahlungsintensität auf der Oberfläche des Rohres darzustellen, wird von einer parallelen Einstrahlung mit  $I_0$  ausgegangen. Die lokale Flussdichte auf der gekrümmten Oberfläche berechnet sich damit zu

$$
I = I_0 \cdot \cos \phi \quad . \tag{6.1}
$$

Der Winkel *φ* wird dabei aus Richtung der Einstrahlung angesetzt, sodass für *φ* = 0 auf der Vorderseite des Rohres  $I = I_0$  gilt. Im Modell wird die x-Richtung als Einstrahlungsrichtung gewählt, die y-Richtung repräsentiert die vertikale des Rohres (Abb. [6.1\)](#page-53-0). Der Cosinus des Winkels *φ* (definiert als Verhältnis von Ankathete zu Hypothenuse in einem rechtwinkligen Dreieck) kann daher als Verhältnis der x-Koordinate und dem Abstand von der Rohrmitte ausgedrückt werden. Gl. 6.1 ergibt mit dieser Umformung sowie der Absorptivität *α*´ des Rohrmantels den absorbierten Wärmestrom auf der Oberfläche zu

$$
\dot{q}_{\text{abs}} = I_0 \cdot \alpha_{\text{rad}} \cdot \frac{x}{\sqrt{x^2 + z^2}} \quad . \tag{6.2}
$$

<span id="page-53-0"></span>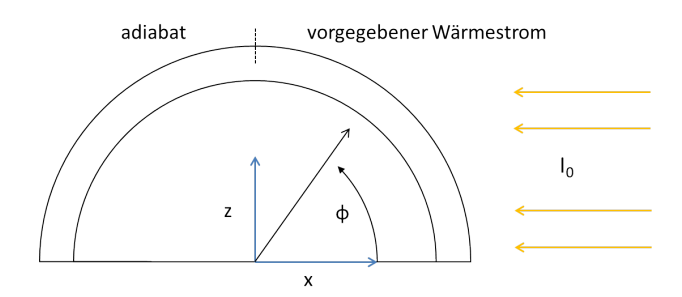

**Abbildung 6.1:** Koordinaten im Rohrquerschnitt

Um bei festgelegter Einstrahlung eine stationäre Temperatur vor der Befüllung erreichen zu können, muss der temperaturabhängige Wärmeverlust modelliert werden. Hierzu wird davon ausgegangen, dass der Verlust sich aus Wärmestrahlung sowie natürlicher Konvektion (nahezu Windstille) zusammensetzt. Der lokal durch Strahlung abgegebene Wärmestrom wird mit Hilfe des Stefan-Boltzmann-Gesetztes modelliert zu

$$
\dot{q}_{\text{rad}} = \epsilon \cdot \sigma \cdot (T^4 - T_{\text{u}}^4) \tag{6.3}
$$

mit  $\sigma$  = 5.67·10<sup>−8</sup>  $\frac{W}{m^2K^4}$  als der Stefan-Boltzmann-Konstanten sowie  $\epsilon$  =  $\alpha_{rad}$  = 0.93 als Emissivität des Rohrmaterials.

Der konvektive Wärmeübergang an die Umgebungsluft wird über den einfachen Zusammenhang

$$
\dot{q}_{\text{kony}} = \alpha \cdot (T - T_{\text{u}}) \tag{6.4}
$$

dargestellt. Der Wert für den Wärmeübergangskoeffizienten wird nach der Methode aus Kapitel F2 in [\[Ver13\]](#page-93-0) für natürliche Konvektion abgeschätzt. Für die Berechnung der Nusselt-Zahl bei freier Konvektion an einer vertikalen Fläche gilt

$$
Nu = \left(0,852 + 0,387 \left[Ra \cdot f_1 \left(Pr\right)\right]^{\frac{1}{6}}\right)^2 \quad . \tag{6.5}
$$

Als charakteristische Länge wird die Höhe der Fläche, in diesem Fall die Rohrlänge L = 6,2m, zur Bildung der Kennzahlen genutzt. Die Funktion *f*<sup>1</sup> wird berechnet zu

$$
f_1(\Pr) = \left[1 + \left(\frac{0.492}{\Pr}\right)^{\frac{9}{16}}\right]^{-\frac{16}{9}} \quad . \tag{6.6}
$$

Zur Bildung der Rayleigh-Zahl Ra =  $\frac{\beta g\Delta TL^3}{\nu a}$  mit dem Temperaturausdehnungskoeffizienten

*β*, der kinematischen Viskosität *ν* sowie der Temperaturleitfähigkeit *a* werden die Stoffwerte für trockene Luft aus [\[Ver13\]](#page-93-0), Kap. D2, bei *T* <sup>∗</sup> = 300◦C als vermutete mittlere Temperatur des Wärmeübergangs verwendet, als Abschätzung des Temperaturunterschiedes der aufgeheizten Rohrhülle zur Umgebungsluft wird angenommen, dass die Umgebungstemperatur *<sup>T</sup>*<sup>u</sup> <sup>=</sup> <sup>40</sup>◦C beträgt und die Rohrhülle sich auf eine Temperatur von 560◦C aufheizt. Somit ergibt sich ein abgeschätzter Wärmeübergangskoeffizient von  $\alpha_{\text{konv}} = 7.7 \,\text{W/m}^2\text{K}$ . Die Modifikation zur Umrechnung auf einen vertikalen Zylinder wurde nicht verwendet, da durch die Anordnung der Rohre direkt nebeneinander keine freie Strömung um ein einzelnes Receiverrohr entstehen kann.

Die implementierte Randbedingung für den Wärmestrom an der Rohraußenseite lautet demnach für den Bereich mit *x* > 0, welcher die Vorderseite darstellt

$$
\dot{q} = I_0 \cdot \alpha_{\text{rad}} \cdot \frac{x}{\sqrt{x^2 + z^2}} - \alpha_{\text{rad}} \cdot \sigma \cdot (T^4 - T_u^4) - \alpha \cdot (T - T_u) \quad . \tag{6.7}
$$

Die Rückseite des Rohres mit *x* ≤ 0 wird als adiabat angenommen, da der Receiver auf der Rückseite isoliert ist und keine Strahlung auftreffen kann.

Für die Einströmung wird davon ausgegangen, dass der Receiver mit einer konstanten Geschwindigkeit gefüllt wird. Um den einströmenden Massenstrom abzuschätzen, wird davon ausgegangen, dass der Massentrom bei der Befüllung in gleichem Verhältnis zur einfallenden Strahlung steht wie während dem normalem Betrieb.

$$
\frac{\dot{m}_{\text{fill}}}{\dot{m}_0} = \frac{I_{\text{fill}}}{I_0} \tag{6.8}
$$

Um die Nennleistung von 42,2MW<sub>th</sub> zu liefern, ist bei einer Erwärmung von ∆*T* = 275<sup>°</sup>C ein Massenstrom von 101 kg/s erforderlich. Dieser Massenstrom wird auf zwei Kreisläufe aufgeteilt, und in jedem Panel auf 32 Rohre verteilt. Somit ergibt sich für den Normalbetrieb ein Massenstrom von ca. 1,6 kg/s pro Receiverrohr. Mit Hilfe des Verhältnisses der Flussdichten errechnet sich der Massenstrom während der Befüllung zu  $\dot{m}_{\text{fill}} = 0.074 \text{ kg/s}$ . Da das Simulationsmodell nur ein Halbrohr abbildet, wird dieser Massenstrom wiederum halbiert, was eine Randbedingung für die Einströmung von *m*˙ = 0.037 kg/s ergibt. Die Temperatur des einströmenden Salzes wird auf die Temperatur im kalten Speicher des Kraftwerkes von *<sup>T</sup>*in <sup>=</sup> <sup>290</sup>◦<sup>C</sup> festgelegt. Da für die Turbulenz im Einlass keine genauen Informationen vorliegen, wird der Standardwert für die Turbulenz von "medium (5%)" beibehalten, wie in [\[ANS13c\]](#page-92-0) empfohlen. Von einer gut ausgebildeten, laminaren Strömung kann nicht ausgegangen werden, da das Salz beim Austritt aus dem unteren Header einen scharfkantigen Einlass passiert.

Als Randbedingung für den Auslass am oberen Rohrende wird davon ausgegangen, dass bei geöffneten Entlüftungsventilen Atmosphärendruck im oberen Sammelbehälter des Receivers herrscht. Als Randbedingung wird daher der statische Druck im Auslass zu  $p_{\text{out}} = 101325 \text{ Pa}$ festgelegt. Implementiert bedeutet dies eine Randbedingung *relative Pressure* = 0 Pa, da der Referenzdruck in der Fluid-Domain auf 1 atm (101325 Pa) gesetzt wird.

Als Startbedingungen werden der transienten Simulation die Ergebnisse einer Steady-State-Simulation (stationärer Zustand) übergeben, was das Konvergenzverhalten des transienten Falles erheblich verbessert. Die Steady-State Simulation ist eine reine Luftströmung mit gleicher Einströmgeschwindigkeit. Es wird davon ausgegangen, dass vor dem Einströmen des Salzes Luft aus dem unteren Sammelbehälter durch das Rohr strömt. Die Luft hat dabei ebenfalls eine Temperatur von *<sup>T</sup>*in <sup>=</sup> <sup>290</sup>◦C, der Massenstrom wird Anhand des Dichteverhältnisses zwischen Luft und Salz bei 290◦C angepasst.

$$
\dot{m}_{\text{Luft}} = \dot{m}_{\text{Salz}} \cdot \frac{\rho_{\text{Luft}}}{\rho_{\text{Salz}}} = 1,17 \cdot 10^{-5} \,\text{kg/s} \tag{6.9}
$$

Durch die Steady-State-Analyse stellt sich vor Beginn der Befüllungsrechnung in der Rohrhülle die stationäre Temperatur ein, bei welcher die Wärmeverluste gleich der absorbierten Strahlung sind. Diese Temperatur beträgt auf der Rohrvorderseite mit den getroffenen Annahmen  $T_{\text{stat}} = 418,68 \degree \text{C}$ .

Um schnell erste Aussagen über die Strömung treffen zu können, wird für die erste Simulation das Konvergenzkriterium derart gesetzt, dass in jedem Zeitschritt das quadratische Mittel der Residuen (RMS) auf einen Wert kleiner 10−<sup>4</sup> gesenkt werden sollen. Dies ist für eine qualitative Analyse der Strömung ausreichend genau [\[ANS13b\]](#page-92-0).

### 6.2 Ergebnisse

Mit den genannten Rand-und Anfangsbedingungen wurde die Simulation über einen Zeitraum von *t* = 40s durchgeführt. Nach dieser Zeit ist der Receiver bis zu einer Höhe von 6m gefüllt, eine grundlegende Änderung der Strömung ist nicht zu erwarten bei weiter steigendem Flüssigkeitsspiegel. Abb. [6.2](#page-56-0) zeigt den zeitlichen Verlauf der Füllhöhe sowie des statischen Drucks am Einlass. Der Anstieg des Druckes verläuft quasi linear, was dem Aufbau von hydrostatischen Druck entspricht. Druckverluste aufgrund von viskoser Reibung spielen eine untergeordnete Rolle.

<span id="page-56-0"></span>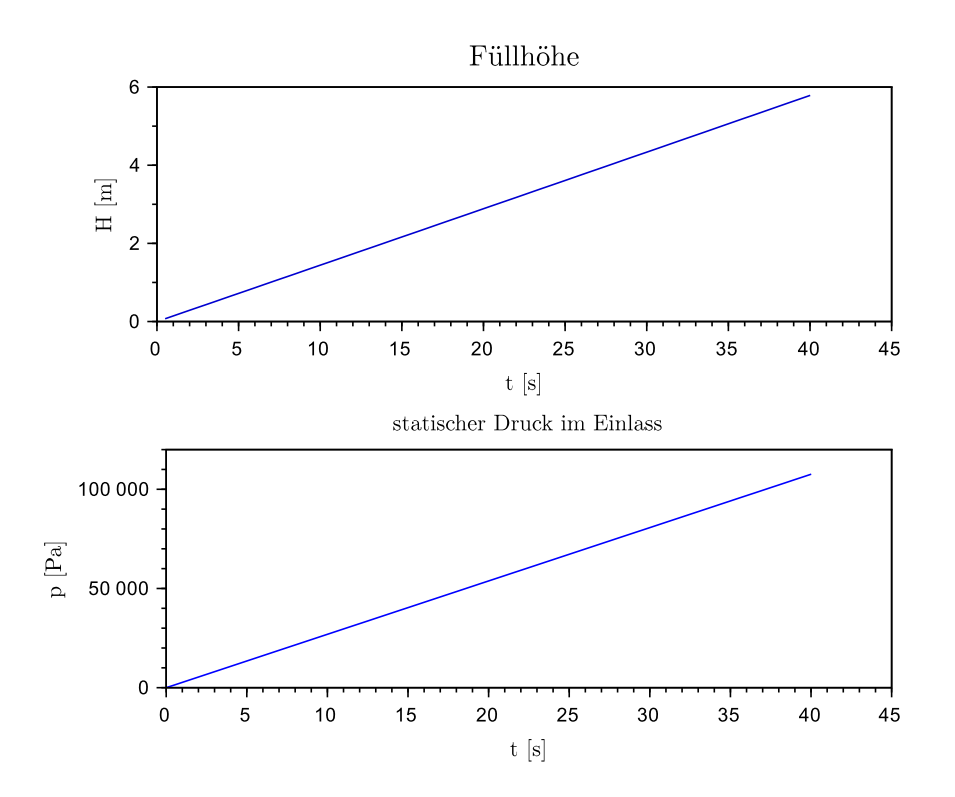

**Abbildung 6.2:** Füllstand und statischer Druck während der Befüllung

Abb. [6.3](#page-57-0) zeigt die Temperaturverteilung sowie den Wärmefluss an der Rohraußenseite im stationären Bereich, welcher sich im luftgefüllten Bereich des Rohres bildet. Durch die ungleichmäßige Einstrahlung bildet sich auf der Vorderseite des Rohres ein Temperaturprofil aus. Im Bereich von  $0^\circ \le \phi \le 50^\circ$  wird Wärme aufgenommen, der seitliche Teil mit geringerer normaler Einstrahlung bei *φ* ≥ 50 gibt dagegen Wärme an die Umgebung ab. Bei *φ* = 90◦ geht das Profil in die adiabate Randbedingung für die Rückseite über. Die Auswertung zeigt für φ = 90° einen Wärmestrom *q*˙ ≠ 0, da durch die Diskretisierung dem Punkt am Übergang noch die Wärmestrom-Randbedingung zugeordnet wird. Sobald der Flüssigkeitsspiegel die jeweilige Höhe erreicht hat, sinkt die Temperatur durch die Wärmeabgabe ins Rohrinnere schnell ab. Dabei spielt Wärmeleitung in Rohrlängsrichtung so gut wie keine Rolle, der Temperaturabfall ist erst bei Ankunft des Flüssigkeitsspiegels sichtbar. Abb. [6.4](#page-57-0) zeigt den Verlauf der Wandtemperatur über der Zeit in Höhe von 0,5m sowie 3,1m auf Vorder- und Rückseite des Rohres. Jeweils etwa eine Sekunde nach Ankunft des Flüssigkeitsspiegel sinkt die Temperatur sehr stark ab, danach stabilisiert sich der Gradient und der Temperaturverlauf nähert sich asymptotisch der stationären Temperatur bei kontinuierlicher Salzdurchströmung.

<span id="page-57-0"></span>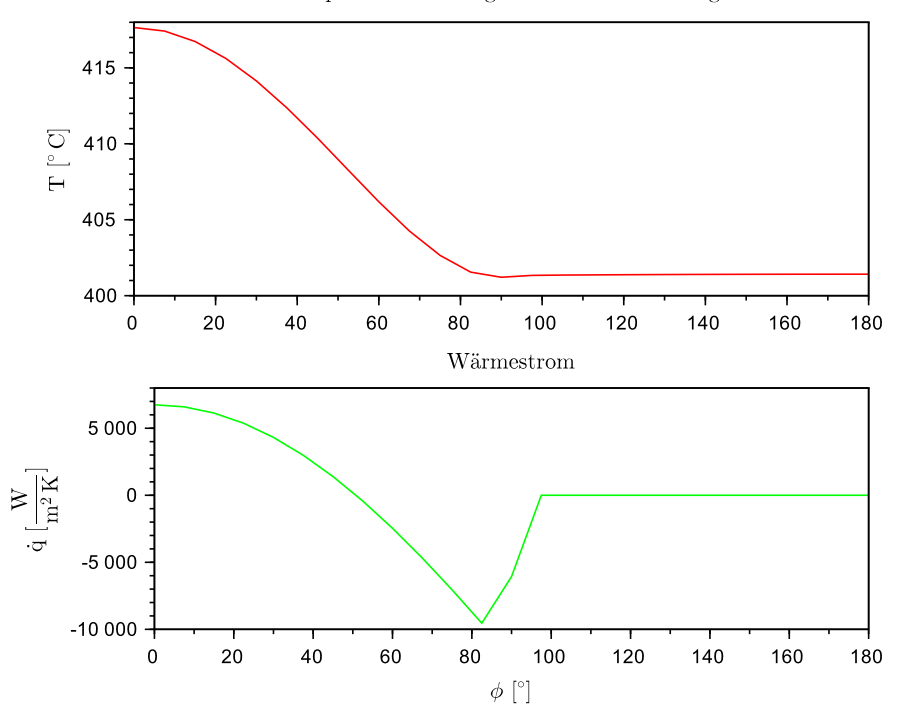

Temperaturverteilung über den Rohrumfang

**Abbildung 6.3:** Temperatur und Wärmestrom an der Rohraußenwand (stationärer Bereich)

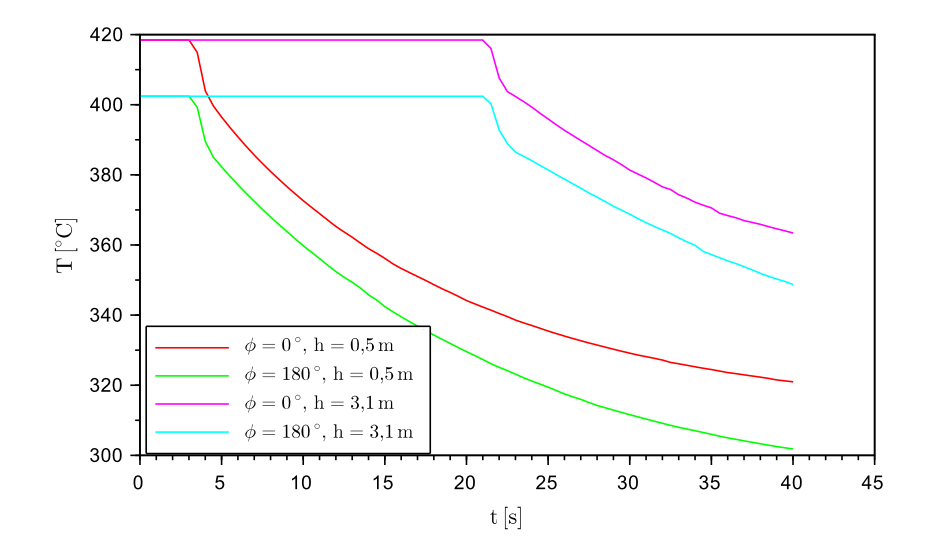

**Abbildung 6.4:** Verlauf der Wandtemperatur an der Rohrinnenseite auf Höhe 0,5 m

Abb. 6.5 zeigt den zeitlichen Verlauf der vom gesamten Rohr aufgenommenen und abgegebenen Wärme. Vor Beginn der Befüllung befindet sich das Rohr im Gleichgewicht. Es wird keine Leistung aufgenommen, da sämtliche absorbierte Strahlung über Konvektion und Strahlung wieder abgegeben wird. Mit den getroffenen Annahmen ist der Verlust durch Wärmestrahlung wesentlich größer als der durch natürliche Konvektion hervorgerufene Verlust. Sobald das Salz einströmt, beginnt die Temperatur der Rohrhülle im salzgefüllten Bereich unter die stationäre Temperatur zu sinken, an der Oberfläche sinken die Verluste und der Wärmestrom wird in das Fluid weitergegeben. Der Wärmestrom in das Fluid ist dabei wesentlich größer als der netto absorbierte Wärmestrom auf der Rohraußenseite. Dies lässt sich durch die relativ große gespeicherte Wärmemenge im Rohrmantel zurückführen, welche bei Ankunft des Flüssigkeitsspiegels zuerst in das Fluid übertragen wird. Abb. [6.6](#page-59-0) zeigt den Wärmestrom in das Fluid sowie die Abnahme der inneren Energie der Rohrwand. Hierdurch wird auch der steile Temperaturabfall bei *t* = 5s in Abb. [6.4](#page-57-0) erklärt.

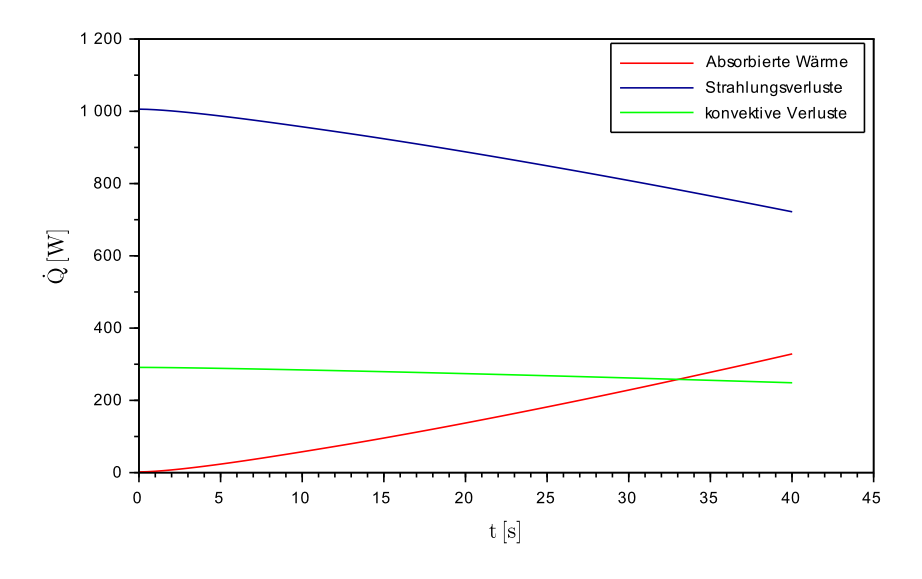

**Abbildung 6.5:** Verluste und absorbierte Wärme

<span id="page-59-0"></span>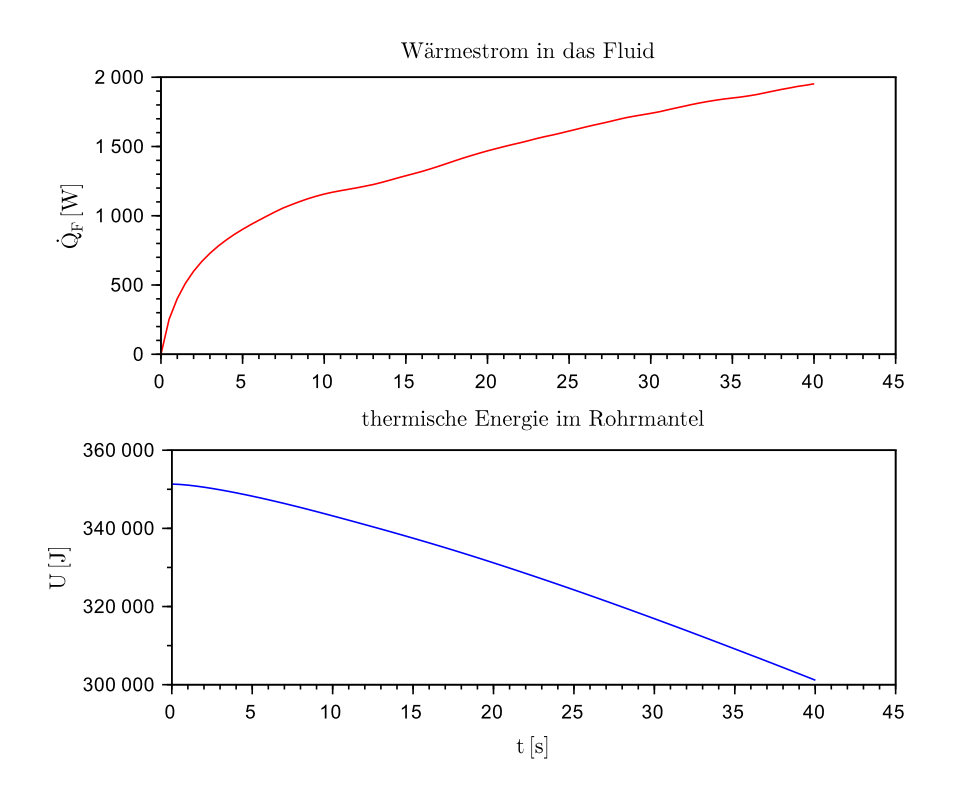

**Abbildung 6.6:** An das Fluid übertragene Wärme und thermische Energie der Rohrwand

## 6.3 Interpretation

Die Ergebnisse der Befüllungsrechnung werden mit den Ergebnissen des vereinfachten Modells des Receivers aus dem Projekt DynaSalt verglichen. Dies berechnet das Rohr als Abfolge von Elementen, der Salzfluss wird als Flussvariable zwischen diesen weitergegeben. Zur Berechnung der Wärmeströme wird eine einheitliche Temperatur der Vorderseite angenommen, der Wärmeübergangskoeffizienz wird über die Korrelationen aus [\[Ver13\]](#page-93-0) anhand der aktuellen Reynolds-Zahl sowie Prandtl-Zahl gebildet. Die Randbedingungen sind entsprechend derer aus dem vorigen Abschnitt gewählt. Abb. [6.7](#page-60-0) zeigt den Vergleich.

Die Punkte für die Temperaturmessung liegen dabei jeweils auf der Innenseite des Rohres in Höhe von 0,5m. Der vordere Punkt liegt auf der bestrahlten Seite, der hintere exakt auf der Rückseite des Rohres.

Während der Verlauf von Füllhöhe und Druck übereinstimmen, liegen in den Temperaturverläufen Unterschiede vor. Im CFD-Modell stellt sich als stationäre Temperatur im luftgefüllten Rohr eine unterschiedliche Temperatur auf Vorder- und Rückseite ein. Im Dymola-Modell

<span id="page-60-0"></span>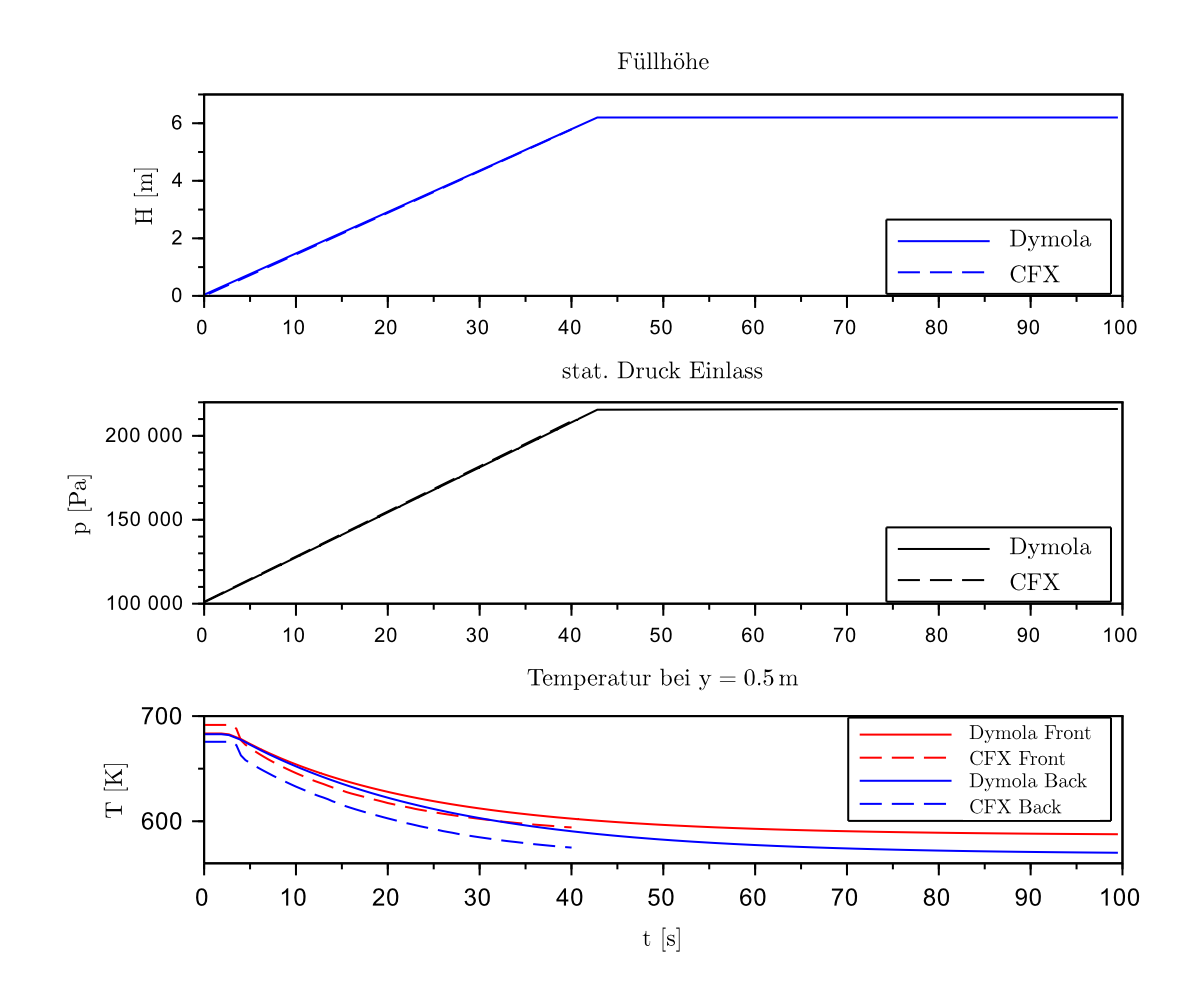

**Abbildung 6.7:** Vergleich der Befüllung in CFX sowie Dymola-Simulation

wird der Vorder- und Rückseite des Absorberrohres jeweils eine einheitliche Temperatur zugewiesen, da keine weitere Diskretisierung stattfindet. Da die Luftströmung vor Ankunft des Salzes die stationäre Temperatur besitzt und die Rückseite des Rohres adiabat ist, muss die Vorderseite ebenfalls die gleiche Temperatur besitzen. Das CFX-Modell dagegen löst das Temperaturprofil über den Umfang auf, wodurch im stationären Fall die Temperatur am Punkt der höchsten Einstrahlung bei  $\phi = 0^\circ$  größer ist als am Punkt auf der Rückseite. Im Bereich mit geringer Flussdichte bei 70◦ ≤ *φ* ≤ 90◦ überwiegen die Verlusttherme, sodass hier netto Wärme abgestrahlt wird. Die Wärmeleitung in Rohrlängsrichtung wird von beiden Modellen als gering berechnet.

Der Temperaturabfall geschieht in der CFX-Simulation schneller, sobald der Flüssigkeitsspiegel die entsprechende Höhe erreicht hat. Die asymptotische Endtemperatur ist in beiden Fällen gleich, soweit dies nach 40s absehbar ist. Dies spricht für einen besseren Wärmeübergang in der CFX-Simulation als durch die etablierte Korrelation berechnet. Abb. [6.8](#page-62-0) zeigt den Vergleich der Wärmeströme über der Zeit im Vergleich zwischen Dymola und CFX-Simulation. Der Wärmestrom, welcher das Fluid erreicht, ist in der CFX-Simulation wesentlich größer als im Dymola-Modell berechnet. Entsprechend sinken die Verluste, welche linear (Konvektion) und in der vierten Potenz (Strahlung) von der Wandtemperatur abhängen, im CFX-Modell mit voranschreitender Zeit stärker ab. Dies deckt sich mit dem schnelleren Temperaturabfall der Rohrwand aus Abb. [6.7.](#page-60-0)

Eine weitere Untersuchung dieses Unterschieds bezieht sich auf den jeweiligen Wärmeübergangskoeffizienten. Um bei niedrigerer Wandtemperatur (Abb. [6.7\)](#page-60-0) einen höheren Wärmestrom zu übertragen, muss der Wärmeübergangskoeffizient im Durchschnitt höher liegen.

Zur Bildung des lokalen Wärmeübergangskoeffizienten aus den Daten der CFX-Simulation wird der Zusammehang aus Gl. [4.14](#page-33-0) umgestellt:

$$
\alpha_{\rm x} = \frac{\dot{q}}{(T_{\rm W} - T_{\rm F})} \quad . \tag{6.10}
$$

Die lokale Fluidtemperatur wird für die Berechnung von Wärmeübertragern als mittlere Fluidtemperatur angenommen. Entsprechend wird die lokale mittlere Fluidtemperatur für die Auswertung gebildet. Da das Modell mit einer temperaturabhängigen Wärmekapazität des Salzes arbeitet, dient als mittlere Temperatur die adiabate Mischungstemperatur *T*ad. Diese ist definiert als die Temperatur, welche ein Massenstrom haben müsste, um mit einheitlicher Temperatur den selben Enthalpiestrom zu befördern, wie er bei einer ungleichmäßigen Temperaturverteilung und gleichem Massenstrom befördert wird. Die adiabate Mischungstemperatur

<span id="page-62-0"></span>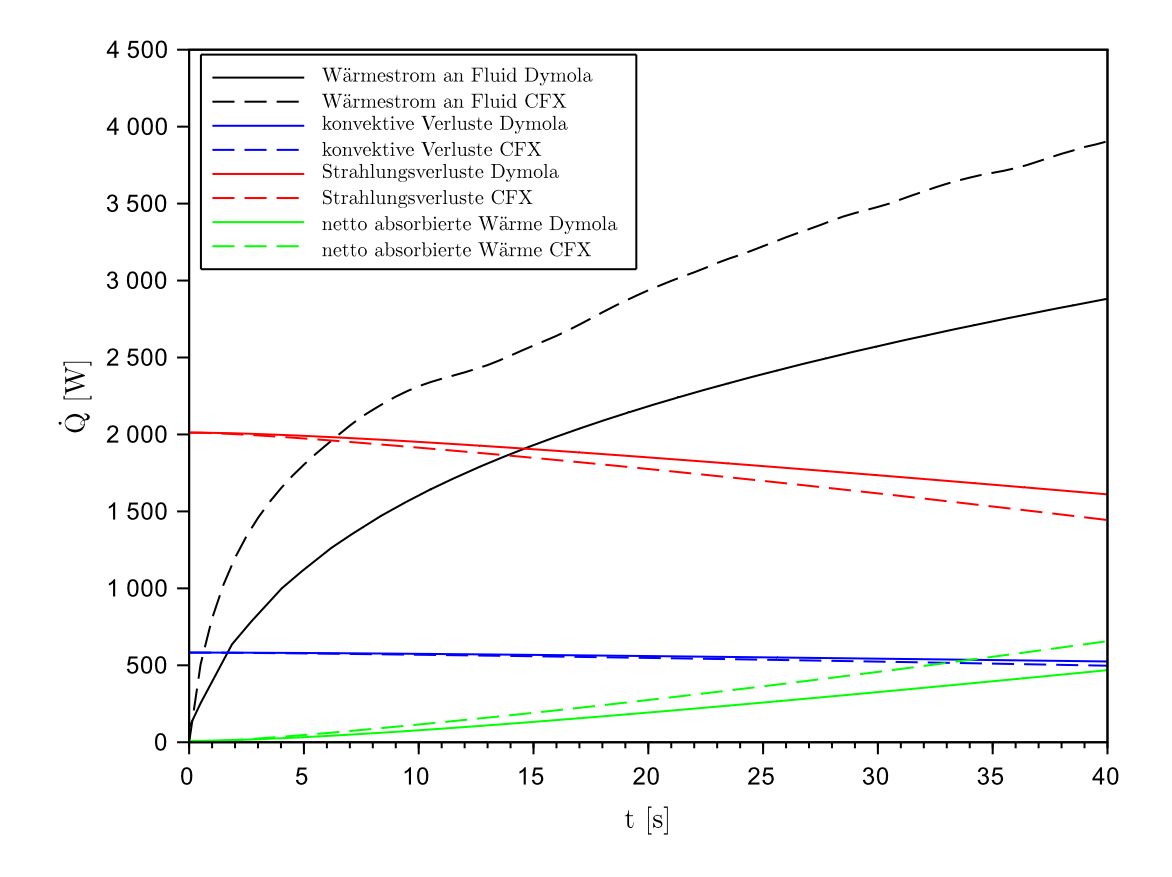

**Abbildung 6.8:** Vergleich der Wärmeströme zwischen CFX und Dymola

kann also aus der Gleichung für den Enthalpiestrom

$$
\dot{H} = \dot{m} \int_{T_0}^{T} c_p(T) dT \quad \text{bzw.} \quad h = \int_{T_0}^{T} c_p(T) dT \tag{6.11}
$$

bestimmt werden. Die spezifische Enthalpe *h* ist dabei die aus der Simulation bestimmte Größe, sie wird in einem Querschnitt als Durchschnittsgröße bestimmt zu

$$
h = \frac{\sum (m h)}{\sum m} \quad . \tag{6.12}
$$

Da die Bestimmungsgleichung *c*p(*T* ) bekannt ist (Gl. [5.1\)](#page-42-0), kann Gl. 6.11 integriert werden und somit bei bekannter spez. Enthalpie die adiabate Mischungstemperatur errechnet werden. Die Referenztemperatur beträgt im Modell *T*<sub>0</sub> = 221℃ (494,15K). Die positive Lösung der quadratischen Gleichung als der physikalisch sinnvolle Wert ergibt sich zu

$$
T_{\text{ad}} = -8113,384 \text{ K} + \sqrt{(8113,384 \text{ K})^2 + 8265607,403 \text{ K}^2 + \frac{h}{0,086 \frac{\text{J}}{\text{kg K}^2}}} \tag{6.13}
$$

Abb. [6.9](#page-64-0) zeigt den Verlauf des so berechneten lokalen Wärmeübergangs zu zwei verschiedenen Zeitpunkten während der Befüllung. Im Bereich 0 ≤ h ≤ 0,5m ist der hydrodynamische und thermische Einlauf der Strömung dominierend, dieser sorgt für einen hohen Wärmeübergangskoeffizienten (WÜK). Der darauf folgende Bereich bildet zunächst einen weitgehend konstanten Wärmeübergang aus, welcher mit zunehmender Zeit ansteigt. Dies deutet auf einen turbulenten Umschlag der Strömung hin. Oberhalb des Flüssigkeitsspiegels sinkt der WÜK auf null ab, da oberhalb keine Wärme an das Fluid übertragen wird. In einem kleinen Bereich unter der Flüssigkeitsoberfläche gibt es einen steilen Anstieg, der WÜK ist hier ca. fünf mal höher als im folgenden Bereich der regulären Salzströmung.

Zum Vergleich mit der Theorie wird der berechnete WÜK in die dimensionslose Nusselt-Zahl Nu =  $\frac{\alpha d}{\lambda}$  mit dem inneren Rohrdurchmesser *d* = 0,0186m als charakteristischer Länge überführt. Die Wärmeleitfähigkeit *λ* wird dabei lokal nach Gl. [5.4](#page-42-0) mit der berechneten Mitteltemperatur gebildet.

Die Berechnung der Nusselt-Zahl für erzwungene Konvektion nach [\[Ver13\]](#page-93-0) unterscheidet sich in drei Bereiche: eine Korrelation für den laminaren Bereich bei *Re* ≤ 2300, einen Übergangsbereich bei 2300 < Re ≤ 10000 sowie den vollturbulenten Bereich mit Re > 10000. Abb. [6.10](#page-64-0) zeigt die berechnete lokale Reynolds- und Prandtl-Zahl über der Rohrlänge zu ver-

<span id="page-64-0"></span>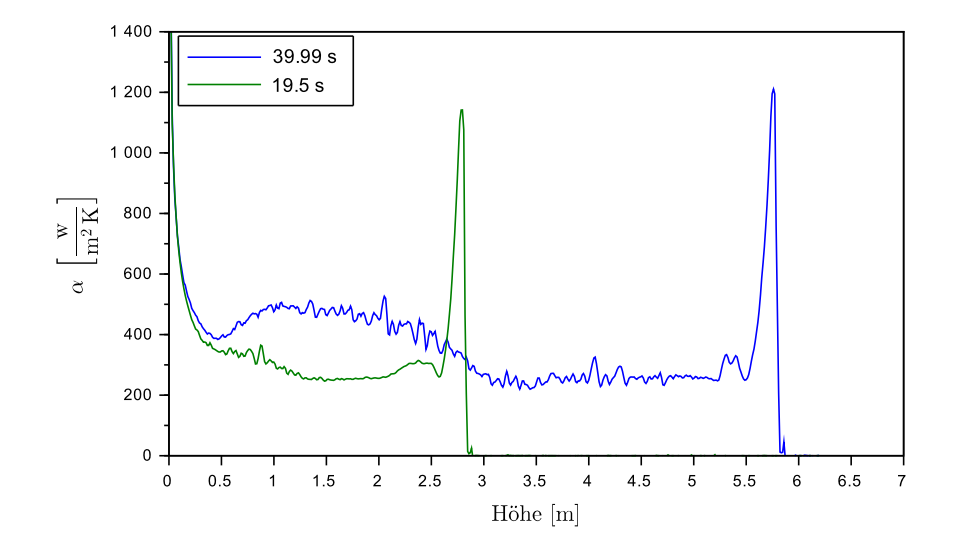

**Abbildung 6.9:** Verlauf von *α* über der Rohrlänge zu versch. Zeiten

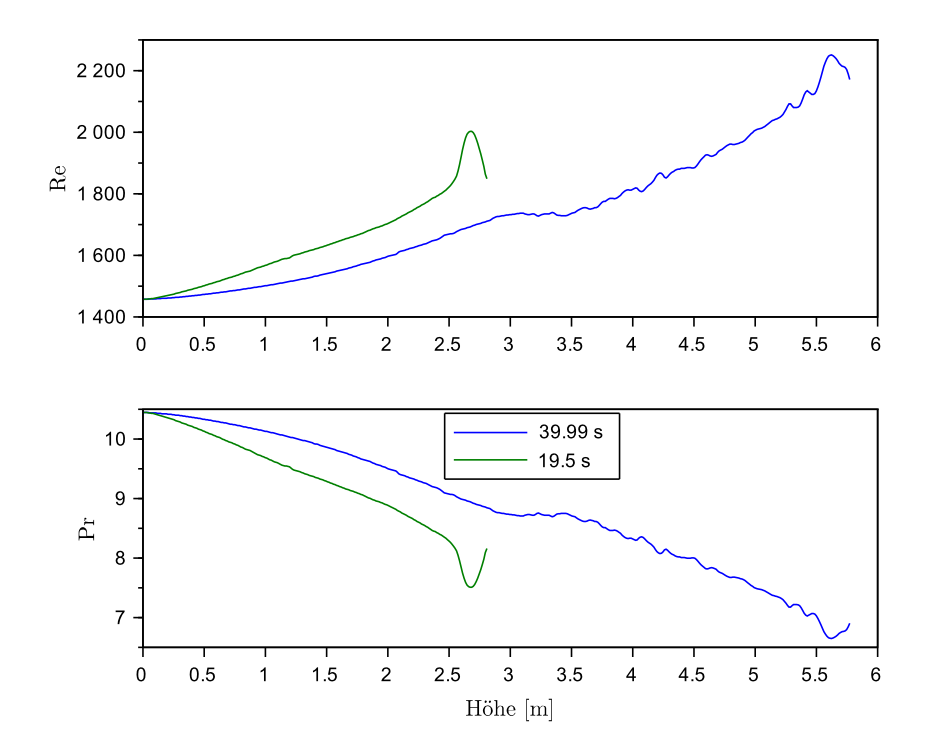

**Abbildung 6.10:** Verlauf von Reynolds- und Prandtl-Zahl über der Rohrlänge zu versch. Zeiten

<span id="page-65-0"></span>schiedenen Zeiten. Da die Reynolds-Zahl zu keiner Zeit über 2300 steigt, wird das Ergebnis mit der Korrelation für eine laminare Strömung verglichen.

Die Korrelation zur Bestimmung der Nusselt-Zahl für eine laminare Strömung mit hydrodynamischem Einlauf und fester Wandtemperatur, wie sie in Dymola zur Berechnung des Wärmeübergangs genutzt wird, entspricht Gl. 6.14.

$$
Nu_x = \left[3,66^3 + 0,7^3 + \left(1,077\left(\text{Re}\,\text{Pr}\,\frac{d}{x}\right)^{1/3}\right)^3\right]^{1/3} \tag{6.14}
$$

Der Vergleich des Verlaufs der Nusselt-Zahl aus Korrelation und CFX-Simulation (Abb. [6.11\)](#page-66-0) zeigt erhebliche Unterschiede. Die aus der Simulation bestimmte Nusselt-Zahl liegt stets höher als die durch die Korrelation berechnete. Weiterhin fallen drei Besonderheiten im Verlauf der Nusselt-Zahl auf:

- 1. Im Bereich des Rohreinlaufs von 0 ≤ *h* ≤ 0,5m fällt die Korrelation wesentlich stärker ab als die in CFX berechnete Nusselt-Zahl
- 2. Im Bereich 0,5 < *h* ≤ 3m hat sich 40 s nach Beginn der Befüllung ein Bereich mit erhöhtem Wärmeübergang gebildet, welcher nicht durch die Korrelation abgebildet wird
- 3. Im Bereich direkt hinter dem Flüssigkeitsspiegel tritt eine starke Erhöhung des Wärmeübergangs auf, welche ebenfalls nicht durch die Korrelation abgebildet wird

Der in Punkt 2 angesprochene Bereich weist darauf hin, dass in diesem Bereich trotz Re < 2300 ein turbulenter Umschlag der Strömung stattgefunden hat. Dies ist möglich, da die Randbedingung für die Turbulenzintensität im Einlass nicht exakt bekannt sind. Es wurde daher der Standardwert "medium (5%)" für die Turbulenzintensität beibehalten, wie in [\[ANS13c\]](#page-92-0) empfohlen. Weiterhin wird die Entstehung von Turbulenz begünstigt durch den Wärmeübergang, sodass das Fluid nahe der Wand wesentlich höhere Temperaturen als die adiabate Mischungstemperatur besitzt, welche zur Bildung der Reynolds-Zahl eingesetzt wird. Die lokal niedrigere Dichte und Viskosität begünstigen die Produktion von Turbulenz.

Der in Punkt 3 genannte Anstieg der Nusselt-Zahl im Bereich des Flüssigkeitsspiegel soll näher betrachtet werden. Der Verlauf ist ähnlich ausgeprägt wie der Einlauf am Rohrbeginn, mit einem scharfen Anstieg und einem schnellen Übergang in den stationären Wert. Zur weiteren Analyse wird die Strömung unterhalb des Flüssigkeitsspiegels untersucht.

Abb. [6.12](#page-67-0) zeigt als Schnittdarstellung den Bereich der Strömung direkt unterhalb der Flüssigkeitsoberfläche, welche am oberen Ende durch die orange Fläche markiert ist. Die Ein-

<span id="page-66-0"></span>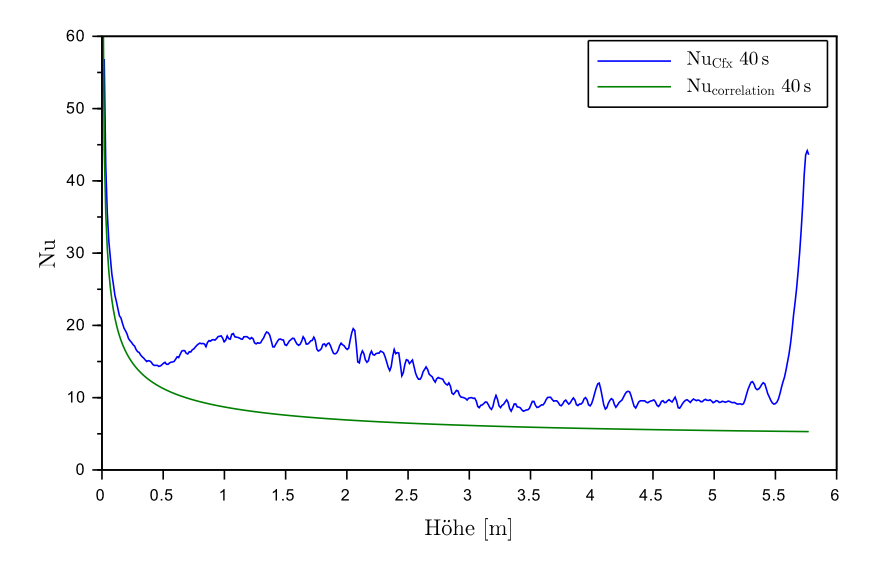

**Abbildung 6.11:** Vergleich der Nusselt-Zahl aus Korrelation und Simulationsergebnissen nach einer Simulationsdauer von 40 Sekunden

strahlung erreicht das Rohr von rechts (positive x-Richtung). Die Flüssigkeitsoberfläche bildet eine weitgehend gleichmäßige Höhe, sinkt alledings an den Wänden leicht ab. Dies kann durch die Wandreibung erklärt werden, da sich das Salz in Wandnähe mit geringerer Geschwindigkeit bewegt als in Rohrmitte. Hierdurch entsteht in der Rohrmitte ein Bereich mit hoher Geschwindigkeit (Geschwindigkeitspfeile), welcher kaltes Salz bis unter den Flüssigkeitsspiegel befördert. Im Bereich nahe der Oberfläche weisen die Geschwindigkeitsvektoren einen radialen Anteil auf, sodass das kalte Salz aus der Rohrmitte in den Randbereich strömt und das Geschwindigkeitsprofil weitgehend vergleichmäßigt wird. Dies ist erforderlich, da sich durch die Gravitation ein weitgehend ebener Flüssigkeitsspiegel ausbildet, welcher sich mit einheitlicher Geschwindigkeit bewegt. Der Geschwindigkeitsvektor ist in dieser Darstellung skaliert: Die *y* −Komponente wurde mit 0,1 skaliert, die anderen Komponenten sind unskaliert. Bewegungen in *x*- und *z*-Richtung sind wesentlich langsamer als die Füllgeschwindigkeit.

Hierdurch legt sich unterhalb der Oberfläche kaltes Salz direkt an die Rohrwand, sodass keine ausgebildete Temperaturgrenzschicht existiert. Dieser Umstand verbessert den Wärmeübergang signifikant, was den Anstieg der Nusselt-Zahl in diesem Bereich erklärt. Die Ausbildung der Grenzschicht kann in Abb. [6.12](#page-67-0) in der Temperaturverteilung erkannt werden. Der Bereich des erwärmten Salzes ist zunächst ein sehr schmaler Streifen an der Rohrwand, welcher sich auf den Bereich mit niedriger Geschwindigkeit beschränkt. Mit zunehmender Di-

<span id="page-67-0"></span>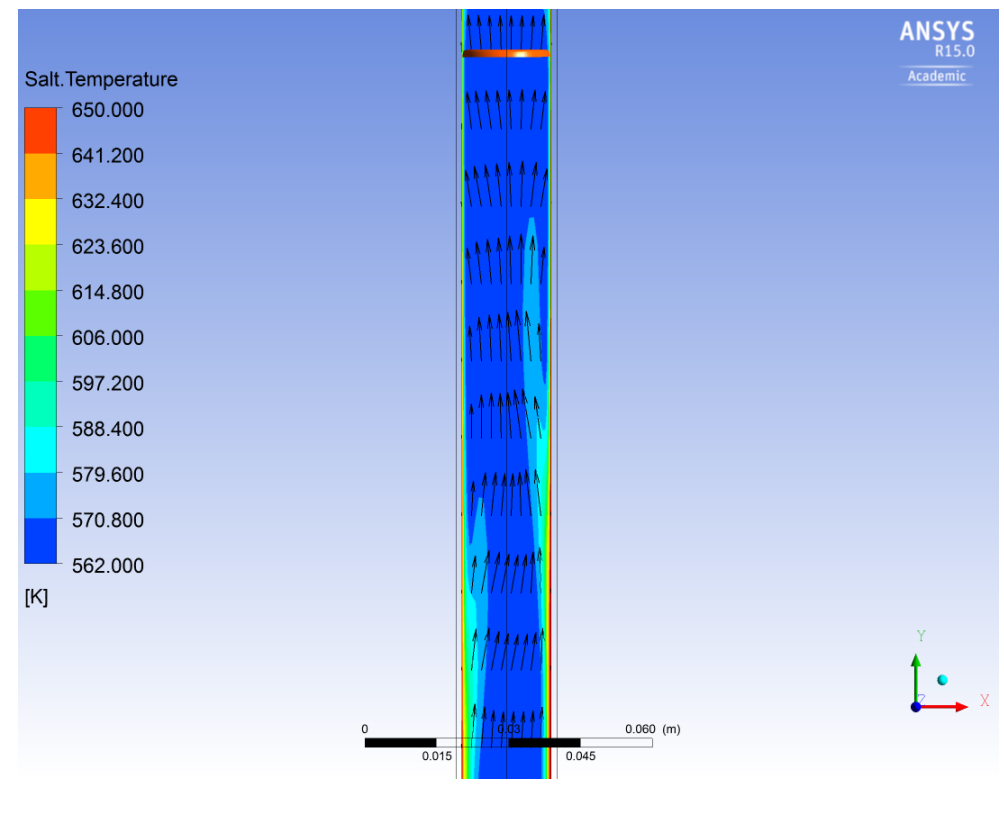

**Abbildung 6.12:** Temperaturverteilung und Geschwindigkeit unterhalb des Flüssigkeitsspiegels

stanz zur Oberfläche breitet sich das erwärmte Gebiet weiter Richtung Rohrmitte aus. Die Temperaturerhöhung bewirkt ein Absinken der Dichte in den erwärmten Bereichen, was dazu führt, dass das Fluid aus den erwärmten Bereichen sich in Richtung Rohrmitte ausdehnt. Hier beeinflusst das Temperaturfeld das Geschwindigkeitsprofil, da das wärmere Salz Auftriebskräfte erfährt und so beschleunigt wird. Dies sorgt für ein Ablösen der Temperaturgrenzschicht in ca. 8cm Entfernung vom Flüssigkeitsspiegel, eine "Zunge"warmen Salzes wird von der Hauptströmung erfasst und nach oben getragen. Diese Phänomen findet auf der Vorderseite des Rohres ausgeprägter statt als auf der Rückseite, da durch die höhere Temperatur der Rohrvorderseite (vgl. Abb. [6.3\)](#page-57-0) hier ein größerer Wärmestrom aus der Rohrwand an das Salz übertragen wird. Dieser Effekt lässt sich zu jedem Zeitschritt beobachten und tritt in einer festen Distanz zum Flüssigkeitsspiegel auf. Dies entspricht der Strecke, auf welcher der steile Abfall der Wandtemperatur in Abb. [6.4](#page-57-0) geschieht und ist daher der Bereich, in welchem die gespeicherte thermische Energie der Rohrwand in das Fluid übertragen wird.

Dieser Effekt, welcher als zweite Einlaufstrecke bei der Befüllung des Rohres interpretiert werden kann, soll im weiteren genauer untersucht werden.

# 7 Untersuchung des Wärmeübergangs

## 7.1 Simulationen zur Untersuchung des Wärmeüberganges

Um den in Kap. [6.3](#page-59-0) beschriebenen Effekt des zusätzlich auftretenden thermischen Einlaufes bei der Befüllung des Receiverrohres genauer zu untersuchen, werden weitere Simulationen durchgeführt. Die Randbedingungen werden dabei so gewählt, dass der Wärmeübergang möglichst gut mit den in der Literatur beschriebenen Fällen verglichen werden kann. Hierzu wird der Außenwand des Rohres eine konstante Temperatur von  $T_W = 400 °C$  aufgeprägt. Die Temperatur im Einlass wird mit *<sup>T</sup>*in <sup>=</sup> <sup>290</sup>◦C weiter auf die Temperatur des kalten Sammelbehälters festgelegt, für die Einströmgeschwindigkeit werden vier unterschiedliche Fälle untersucht. Von diesen liegen drei im Bereich der laminaren Strömung und einer im Übergangsbereich zwischen laminarer und turbulenter Strömung, Randbedingung am Auslass ist ein relativer statischer Druck von 0Pa. Als Turbulenzmodell kommt wieder das SST-Modell zum Einsatz. Um eine laminare Strömung möglichst lange beizubehalten, wird die Randbedingung für die Turbulenz im Einlass geändert. In den Simulationen mit laminarer Strömung im Einlass wird die Einstellung "Intensity and auto compute lengthscale" verwendet mit einer Intensität von 0,001 (0,1%), was die minimal mögliche Turbulenzintensität darstellt [\[ANS13a\]](#page-92-0). Für die Simulation im Übergangsbereich bei *v*in = 0,27m/s und Re=2750 wird die Intensität auf 0,01 (1%) gesetzt. Dies entspricht der vorgefertigten Einstellung "Low".

| Fall         |                       | UniformT v0.07 UniformT v0.14 UniformT v0.2 UniformT v0.27 |                          |                          |
|--------------|-----------------------|------------------------------------------------------------|--------------------------|--------------------------|
| $v_{\rm in}$ | $0,07 \,\mathrm{m/s}$ | $0,14 \,\mathrm{m/s}$                                      | $0.2 \,\mathrm{m/s}$     | $0,27 \,\mathrm{m/s}$    |
| $\dot{m}$    | $0,018$ kg/s          | $0,036$ kg/s                                               | $0,0514 \,\mathrm{kg/s}$ | $0,0695 \,\mathrm{kg/s}$ |
| $T_{\rm W}$  | $400^{\circ}$ C       | $400^{\circ}$ C                                            | $400^{\circ}$ C          | $400^{\circ}$ C          |
| Re           | 700                   | 1400                                                       | 2000                     | 2750                     |

**Tabelle 7.1:** Randbedingungen für die Korrelationsrechnungen

Das Netz wird aus der Befüllungsrechnung weiterverwendet, allerdings wird die Anzahl der Knoten in Rohrlängsrichtung von 500 auf 1000 verdoppelt. Dies sorgt für eine bessere Auflösung, sodass der Effekt des zusätzlichen thermischen Einlaufes besser abgebildet werden kann. Die kleinste Auflösung der Daten in Längsrichtung ist damit zu 6,2mm gegeben. Auch die in Kap. [5.4](#page-46-0) beschriebene Bedingung *y* <sup>+</sup> ≤ 2 zur Darstellung der Grenzschicht wurde in allen Simulationen eingehalten. Außerdem wird eine Simulation aufgesetzt, in welcher der Rohrmantel vernachlässigt wird und die Temperatur von *T* = 400◦C direkt am Rand der Strömung vorgegeben wird. Hierdurch kann überprüft werden, welchen Effekt der Rohrmantel als Wärmespeicher auf das System hat. Diese Simulation benötigt allerdings eine kleinere physikalische Zeitskala um stabil gerechnet zu werden, sodass sie aus Zeitgründen nur für den Fall der Einströmgeschwindigkeit  $v_{\text{in}} = 0.14 \text{ m/s}$  durchgeführt wird. Das Konvergenzkriterium wird auf eine Reduktion der Residuen unter einen Wert von 5· 10−<sup>5</sup> RMS pro Zeitschritt für Impuls- und Energiegleichung gewählt.

## 7.2 laminare Befüllung

#### 7.2.1 Ergebnisse bei Einströmgeschwindigkeit *v*in = 0,14m/s

Die Simulationen zur laminaren Befüllung wurden durchgeführt, bis der Receiver zur Hälfte befüllt ist. Anschließend wird der Wärmeübergang betrachtet, wobei der WÜK sowie die Nusselt-Zahl nach dem in Kap. [6.3](#page-59-0) dargestellten Verfahren über die adiabate Mischungstemperatur gebildet werden. Da für den laminaren Bereich sowohl eine Korrelation der Nusselt-Zahl für die Randbedingung von konstanter Wandtemperatur als auch für eine konstante Wärmestromdichte existiert, werden zum Vergleich beide Korrelationen herangezogen.

Die Korrelation für konstante Wandtemperatur wird wie in Gl. [6.14](#page-65-0) verwendet, die Korrelation für konstante Wärmestromdichte bei thermischem und hydrodynamischem Einlauf lautet [\[Ver13\]](#page-93-0):

$$
Nu_{x,q} = \left[4,363^{3} + 1 + \left(\left(1,302\left(\text{Re}\,\text{Pr}\,\frac{d}{x}\right)^{\frac{1}{3}}\right) - 1\right)^{3} + \left(0,462\,\text{Pr}^{\frac{1}{3}}\sqrt{\text{Re}\,\frac{d}{x}}\right)^{3}\right]^{\frac{1}{3}}\quad.\tag{7.1}
$$

Ein Vergleich dieser beiden Korrelationen mit den Ergebnissen der Simulation bei Einströmgeschwindigkeit *v*in = 0,14m/s nach 22 s Simulationsdauer zeigt Abb. [7.1.](#page-70-0) Das Rohr ist dabei bis in eine Höhe von 3,12m gefüllt.

Bei diesem Vergleich wird deutlich, dass die Korrelation für eine konstante Wärmestromdichte im Bereich des Einlaufes am Rohrbeginn deutlich besser mit den Simulationsergebnissen übereinstimmt, da sie langsamer abfällt. Der Effekt des stark erhöhten Wärmeübergangs

<span id="page-70-0"></span>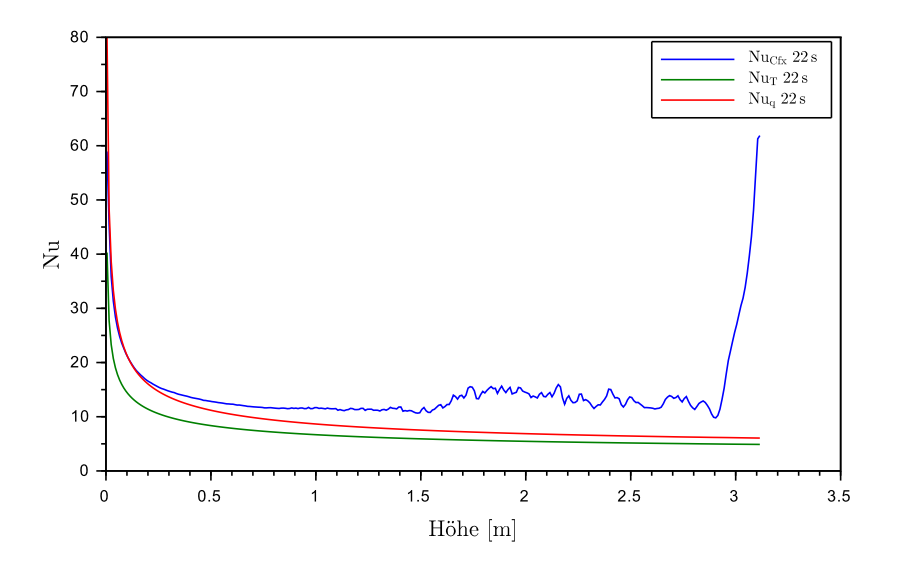

**Abbildung 7.1:** Nusselt-Zahl für die Füllgeschwindigkeit *v*in = 0,14m/s

im Bereich hinter dem Flüssigkeitsspiegel tritt in den Simulationsergebnissen deutlich hervor. Zusätzlich bildet sich mit zunehmender Simulationszeit ein Bereich aus, in welchem die Strömung Anzeichen von Turbulenz zeigt, welche den Wärmeübergang leicht erhöhen. Dies wird bei Betrachtung der lokalen Reynolds-Zahl deutlich, dargestellt in Abb. [7.2.](#page-71-0) Im oberen Bereich der Strömung nähert sich die lokale Reynolds-Zahl dem möglichen turbulenten Umschlag bei Re = 2300. Dies geschieht durch die steigende Temperatur des Salzes, bei welcher die Dichte sowie die Viskosität jeweils abnimmt. Die Prandtl-Zahl Pr = *ηc*<sup>p</sup>  $\frac{\lambda^{1/2}}{\lambda}$  sinkt im selben Bereich entsprechend proportional zur Temperatur.

Den Vergleich des lokalen Wärmeübergangskoeffizienten *α* zwischen der Rechnung mit Rohrwand und ohne selbige zeigt Abb. [7.3.](#page-71-0) Der Einfluss der Rohrwand auf den Verlauf des Wärmeüberganges kann als gering eingestuft werden. Der Verlauf des lokalen Wärmeübergangskoeffizienten stimmt dabei weitgehend überein, unabhängig davon, ob die Temperatur-Randbedingung direkt am Fluid oder an der Außenhülle aufgeprägt wird. In beiden Fällen bildet sich eine thermische Einlaufstrecke hinter dem Flüssigkeitsspiegel aus.

Um das Phänomen des thermischen Einlaufes zu beschreiben, wird die Dicke der thermischen Grenzschicht betrachtet. Analog zur Strömungsgrenzschicht, bei welcher die Dicke definiert wird zu demjenigen Wandabstand, ab welchem 99 % der Freistromgeschwindigkeit erreicht sind (Gl. [4.9\)](#page-31-0), wird die Definition für die thermische Grenzschicht eingeführt. Hierzu wird eine dimensionslose Temperatur *T* <sup>+</sup> eingeführt, gebildet nach Gleichung [7.2.](#page-72-0) Die Dicke

<span id="page-71-0"></span>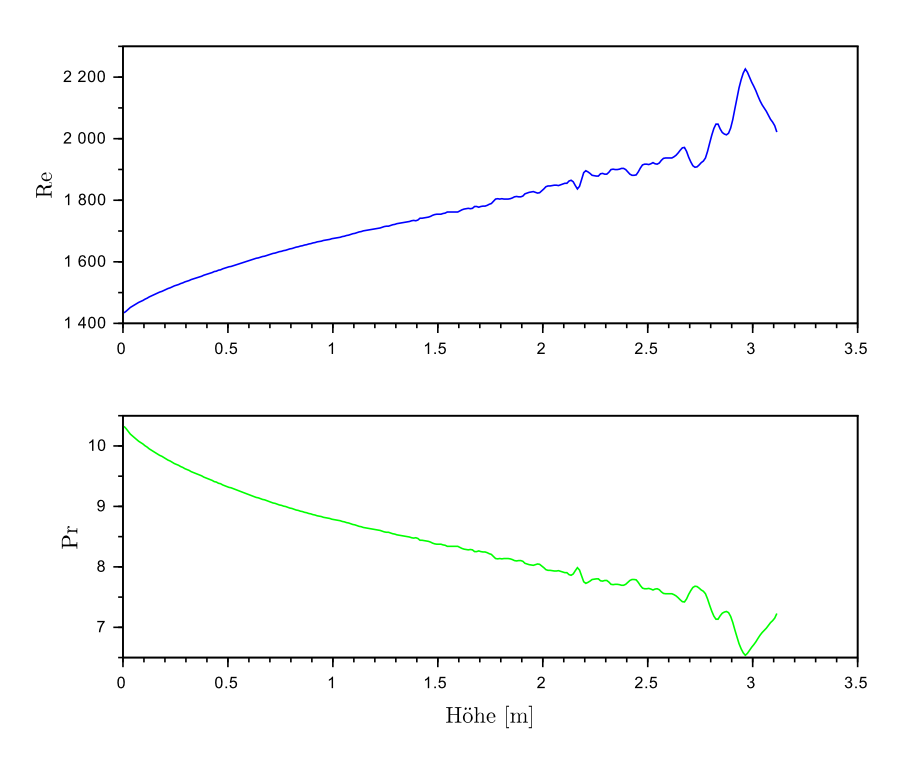

**Abbildung 7.2:** lokale Reynolds und Prandtl-Zahl bei der Befüllung mit *v*in = 0,14m nach 22 s Simulationsdauer

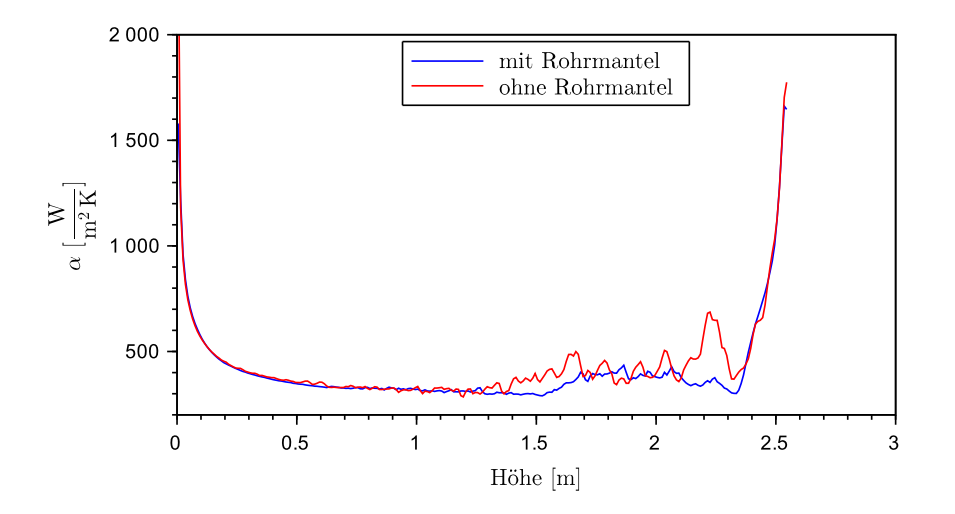

**Abbildung 7.3:** Vergleich des WÜK bei Simulation mit und ohne Rohrhülle, Simulationsdauer 18 s und  $v_{\rm in} = 0.14 \,\rm m/s$
<span id="page-72-0"></span>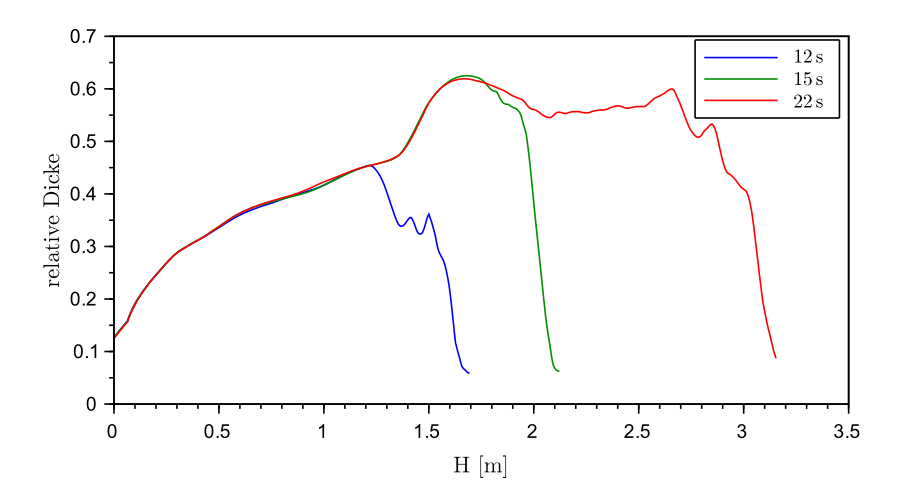

**Abbildung 7.4:** relative Ausdehnung der Temperaturgrenzschicht 12s, 15s und 22s nach Beginn der Befüllung

der thermischen Grenzschicht wird definiert als der Abstand, in welchem 99 % des Temperaturgefälles von der Wand zur Rohrmitte mit  $T_{\text{mid}}$  überwunden ist und somit  $T^+ = 0.99$  gilt.

$$
T^{+} = \frac{T - T_{\text{W}}}{T_{\text{mid}} - T_{\text{W}}}
$$
\n
$$
\tag{7.2}
$$

Gl. 7.2 wird in CFD-Post als Expression definiert sowie eine Variable erstellt, um die Dicke der Grenzschicht auswerten zu können. Die Ausdehnung der Grenzschicht wird dabei für eine gleichbleibende Höhe jeweils über den Umfang des Halbrohres gemittelt und anschließend durch den Radius *R* = 0,0093m normiert. Den sich so ergebenden Verlauf der Grenzschichtdicke bei Einströmgeschwindigkeit *v*in = 0,14m/s zeigt Abb. 7.4. Mit steigender Füllhöhe bildet sich im Beginn des Rohres wie zu erwarten die Grenzschicht mit einer steigenden Dicke aus. Die Entwicklung ändert sich, sobald etwa 1,5m des Rohres befüllt sind, ab dieser Rohrlänge wächst die Grenzschichtdicke nicht über einen Wert von ca. 0,6·*R* an. Ab dieser Füllhöhe ist die thermische Einlaufstrecke vom Rohrbeginn an erreicht. Eine Abschätzung der Einlauflänge über die Formel für den hydrodynamischen Einlauf aus [\[BS08\]](#page-92-0) für laminare Strömung zu

$$
L_e \approx 0.056 \cdot \text{Re} \cdot d = 1.475 \,\text{m} \tag{7.3}
$$

deckt sich gut mit den Ergebnissen. Zum Flüssigkeitsspiegel hin fällt die Dicke steil ab und erreicht an der Oberfläche einen ähnlichen Wert wie im Rohreinlauf. Mit zunehmender Zeit und damit fortschreitender Bildung des thermischen Einlaufes vom Rohrbeginn aus wird die<span id="page-73-0"></span>ser Abfall steiler.

#### 7.2.2 Entwicklung einer erweiterten Korrelation für die laminare Befüllung

Um den verbesserten Wärmeübergang durch diesen Effekt darstellen zu können, wird ein Vorschlag zur Erweiterung der Nusselt-Korrelation für den laminaren Bereich mit konstanter Wärmestromdichte gemacht. Um den Anstieg der Nusselt-Zahl nahe des Flüssigkeitsspiegels darstellen zu können, wird ein Zusatzglied in Gl. [7.1](#page-69-0) eingebracht. Da der Anstieg der Nusselt-Zahl durch ein Absinken der Grenzschichtdicke verursacht wird, liegt ein Ansatz in Form des Terms nahe, welcher den thermischen Einlauf am Rohrbeginn abbildet. Dieser lautet [\[Ver13\]](#page-93-0)

$$
Nu_{x,q,2} = 1,302 \left( Re \, Pr \frac{d}{x} \right)^{\frac{1}{3}} \tag{7.4}
$$

Entsprechend soll der thermische Einlauf am Flüssigkeitsspiegel durch einen Term mit ähnlicher Form und angepassten Koeffizienten dargestellt werden. Die Distanz zum Rohranfang wird dabei durch die Distanz zum Flüssigkeitsspiegel  $h<sub>S</sub>$  − *x* ersetzt, die Koeffizienten werden über einen Fit mit Hilfe des Programms "Scilab" angepasst, sodass die ermittelten Daten möglichst gut abgebildet werden. Die verwendete Funktion "datafit" minimiert dabei die quadratische Abweichung zu den Messwerten iterativ. Die anzupassende Korrelation ist Gl. 7.5 mit den Parametern  $p_1$  und  $p_2$  als zu optimierende Größen.

$$
Nu_{x,q} = \left[4,363^{3} + 1 + \left(\left(1,302\left(\text{Re}\,Pr\frac{d}{x}\right)^{1/3}\right) - 1\right)^{3}\right]^{4}
$$

$$
+ \left(0,462\text{Pr}^{1/3}\sqrt{\text{Re}\frac{d}{x}}\right)^{3} + \left(p_{1}\left(\text{Re}\,Pr\frac{d}{h_{S}-x}\right)^{p_{2}}\right)^{3}\right]^{1/3}
$$
(7.5)

Eine Anpassung der Parameter an die Daten der Simulation mit Einströmgeschwindigkeit  $v_{\text{in}} = 0.14$  m bei einer Simulationsdauer von  $t = 15$ s ergibt die Koeffizienten  $p_1 = 0.822$  und *p*<sup>2</sup> = 0,434 als beste Annäherung. Die Anpassung auf den Zeitschritt von 15 s bietet hierbei Ergebnisse, welche auch den Verlauf zu anderen Zeiten gut wiedergeben, da zu diesem Zeitpunkt die Einlaufstrecke von Rohrbeginn an erreicht ist, aber die Reynolds-Zahl am Flüssigkeitsspiegel noch ausreichend weit von einem möglichen turbulenten Umschlag entfernt ist.

Abb. [7.5](#page-74-0) zeigt den Vergleich zwischen erweiterter und Standard-Korrelation in der Simulati-

<span id="page-74-0"></span>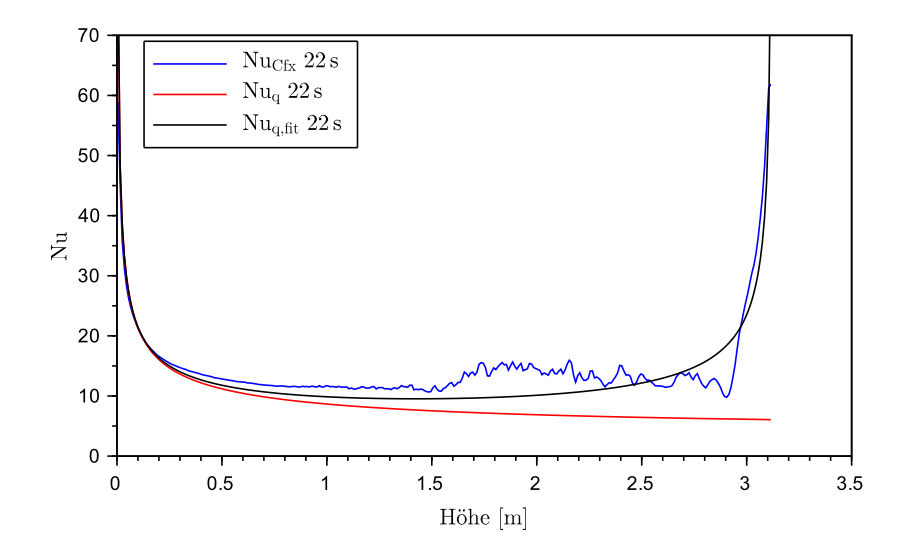

**Abbildung 7.5:** Verlauf der angepassten Korrelation bei  $v_{\text{in}} = 0.14 \text{ m/s}$  nach einer Simulationsdauer von 22 s

on mit *v*in = 0,14m/s. Es zeigt sich, dass die erweiterte Korrelation deutlich besser den Verlauf der lokalen Nusselt-Zahl aus der Simulation wiedergibt. Durch die Erweiterung wird der Anstieg der Nusselt-Zahl an der Oberfläche wiedergegeben und auch im mittleren Bereich des salzgefüllten Rohres liegt die modifizierte Gleichung besser an der Kurve aus der Simulation.

#### 7.2.3 Vergleich der Ergebnisse mit anderen Füllgeschwindigkeiten

Die Ergebnisse aus der ersten Simulation mit laminarer Strömung wird mit den anderen Fällen mit *v*in = 0,2m/s sowie *v*in = 0,07m/s verglichen und dabei gezeigt, dass die entwickelte Korrelation auch für andere Füllgeschwindigkeiten gültig ist. Der Effekt der Grenzschichtbildung kann auch bei erhöhter Einströmgeschwindigkeit von *v*in = 0,2m/s beobachtet werden. Die Ausbildung der thermischen Grenzschicht, definiert nach Gl. [7.2,](#page-72-0) zeigt Abb. [7.6.](#page-75-0) Die Ausdehnung der Grenzschicht steigt von Beginn des Rohres zunächst an, wird mit Annäherung an den Flüssigkeitsspiegel unregelmäßig sinkt schließlich an der Oberfläche auf nahezu null ab. Soweit eine Abschätzung nach 16 s Simulationsdauer möglich ist, beträgt die Ausdehnung nach Erreichen der thermischen Einlaufstrecke vom Rohrbeginn an ca. 0,55·*R*.

Mit steigender Temperatur des Salzes wird bei  $v_{\text{in}} = 0.2 \text{ m/s}$  nach kurzer Strecke (ca. 1,5m bzw. nach ca. 7,5 s ab Beginn der Befüllung) außerdem lokal die kritische Reynolds-Zahl Re = 2300 erreicht (siehe Abb. [7.7\)](#page-76-0). Im Bereich von 2300 < Re  $\leq$  10000 kann noch nicht von einer

<span id="page-75-0"></span>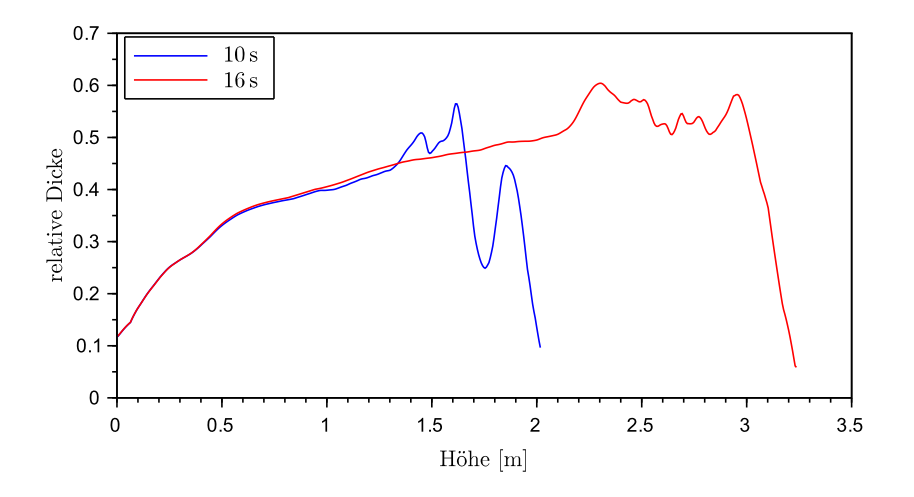

**Abbildung 7.6:** Relative Dicke der thermischen Grenzschicht bei *v*in = 0,2m/s nach 10 s und 16 s

voll turbulenten Strömung ausgegangen werden. Für den Übergangsbereich wird in [\[Ver13\]](#page-93-0) ein Ansatz zur Interpolation der mittleren Nusselt-Zahl vorgeschlagen. Dieses Konzept soll auch auf die lokale Nusselt-Zahl übertragen werden. Der Ansatz lautet:

$$
Nu = (1 - \gamma) Nu_{1,2300} + \gamma Nu_{t,10^4} . \qquad (7.6)
$$

mit dem Intermittenzfaktor *γ*, berechnet zu

$$
\gamma = \frac{\text{Re} - 2300}{10^4 - 2300} \tag{7.7}
$$

Nu<sub>l,2300</sub> entspricht dabei der laminaren Nusselt-Zahl bei Re = 2300, Nu<sub>t,104</sub> entspricht der turbulenten Nusselt-zahl bei Re = 10000. Durch diese Berechnung wird ein Sprung in der Berechnung der Nusselt-Zahl bei Re = 2300 vermieden, indem für den Übergangsbereich ein Zwischenwert aus maximal möglicher laminarer Nusselt-Zahl sowie minimal möglicher turbulenter Nusselt-Zahl bestimmt wird. Die Korrelation für den turbulenten Bereich lautet dabei

$$
Nu_{x,t} = \frac{(\xi/8) \operatorname{Re} \operatorname{Pr}}{1 + 12,7\sqrt{\xi/8} \left(\operatorname{Pr}^{2/3} - 1\right)} \left[1 + \frac{1}{3} \left(\frac{d}{x}\right)^{2/3}\right]
$$
(7.8)

mit

$$
\xi = (1,8\log_{10}\text{Re} - 1.5)^{-2} \quad . \tag{7.9}
$$

<span id="page-76-0"></span>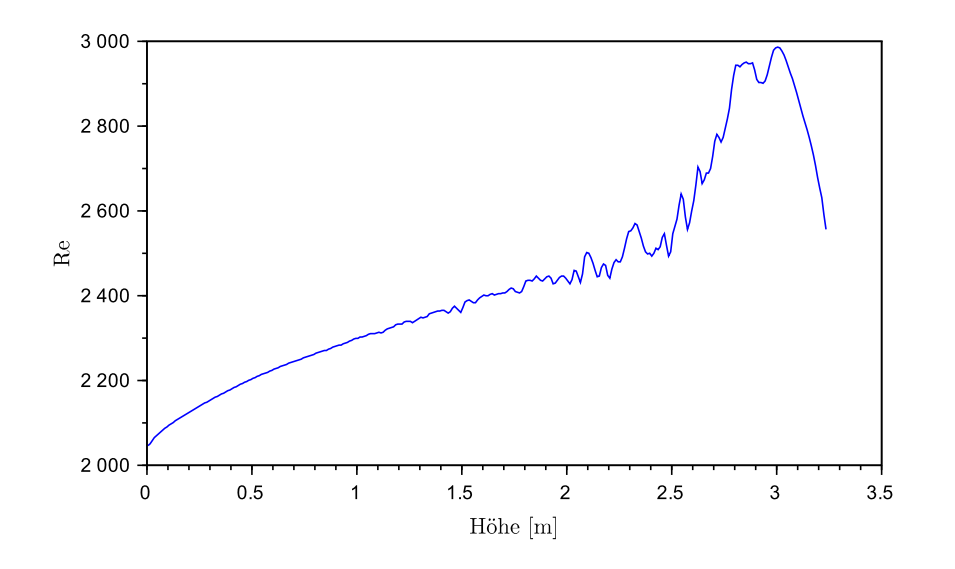

**Abbildung 7.7:** Verlauf der Reynolds-Zahl bei *v*in = 0,2m/s nach einer Simulationsdauer von 16 s

Die Interpolation wird ab Re > 2300 angewandt, wobei die laminare Nusselt-Zahl Nu<sub>l.2300</sub> sowohl nach der erweiterten Korrelation (Gl. [7.5\)](#page-73-0), als auch nach der Standard-Korrelation, Gl. [7.1,](#page-69-0) bestimmt wird.

Den Vergleich der lokalen Nusselt-Zahl bei *v*in = 0,2m/s nach einer SImulationsdauer von 16 szeigt Abb. [7.8.](#page-77-0) Die Abbildung des Verlaufs der Nusselt-Zahl wird auch in diesem Fall wesentlich durch die erweiterte Korrelation verbessert. Bei Vergleich mit Abb. [7.5](#page-74-0) zeigt sich, dass mit steigender Füllgeschwindigkeit die Länge des thermischen Einlaufes am Flüssigkeitsspiegel größer wird. Dies kann teilweise durch den Einfluss von Reynolds- und Prandtl-Zahl in der modifizierten Korrelation abgebildet werden, welche im Zusatzterm berücksichtigt werden.

Für die technische Anwendung ist es meist wichtiger, die mittlere Nusselt-Zahl Nu<sup>m</sup> für ein Problem der Wärmeübertragung zu ermitteln, da der gesamte Wärmestrom von Interesse ist. Daher wird für die betrachteten Fälle mit laminarer Befüllung die mittlere Nusselt-Zahl betrachtet. Diese wird dazu über die mit Salz gefüllte Rohrlänge gemittelt und anschließend über der Zeit, gerechnet von Beginn der Befüllung an, aufgetragen. Das Ergebnis zeigt Abb. [7.9.](#page-78-0) Wie sich zeigt, kann der Verlauf der mittleren Nusselt-Zahl wesentlich besser durch die angepasste Korrelation beschrieben werden. Während bei der niedrigeren Füllgeschwindigkeit *v*in = 0,14m/s vor allem zu Beginn der Befüllung die mittlere Nusselt-Zahl als zu hoch berechnet wird, trifft sie den Verlauf der gemittelten Nusselt-Zahl aus den CFX-Daten mit

<span id="page-77-0"></span>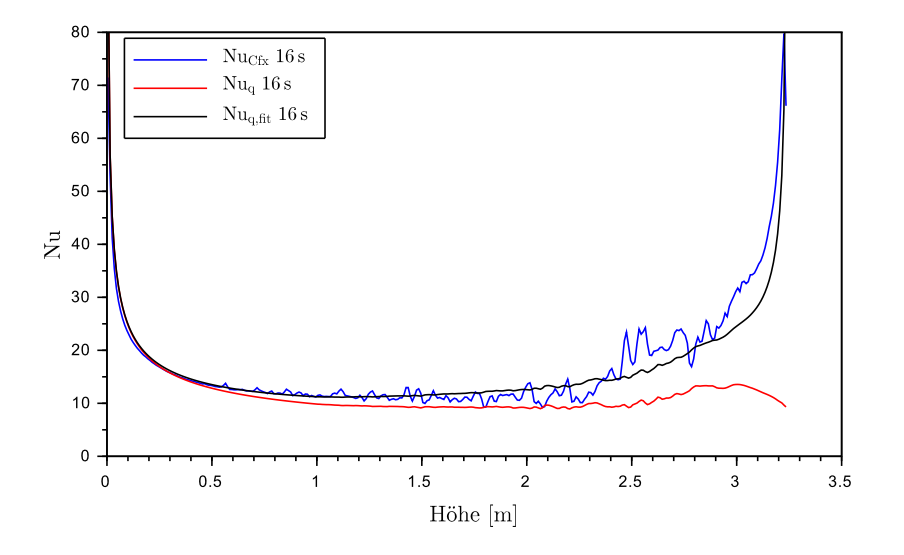

**Abbildung 7.8:** Verlauf der angepassten Korrelation bei *v*in = 0,2m/s nach einer Simulationsdauer von 16 s

| Füllgeschwindigkeit            | $v_{\rm in} = 0.14 \,\rm m/s \quad v_{\rm in} = 0.2 \,\rm m/s$ |        |
|--------------------------------|----------------------------------------------------------------|--------|
| <b>RMS</b> Standardkorrelation | 9.5327                                                         | 14,135 |
| RMS modifizierte Korrelation   | 2.528                                                          | 2.181  |
| Reduktion des Fehlers          | 73,48%                                                         | 84.57% |
|                                |                                                                |        |

**Tabelle 7.2:** Reduktion der Abweichung in der mittleren Nusselt-Zahl

fortschreitender Simulationsdauer wesentlich besser. Im Fall der erhöhten Geschwindigkeit ist die Verbesserung noch deutlicher, der Verlauf folgt den berechneten Werten der Simulation sehr gut.

Zur Quantifizierung dieser Verbesserung wird die Abweichung der mittleren Nusselt-Zahl, welche durch die jeweilige Korrelation berechnet wird, zu derjenigen aus der Simulation gebildet. Dies geschieht als quadratisches Mittel (RMS-Root Mean Square) nach Gl. 7.10 für jeden Zeitschritt der Simulation. Der Vergleich der so bestimmten Abweichungen zeigt, dass die modifizierte Korrelation den Wärmeübergang bei der Befüllung mit laminarer Strömung wesentlich besser abbilden kann als die aktuell verwendete Korrelation (Tab. 7.2).

$$
RMS_{\text{Nu}} = \sqrt{\frac{\sum_{t=1}^{n} (\text{Nu}_{\text{Cfx}} - \text{Nu}_{\text{korr}})^2}{n}}
$$
(7.10)

Die Simulation mit Füllgeschwindigkeit  $v_{\text{in}} = 0.07 \text{ m/s}$  liefert Ergebnisse, die von den an-

<span id="page-78-0"></span>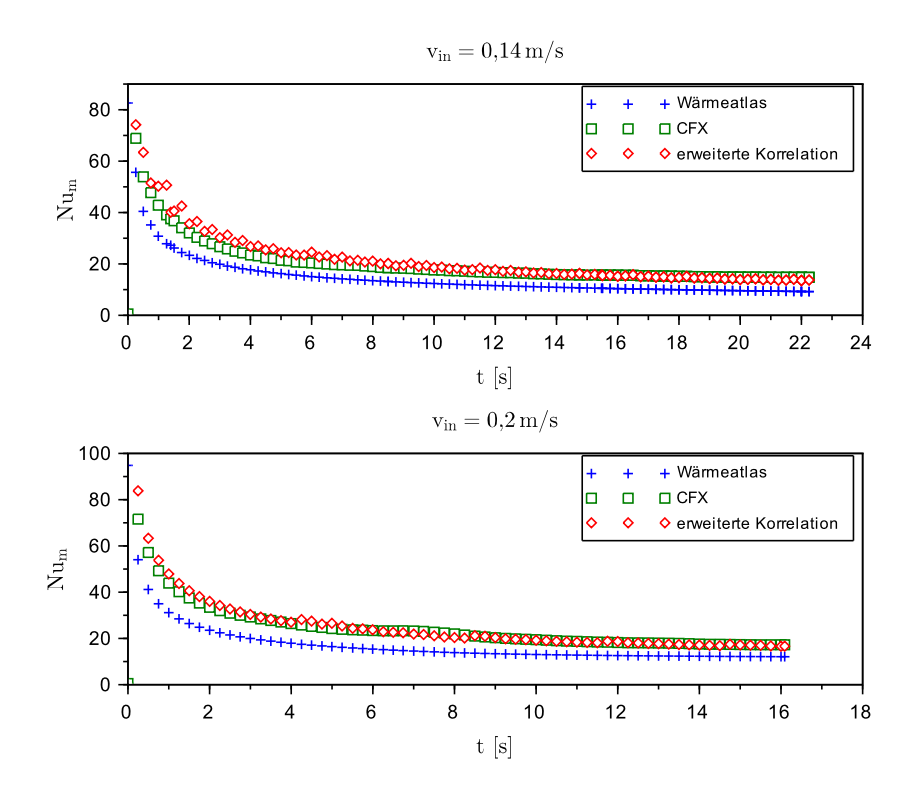

**Abbildung 7.9:** Vergleich der mittleren Nusselt-Zahl während der Befüllung

deren im laminaren Fall abweichen. Nach Untersuchung der Ergebnisse zeigt sich, dass bei der niedrigen Strömungsgeschwindigkeit Effekte der natürlichen Konvektion einen erheblichen Einfluss auf die Strömung haben. Das sich ausbildende Geschwindigkeitsprofil zeigt Abb. [7.10.](#page-79-0) Durch die Erwärmung des Salzes und der damit einhergehenden Abnahme der Dichte nahe der Rohrwand entsteht hier eine Strömung, welche durch natürliche Konvektion dominiert ist. Während sich bei Füllgeschwindigkeit  $v_{\text{in}} = 0.2 \text{ m/s}$  ein typisches Profil einer Rohrströmung ausbildet, wird das Profil bei *v*in = 0,07m/s deutlich durch die natürliche Konvektion gestört. Dies resultiert letztlich in der Ausbildung einer Strömung, welche in der Rohrmitte Stagnation bzw. sogar eine langsame Rückströmung besitzt. Die Geschwindigkeit nahe der Rohrwand wird hierdurch stark erhöht gegenüber der erwarteten durchschnittlichen Geschwindigkeit, welche zur Bildung der Reynolds-Zahl verwendet wird. Dies hat einen wesentlich verbesserten Wärmeübergang zur Folge. Der Einfluss der natürlichen Konvektion gegenüber der erzwungenen kann über die Richardson-Zahl Ri, gebildet nach Gl. 7.11, formuliert werden.

$$
\text{Ri} = \frac{\text{Gr}}{\text{Re}^2} = \frac{g \beta (T - T_{\infty}) L}{u^2} \tag{7.11}
$$

<span id="page-79-0"></span>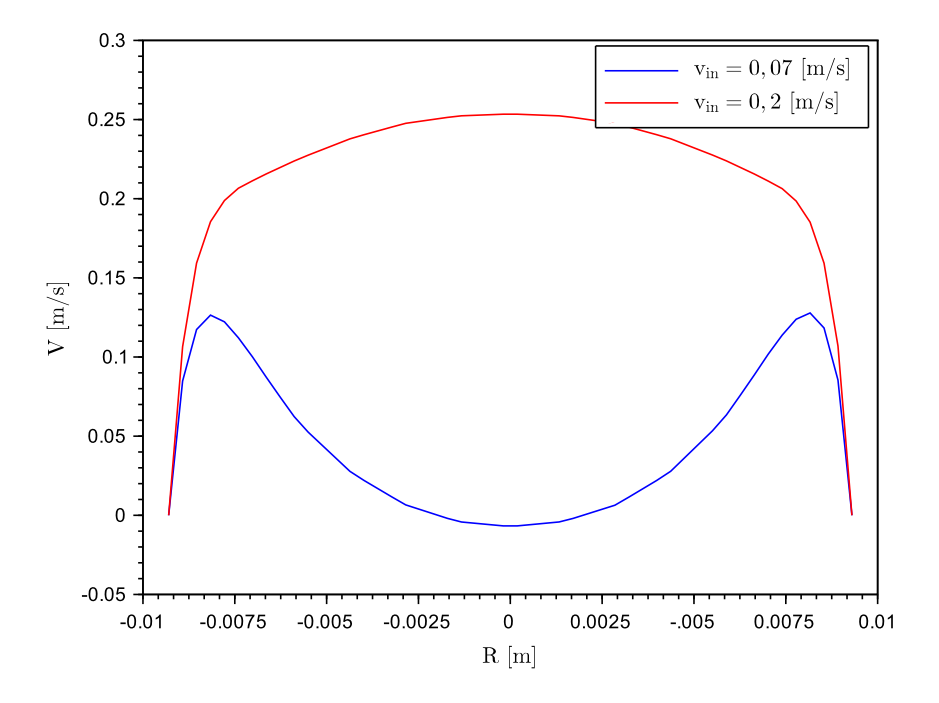

**Abbildung 7.10:** Geschwindigkeitsprofile in Höhe 0,6 m

Die Richardson-Zahl bildet das Verhältnis aus Einfluss der natürlichen Konvektion, dargestellt durch die Grashof-Zahl, gebildet nach Gl. [4.15,](#page-34-0) sowie der erzwungenen Konvektion, dargestellt über die Reynolds-Zahl. Den Wert der Richardson-Zahl, gebildet mit dem Rohrinnendurchmesser sowie der maximalen Temperaturdifferenz von 400◦C − 290◦C = 110◦C für die Grashof-Zahl, zeigt Tab. 7.3. Wie sich zeigt, liegt die Grenze für den Einfluss der natürlichen Konvektion im betrachteten Fall zwischen 0,34 ≤ Ri ≤ 1,367. Der Fall des Befüllens mit *v*in = 0,07m/s fällt daher in den Bereich der Mischkonvektion. Da für den Wärmeübergang bei natürlicher Konvektion in langen, dünnen Rohren keine empirische Korrelation vorliegt, kann eine Erweiterung der Korrelation für diesen Fall nicht ohne weiteres durchgeführt werden. Da solch niedrige Füllgeschwindigkeiten technisch aber nicht relevant sind, werden hierzu keine weiteren Untersuchungen durchgeführt.

**Tabelle 7.3:** Richardson-Zahl bei der laminaren Befüllung

| <b>Füllgeschwindigkeit</b> $v_{\text{in}} = 0.07 \text{ m/s}$ $v_{\text{in}} = 0.14 \text{ m/s}$ $v_{\text{in}} = 0.2 \text{ m/s}$ |         |      |       |
|----------------------------------------------------------------------------------------------------|---------|------|-------|
| Ri                                                                                                    | $1,367$ | 0.34 | 0.167 |

### 7.3 Turbulente Befüllung

Die Simulation zur Befüllung mit Geschwindigkeit im Übergangsbereich zwischen laminarer und turbulenter Reynolds-Zahl wurde bis zu einer Simulationsdauer von 18s gerechnet, der Receiver ist hier bis in eine Höhe von 5,1 m gefüllt. Anschließend wird der Wärmeübergangskoeffizient in räumlicher und zeitlicher Auflösung nach der in Kap. [6.3](#page-59-0) dargestellten Methode berechnet. Da die Reynolds-Zahl durchgehend über dem kritischen Wert von 2300 liegt, muss auch die Korrelation für den turbulenten Strömungsbereich (Gl. [7.6\)](#page-75-0) zum Vergleich herangezogen werden. Im Bereich von 2300 < Re ≤ 10000 kann nicht von einer voll turbulenten Strömung ausgegangen werden. Für den Übergangsbereich wird in [\[Ver13\]](#page-93-0) ein Ansatz zur Interpolation vorgeschlagen. Dieser wurde im vorangegangenen Kapitel [7.2.3](#page-74-0) dargestellt und wird bei der Auswertung verwendet.

Abb. 7.11 zeigt die aus den Ergebnissen der Simulation berechnete Nusselt-Zahl sowie den Verlauf der laminaren Nusselt-Zahl bei Re = 2300 und der turbulenten Nusselt-Zahl bei Re = 10<sup>4</sup>. Der Verlauf der Reynolds-Zahl (Abb. [7.12\)](#page-81-0) liegt konstant im Zwischenbereich, auch der Verlauf der Nusselt-Zahl liegt permanent zwischen den Kurven der laminaren und turbulenten Nusselt-Zahl. Wie im laminaren Fall zeigt sich ein Anstieg der Nusselt-Zahl hinter dem

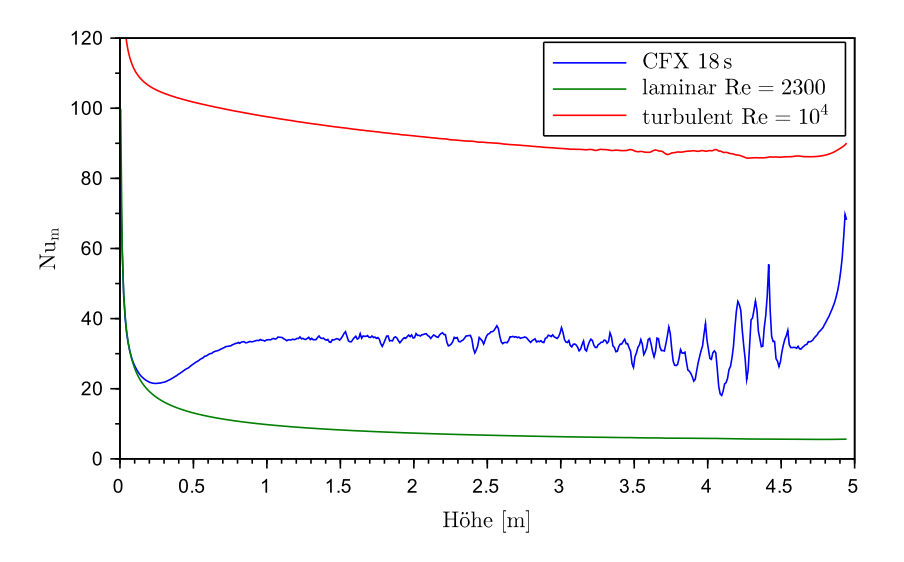

**Abbildung 7.11:** Verlauf der lokalen Nusselt-Zahl bei  $v_{\text{in}} = 0.27 \text{ m/s}$  nach einer Simulationsdauer von 18s

Flüssigkeitsspiegel, was für ein ähnliches Phänomen der Bildung einer thermischen Grenz-

<span id="page-81-0"></span>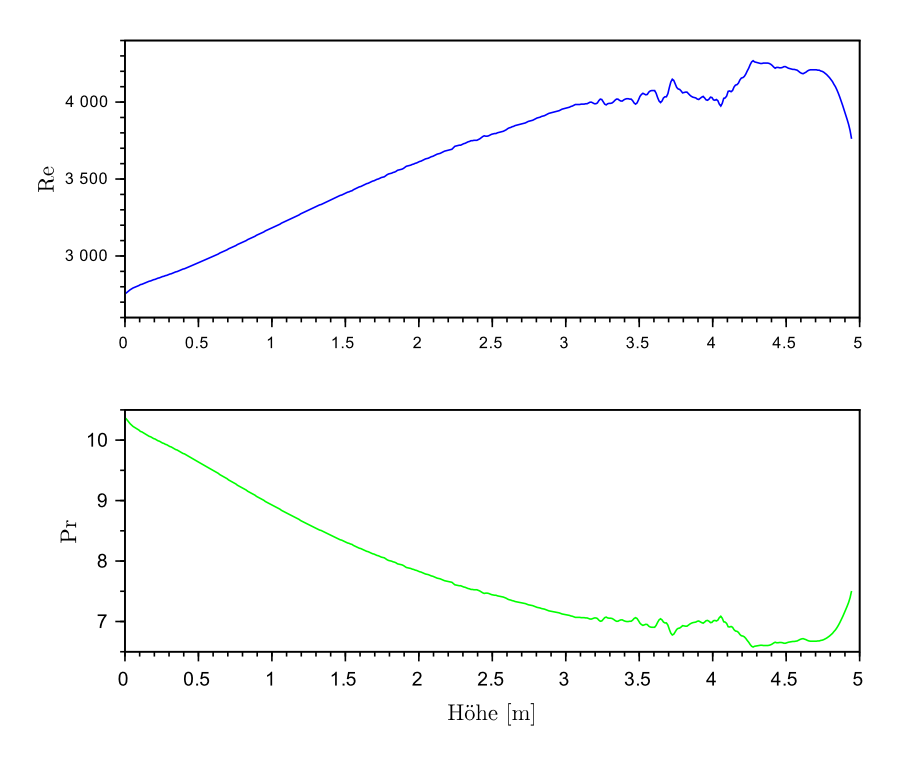

**Abbildung 7.12:** Verlauf von Re und Pr bei *v*in = 0,27m/s nach einer Simulationsdauer von 18s

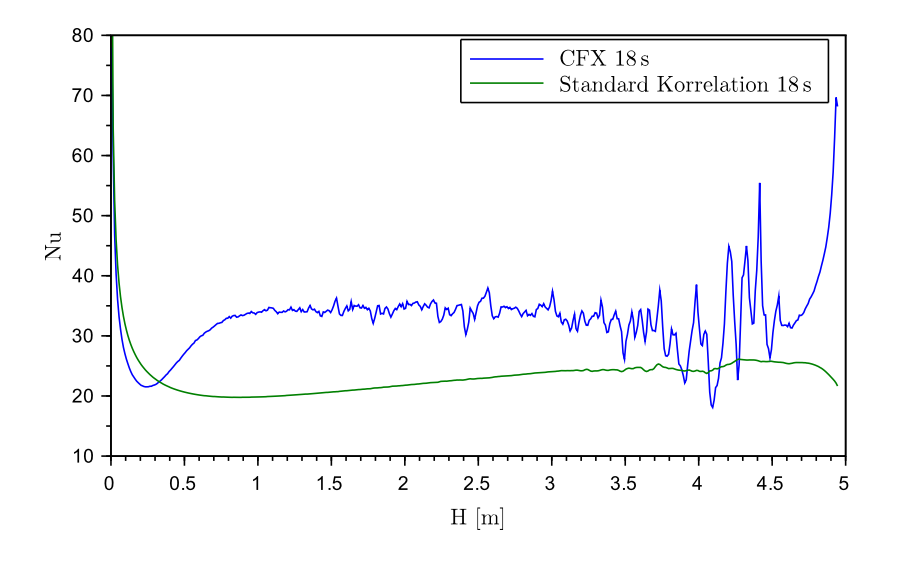

**Abbildung 7.13:** Verlauf der Standard-Korrelation für 2300 < Re ≤ 10<sup>4</sup> im Vergleich zu Ergebnissen der CFX-Simulation mit  $v_{\text{in}} = 0.27 \text{ m/s}$ 

schicht wie im rein laminaren Fall spricht. Der Anstieg ist in diesem Bereich allerdings weniger stark ausgeprägt als bei laminarer Strömung, die Nusselt-Zahl steigt lediglich etwa um einen Faktor zwei an im Gegensatz zum darauf folgenden Bereich mit weitgehend konstanter Nusselt-Zahl.

Abb. 7.13 zeigt den Verlauf der unveränderten Korralation für den Übergangsbereich zwischen laminarer und turbulenter Strömung. Es zeigt sich, dass die Nusselt-Zahl durchgehend als zu niedrig berechnet wird. Weiterhin kann auch hier die Erhöhung der Nusselt-Zahl hinter der Flüssigkeitsoberfläche nicht wiedergegeben werden.

Um den Verlauf besser annähern zu können, soll zuerst für Nu<sub>l,2300</sub> in Gl. [7.8](#page-75-0) die zuvor entwickelte, modifizierte Korrelation für den laminaren Bereich (Gl. [7.5\)](#page-73-0) eingesetzt werden. Das Ergebnis zu verschiedenen Zeitpunkten nach Beginn der Befüllung zeigt Abb. [7.14.](#page-83-0) Es zeigt sich, dass der Verlauf im oberen Bereich bis ca. 1 m hinter der Flüssigkeitsoberfläche wesentlich besser abgebildet werden kann, dahinter fällt sowohl die unmodifizierte als auch die erweiterte Korrelation stärker ab als die Ergebnisse der CFX-Simulation und berechnet den Wärmeübergang als zu niedrig. Dies spricht für stärkere Turbulenz der Strömung in der Simulation, welche durch die Turbulenzintensität in der Einlassrandbedingung maßgeblich beeinflusst werden kann. Da die Entstehung von Turbulenz im Zwischenbereich von 2300 < Re ≤ 10000 durch die Einströmung maßgeblich beeinflusst wird [\[BB12\]](#page-92-0), ist dies durchaus realistisch. Da die Salzströmung vor Eintritt in den Receiver einen scharfen Einlauf beim Verlassen des unte-

<span id="page-83-0"></span>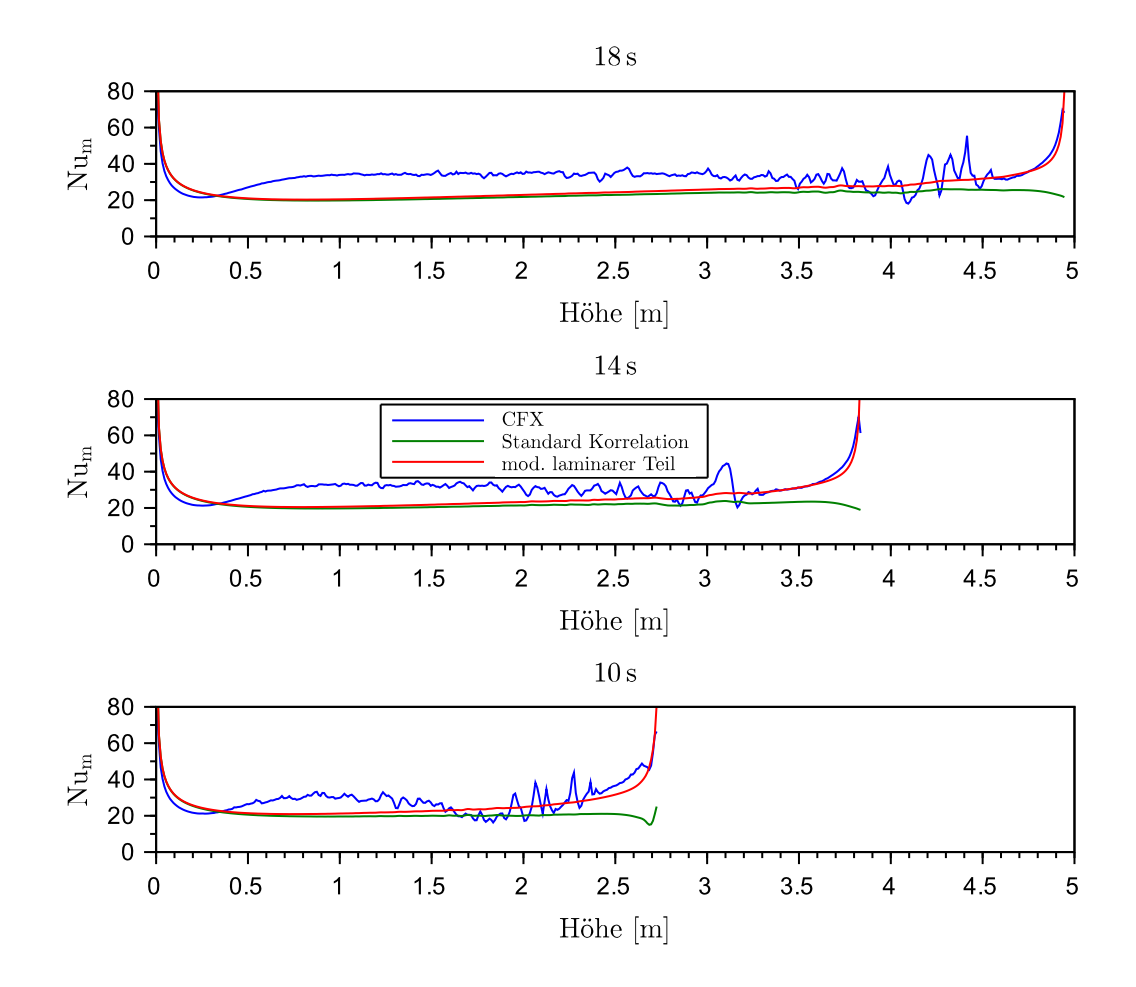

**Abbildung 7.14:** Verlauf der Korrelation mit erweitertem laminaren Teil zu t = 10, 14, 18s nach Beginn der Befüllung bei *v*in = 0,27m/s

ren Headers passiert, kann im Falle des Receiverrohres mit einem hohen Level von Turbulenz gerechnet werden.

Ein weiterer Effekt ist die starke Unregelmäßigkeit im Verlauf der Nusselt-Zahl im turbulenten Bereich. Dies lässt sich zurückführen auf Lufteinschlüsse, welche sich mit steigender Füllgeschwindigkeit vermehrt im Bereich an der Wand bilden. Es entstehen kleine Bereiche an der Rohrwand, in welchen bis zu 50% Volumenanteil Luft vorhanden sind. Den schwankenden Anteil Salz an der Rohrwand zeigt Abb. [7.15,](#page-84-0) der Volumenanteil wurde jeweils über den Rohrumfang gemittelt. Diese Bereiche entstehen, da auch im luftgefüllten Bereich die Haftbedingung an der Wand eingehalten werden muss. Die Kontrollvolumen in Wandnähe weisen also eine niedrigere mittlere Strömungsgeschwindigkeit auf, wodurch bei der Befüllung mit Salz in diesen Bereichen die Luft nicht schnell genug verdrängt werden kann. Auf-

<span id="page-84-0"></span>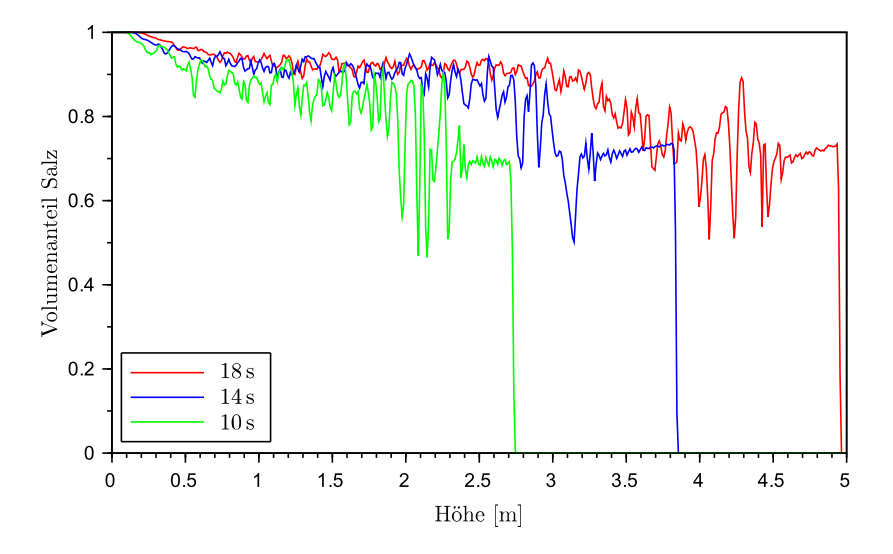

**Abbildung 7.15:** Volumenanteil des Salzes an der Rohrwand während der Befüllung nach t = 10,14,18s bei *v*in = 0,27m/s

grund des verwendeten homogenen Modells für die Mehrphasenströmung (vgl. Kapitel. [4.5\)](#page-36-0) ist es unmöglich, dass sich enstehende Lufteinschlüsse wieder auflösen, da ein einheitliches Geschwindigkeitsfeld für Salz und Luft angenommen wird. Daher kann hier nicht zwischen einem Modellfehler und einem physikalischen Effekt unterschieden werden. Versuche, diesen Effekt mit Hilfe eines inhomogenen Modells für die Zweiphasenströmong zu simulieren, waren nicht erfolgreich, da diese Simulationen ein instabiles Verhalten zeigen und äußerst langsam gerechnet werden müssen.

Ebenfalls unklar ist die Tatsache, ob das flüssige Salz einen Adhäsionseffekt an der Rohrwand besitzt und somit die Luft verdrängen kann. Hierzu müsste die Oberflächenspannung des flüssigen Salzes bekannt sein, wozu sich keine eindeutigen Angaben in der Literatur finden lassen.

Wie für den laminaren Fall wird weiterhin die mittlere Nusselt-Zahl gebildet, da diese für die technische Anwendung wichtig ist. Abb[.7.16](#page-85-0) zeigt den Verlauf der mittleren Nusselt-Zahl über der Zeit nach Beginn der Befüllung, verglichen werden die Simulationsergebnisse, die Standard-Korrelation für den Übergangsbereich zwischen laminarer und turbulenter Strömung sowie die Korrelation für den Übergangsbereich mit angepasstem Teil für die laminare Strömung nach Kap. [7.2.2.](#page-73-0) Die erweiterte Korrelation produziert dabei Werte, welche näher an den Simulationsergebnissen liegen, den Verlauf allerdings nicht gut wiedergeben. Während

<span id="page-85-0"></span>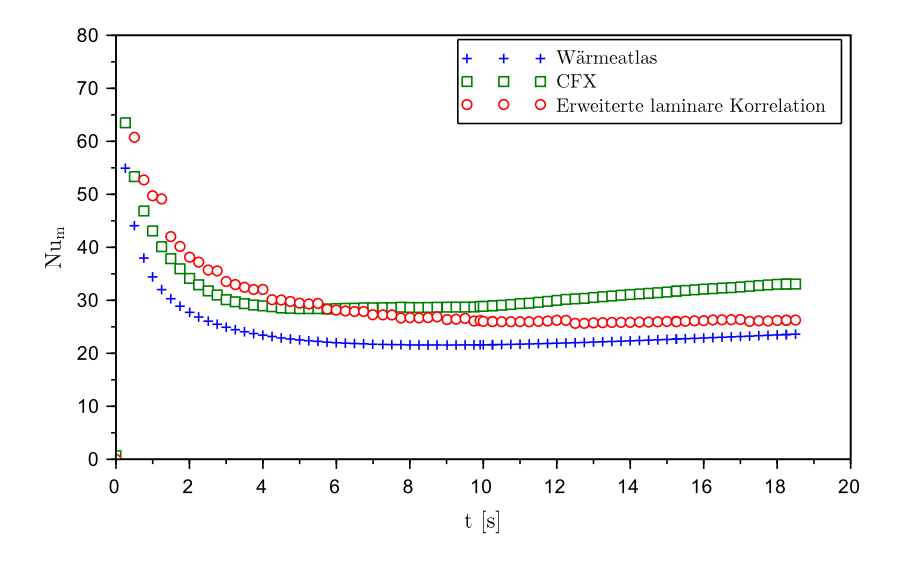

**Abbildung 7.16:** mittlere Nusselt-Zahl Nu<sup>m</sup> bei der Befüllung mit *v*in = 0,27m/s

bei beginn der Befüllung die Nusselt-Zahl als leicht zu groß berechnet wird, nähert sich mit zunehmender Dauer nach Beginn der Befüllung die veränderte mehr und mehr der Standard-Korrelation an, da der Effekt des thermischen Einlaufes mit größer werdender Füllhöhe im Vergleich zur regulären Rohrströmung abnimmt. Es kann somit nur eine teilweise Verbeserung erreicht werden. Versuche für eine weitere Anpassung der Korrelation für die Befüllung mit Geschwindigkeiten im Bereich 2300 <  $Re \leq 10^4$  wird im Rahmen dieser Arbeit nicht vorgenommen, da hierfür eine bessere Datenbasis benötigt wird.

#### 7.4 Verwendung der erweiterten Korrelation

Die so entwickelten, veränderten Korrelationen werden in das Dymola-Modell des Receivers implementiert und somit geprüft, ob dies die erwünschte Verbesserung bewirkt. Hierzu werden zuerst die zur Entwicklung der Korrelationen verwendeten Fälle berechnet und die übertragenen Wärmeströme bei Verwendung der Standardkorrelation mit denen bei Verwendung der erweiterten Korrelation verglichen. Den Vergleich zeigt Abb. [7.17.](#page-86-0) Bei der Berechnung der Befüllung mit  $v_{\text{in}} = 0.14 \text{ m/s}$  stimmen die Ergebnisse bei Verwendung der erweiterten Korrelation gut mit denen der CFX-Simulation überein, es kann eine wesentliche Verbesserung gegenüber der Standard-Korrelation erziehlt werden. Der Wärmestrom in den Ergebnissen der CFX-Simulation steigt gegen Ende des berechneten Zeitraumes etwas schneller an als

<span id="page-86-0"></span>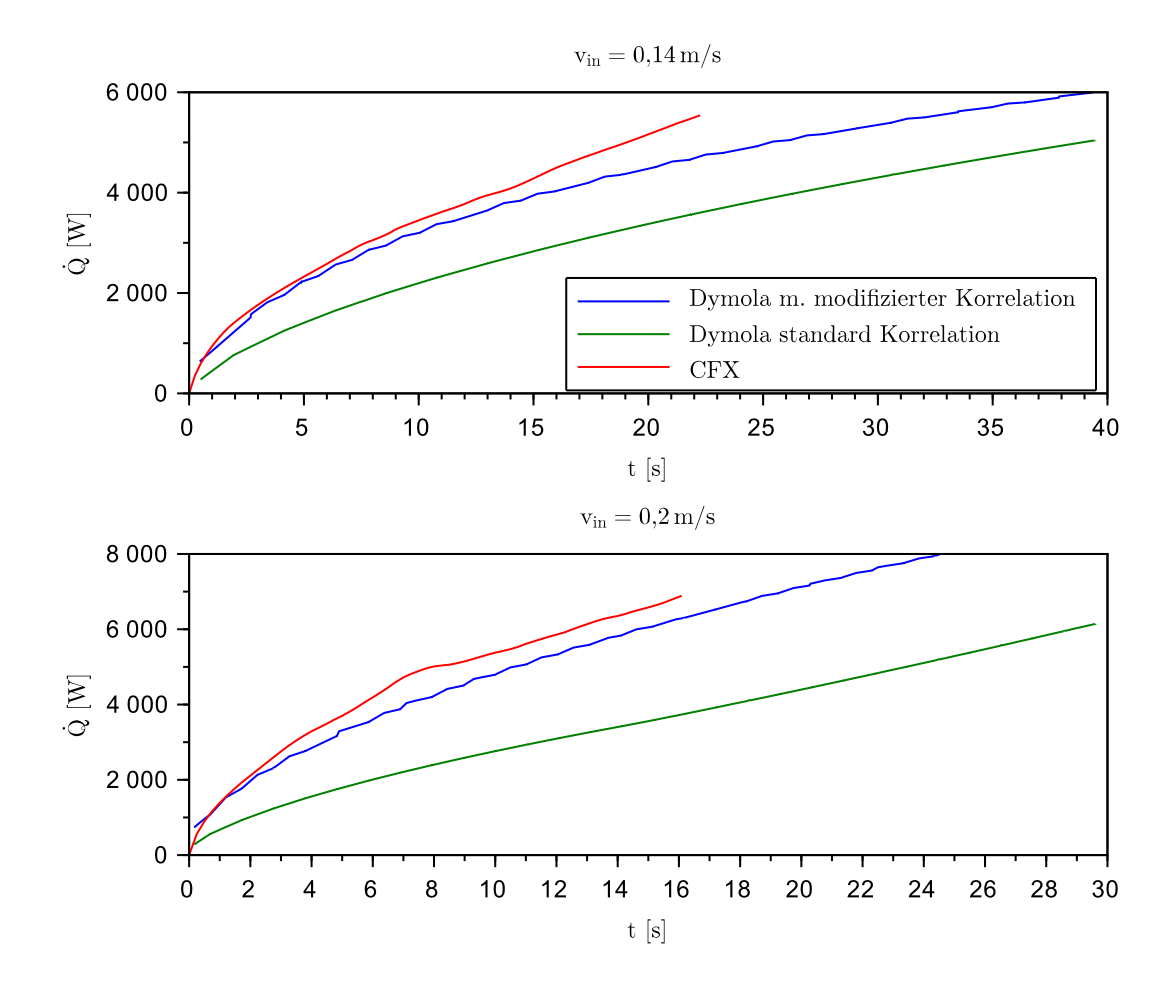

**Abbildung 7.17:** In das Fluid übertragene Wärme bei Rechnung mit veränderter und Standard-Korrelation bei konstanter Wandtemperatur und verschiedenen Füllgeschwindigkeiten

in Dymola berechnet, was an leicht turbulenten Bereichen der Strömung im Bereich des erwärmten Salzes hinter dem Flüssigkeitsspiegel liegt. Unregelmäßigkeiten im Verlauf der Kurve aus der Dymola-Simulation lassen sich durch die gröbere Diskretisierung des Receiverrohres erklären, da hierdurch der steile Anstieg des Wärmeübertragungskoeffizienten nur grob aufgelöst werden kann. Bei der Befüllung mit *v*in = 0,2m/s zeigt sich ebenfalls, dass die übertragene Wärme durch die erweiterte Korrelation wesentlich besser mit den Ergebnissen der Strömungssimulation übereinstimmt. Die entwickelte Korrelation bietet also auch hier eine wesentliche Verbesserung des Modells bei der Befüllung des Receivers.

Schließlich soll überprüft werden, ob die Verwendung der erweiterten Korrelation auch im Fall der realistischen Einstrahlungsbedingung, mit Randbedingungen wie in Kap. [6.1,](#page-52-0) besser

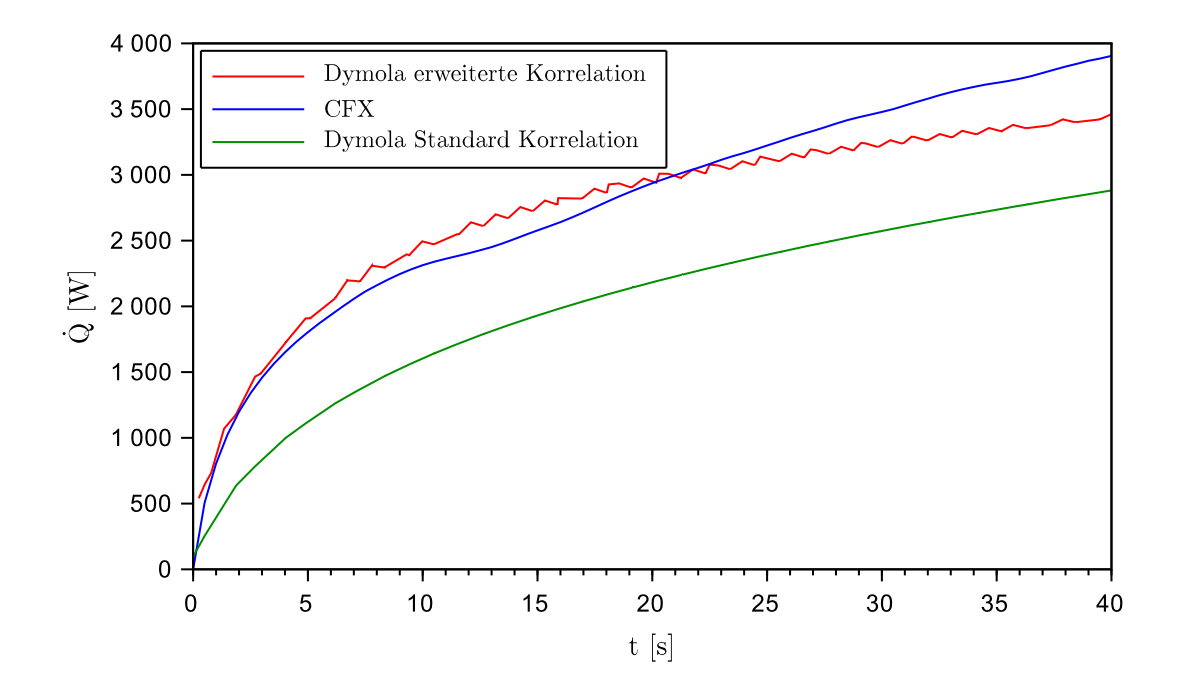

**Abbildung 7.18:** In das Fluid übertragene Wärme bei Rechnung mit variablem Wärmestrom und Füllgeschwindigkeit *v*in = 0,14m/s

mit den Simulationsergebnissen übereinstimmt. Das Ergebnis zeigt Abb. 7.18. Wie sich zeigt, kann durch die Verwendung der Korrelation für einen konstanten Wärmestrom mit erweitertem Term für den thermischen Einlauf an der Flüssigkeitsoberfläche eine deutliche Verbesserung in der Berechnung des Wärmestroms erreicht werden. Lediglich gegen Ende der Befüllung bei *t* > 25s steigt der Wärmestrom in der CFX-Simulation stärker an, da sich hier ein Bereich mit turbulenter Strömung im vorderen Bereich des Rohres bildet. dieser kann auch durch die erweiterte Korrelation nicht dargestellt werden.

## 8 Zusammenfassung

Im Rahmen dieser Arbeit wurde ein Modell entwickelt, mit welchem die Befüllung eines Receiverrohres mit geschmolzenem Salz durch numerische Strömungssimulation im Programm ANSYS CFX analysiert werden kann. Hierzu wurde die Geometrie aus den Plänen des Kraftwerks "Solar Two" in Barstow, Kalifornien verwendet und mit Hilfe des Programms ICEM CFD in ein Modell überführt, welches anschließend für die Strömungssimulation vernetzt wurde. Es wurden Simulationen der Salzströmung im stationären Zustand durchgeführt, um die Bedingungen zur akkuraten Darstellung der Effekte in der Grenzschicht der Strömung zu ermitteln, da diese entscheidend für die Entwicklung der Strömung sowie des Wärmeüberganges bei der Befüllung ist. Mit Hilfe der Ergebnisse wurde ein Netz zur Simulation der Befüllung ausgewählt.

Es wurden die Randbedingungen für die Befüllung des Receivers aufgestellt. hierzu wurden Abschätzungen zu Intensität und Verteilung der Einstrahlung, den Wärmeverlusten sowie der Füllgeschwindigkeit und Temperatur gemacht. Die Ergebnisse der Befüllungsrechnung wurden mit den Ergebnissen einer Vergleichsrechnung des Dymola-Modells aus dem Projekt "DynaSalt" verglichen. Hierbei wurde festgestellt, dass die Entwicklung von Füllhöhe sowie dem nötigen Druck im Einlass des Receivers gut übereinstimmen, während die Temperaturprofile sowie die Entwicklung der Wärmeströme nicht übereinstimmen. Daher wurde der sich ergebende Wärmeübergangskoeffizient aus der CFX-Simulation ermittelt und festgestellt, dass dieser durchweg höher ausfällt als durch die Korrelationen des VDI-Wärmeatlas berechnet. Ein auftretender Effekt ist der sprunghafte Anstieg des Wärmeübergangskoeffizienten an der Stelle, die der Flüssigkeitsspiegel des Salzes gerade passiert hat. Somit bildet sich hinter dem steigenden Salzspiegel ein Gebiet mit deutlich verbesserter Wärmeübertragung, welches der Oberfläche beim Befüllen folgt. Dieser Effekt kann physikalisch auf das Phänomen eines thermischen Einlaufes zurückgeführt werden, da unmittelbar hinter dem Flüssigkeitsspiegel keine thermische Grenzschicht existiert. Diese bildet sich erst in einiger Entfernung der Oberfläche. Weiterhin bildet sich in der CFX-Simulation eine zunehmend turbulente Strömung aus, welche den Wärmeübergang weiter verbessert. Dies kann erklärt werden durch die Randbedingung für die Turbulenzintensität im Rohreinlass, welche maßgeblich Einfluss auf die Rohrströmung hat, sowie durch den starken Temperaturgradienten bei der Wärmeübertragung. Hierdurch werden Dichte und Viskosität des Salzes lokal verringert, was lokal zu höheren Reynolds-Zahlen führt als bei einer gemittelten Betrachtung.

Zur Untersuchung des Phänomens eines thermischen Einlaufes an der Flüssigkeitsoberfläche wurden anschließend weitere Simulationen der Befüllung aufgesetzt, bei welchen eine konstante Wandtemperatur der Rohrhülle von  $T_W = 400 °C$  vorgegeben wurde. Dies entspricht somit eher der Randbedingung, für welche die Korrelationen der Nusselt-Zahl in der Literatur ermittelt wurden. Hierbei wurden verschiedene Füllgeschwindigkeiten analysiert, welche im Bereich der laminaren Strömung sowie im Übergangsbereich zwischen laminarer und turbulenter Strömung liegen. In allen Fällen tritt das Phänomen des thermischen Einlaufs an der Salzoberfläche auf, was deutlich durch die Entwicklung der Temperaturgrenzschicht visualisiert werden kann. Auf Basis der Simulationsergebnisse wurde der Versuch unternommen, den Effekt in der Korrelation für die Nusselt-Zahl im laminaren Bereich aufzunehmen. Ein vielversprechender Ansatz hierzu gründet auf der Annahme, dass sich der Effekt ähnlich beschreiben lässt wie ein thermischer Einlauf am Beginn der Rohrströmung. Entsprechend wurde die Korrelation der Nusselt-Zahl um einen Term erweitert, welcher eine ähnliche Form aufweist wie derjenige, der den thermischen Einlauf am Rohranfang abbildet. Die Parameter dieses Zusatzterms wurden mittels einer Ausgleichsrechnung auf Basis der Methode der kleinsten quadratischen Abweichung mit Hilfe des Programms "SciLab" an die Daten aus der Simulation mit laminarer Strömung angepasst. Das Ergebnis dieser Rechnung ergibt eine erweiterte Korrelation der Nusselt-Zahl für den laminaren Strömungsbereich mit Re ≤ 2300 in der Form

$$
Nu_{x,q} = \left[Nu_{x,q,1}^{3} + 1 + \left(Nu_{x,q,2} - 1\right)^{3} + Nu_{x,q,3}^{3} + Nu_{x,q,4}^{3}\right]^{1/3}
$$
(8.1)

mit dem zusätzlichen Term, welcher die aktuelle Füllhöhe  $h<sub>S</sub>$  enthält

$$
Nu_{x,q,4} = 0.822 \cdot \left( \text{Re Pr} \frac{d_i}{x - h_S} \right)^{0.434} . \tag{8.2}
$$

Die Implementierung dieser erweiterten Korrelation im Dymola-Modell zeigt bei der Befüllung mit laminarer Geschwindigkeit sowie im beginnenden Übergangsbereich gute Ergebnisse. Mit steigendem Turbulenzgrad der Strömung rückt die Bedeutung der Korrelation für den laminaren Fall zusehends in den Hintergrund, sodass die Verbesserung hier weniger ins Gewicht fällt.

## 9 Ausblick

In dieser Arbeit wurde bei der Simulation der Befüllung eines Salzreceivers ein Effekt entdeckt, welcher den Wärmeübergang bei der vertikalen Befüllung von Rohren mit einer Flüssigkeit verbessert. Der Effekt wurde für den Bereich der laminaren Strömung untersucht und eine Gleichung vorgeschlagen, um diesen zu beschreiben. Bei steigendem Turbulenzgrad nimmt der Effekt der erweiterten Korrelation stark ab, sodass hier weiterhin eine Diskrepanz zwischen den Ergebnissen der Strömungssimulation und dem Modell über eine einfache Korrelation besteht. Eine Untersuchung des Wärmeübergangs bei vollturbulenter Strömung wäre nötig, um auch den Einfluss des thermischen Einlaufes bei turbulenter Strömung quantifizieren zu können und ggf. die Nusselt-Korrelation für den turbulenten Bereich um einen Term zur Beschreibung der Befüllung zu erweitern.

Hierzu sollte nach Möglichkeit ein inhomogenes Modell zur Simulation der Zweiphasenströmung verwendet werden, da mit steigender Füllgeschwindigkeit Lufteinschlüsse an der Rohrwand stark zunehmen, welche durch das homogene Modell nicht physikalisch korrekt behandelt werden können. Weiterhin wäre die Untersuchung des Einflusses der Oberflächenspannung des flüssigen Salzes von Interesse, da diese einen großen Einfluss auf die Bildung von Lufteinschlüssen haben kann. Entsprechende Simulationen wurden ohne Erfolg aufgesetzt, da das Verhalten des CFX-Solvers zunehmend instabil wird bei Verwendung des inhomogenen Modells mit bewegter Phasengrenze. Es ist anzuraten, hierzu auf andere Software zu wechseln, da etwa ANSYS Fluent in der Anwendung bei Mehrphasenströmung wesentlich bessere Performance bieten soll. Ein Wechsel auf openFOAM wäre ebenfalls denkbar, sofern entsprechende Modelle zur Verfügung stehen. Ob der Effekt des zusätzlichen thermischen Einlaufes bei der Befüllung auch in der Realität in ausgeprägter Form auftritt, müssen Experimente zeigen.

Die ausführliche Untersuchung des Wärmeübergangs wurde im Lauf der Arbeit durchgeführt, da offensichtlich der gefundene Effekt des thermischen Einlaufes beim Befüllen des Receivers dafür sorgt, dass die Standard-Korrelationen die Wärmeübertragung nur unzureichend darstellen. Mit Hilfe der entwickelten Anpassung können im laminaren Strömungsbereich deutliche Verbesserungen erreicht werden. Entgegen der ursprünglichen Planung wur-

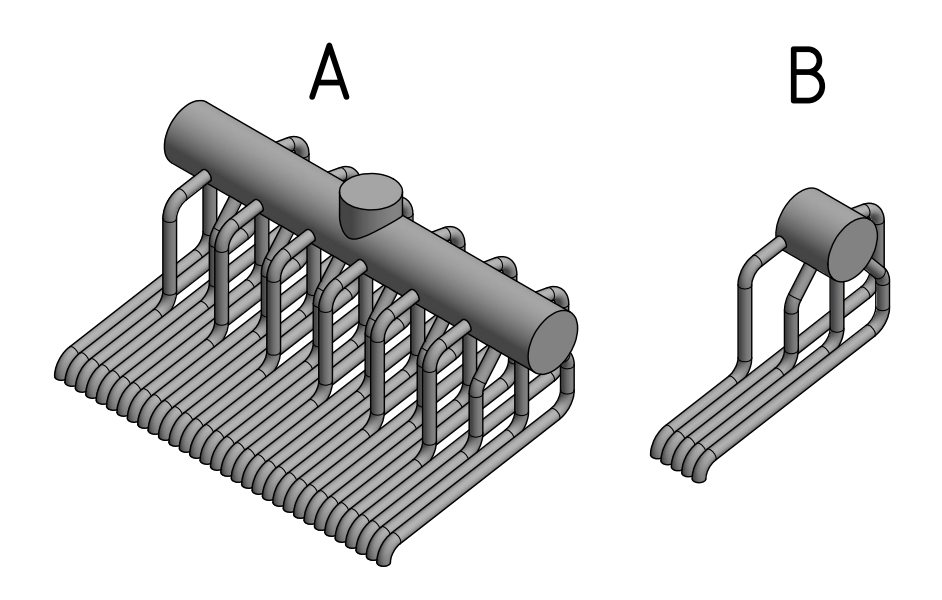

**Abbildung 9.1:** Modell des Headers für den Receiver, A) gesamter Header B) Sektion mit fünf verschiedenen Rohrführungen

de daher die Zeit in diese Untersuchung investiert, anstatt die Entleerung des Receivers zu untersuchen. Dies sollte zu einem späteren Zeitpunkt durchgeführt werden, wobei die Geometrie und Netze aus den Befüllungsrechnungen wiederverwendet werden können.

Ebenfalls wurde im Rahmen dieser Arbeit ein Modell der Geometrie des Headers für ein Panel des Salzreceivers aus dem "Solar Two" Projekt erstellt. Das Modell zeigt Abb. 9.1A. Das Modell ist parametrisiert und kann mit Hilfe des Programms "Autodesk Inventor" in Form und Größe angepasst werden. Eine Simulation der Befüllung des Headers ist von Interesse, da durch die verschiedenen Rohrführungen die Strömungsgeschwindigkeit in den einzelnen Rohren des Panels eine Beschleunigung bzw. Verzägerung erfahren muss, um eine gleichmäßige Füllhöhe aller Rohre und damit den hydrostatischen Druck im Einlassbehälter zu garantieren. Hierzu wäre es notwendig, eine Sektion des Headers zu simulieren, in welcher die verschiedenen Formen der Rohrführung modelliert sind, ohne den gesamten Header zu betrachten, welcher aus Wiederholungen der Rohrformen besteht (Abb. 9.1B).

## <span id="page-92-0"></span>Literaturverzeichnis

- [ANS13a] ANSYS, INC.: *ANSYS CFX Solver Theory Guide Release 15.0*, 2013
- [ANS13b] ANSYS, INC.: *CFX Best Practices Guide for Numerical Accuracy Release 15.0*. 2013
- [ANS13c] ANSYS, INC.: *CFX Solver Modeling Guide 15.0*. 2013
	- [BB12] BÖSWIRTH, Leopold ; BSCHORER, Sabine: *Technische Strömungslehre*. Vieweg+Teubner, 2012
	- [Bri14] BRIGHTSOURCE ENERGY: *Ivanpah Solar Electric Generating System*. [www.](www.brightsourceenergy.com) [brightsourceenergy.com](www.brightsourceenergy.com). Version: 2014
	- [BS08] BAEHR, Hans D. ; STEPHAN, Karl: *Wärme- und Stoffübertragung*. Springer Verlag Berlin Heidelberg, 2008
- [CFD15] CFD-ONLINE: *Y plus wall distance estimation*. [http://www.cfd-online.com/](http://www.cfd-online.com/Tools/yplus.php) [Tools/yplus.php](http://www.cfd-online.com/Tools/yplus.php). Version: 2015
- [CRL91] *Kapitel* 6: Thermal Storage for Solar Power Plants. In: C.-J. WINTER ; R.L. SIZMANN ; L.L. VANT-HULL: *Solar Power Plants*. Springer verlag, 1991
- [DB86] DELAMETER, William R. ; BERGAN, Nina E.: Review of the Molten Salt Electric Experiment: A Solar Central Receiver Project / Sandia National Laboratories, New Mexico. 1986. – Forschungsbericht
- [FP08] FERZIGER, Joel H. ; PERÍC, Milovan: *Numerische Strömungsmechanik*. Springer-Verlag Berlin Heidelberg, 2008. – ISBN 978–3–540–67586–0
- [Kol00] KOLB, Gregory J.: Methods for reducing parasitic energy consumption associated with the use of molten salt at the Solar Two Power Tower / Sandia National Laboratories, Solar Thermal Technology Department. 2000. – Forschungsbericht
- <span id="page-93-0"></span>[LDY13] LU, Jianfeng ; DING, Jing ; YANG, Jianping: Filling dynamics and phase change of molten salt in cold receiver pipe during initial pumping process. In: *International Journal of Heat and Mass Transfer*. 2013
- [Pac02] PACHECCO, James E.: Final Test and Evaluation Results from the Solar Two Project / Sandia National Laboratories. 2002. – Forschungsbericht
- [PRC95] PACHECO, James E. ; RALPH, Mark E. ; CHAVEZ, James M.: Investigation of cold filling receiver panels and piping in molten nitrate-salt central receiver solar power plants / Solar Thermal Technology and Test Departments, Sandia National Laboratories. 1995. – Forschungsbericht
- [RK01] REILLY, Hugh E. ; KOLB, Gregory J.: An Evaluation of Molten-Salt Power Towers Including Results of the Solar Two Project / Sandia National Laboratories. 2001. – Forschungsbericht
- [RLP+15] ROGELJ, Joeri ; LUDERER, Gunnar ; PIETZCKER, Robert C. ; KRIEGLER, Elmar ; SCHAEFFER, Michiel ; KREY, Volker ; RIAHI, Keywan: Energy system transformations for limiting end-of-century warming to below 1.5 °C. In: *Nature Climate Change 5*. 21.5.2015
	- [RR13] REICH, Gerhard ; REPPICH, Marcus: *Regenerative Energietechnik*. Springer Vieweg, 2013. – ISBN 978–3–8348–0981–0
	- [Sch10] SCHRÖDER, Wolfgang: *Fluidmechanik*. Wissenschaftsverlag Mainz in Aachen, 2010
	- [Uni15] UNITED NATIONS FRAMEWORK CONVENTION ON CLIMATE CHANGE (Hrsg.): *Adoption of the Paris Agreement*. 12.12.2015
	- [Ver13] VEREIN DEUTSCHER INGENIEURE: *VDI-Wärmeatlas, 11., bearbeitete und erweiterte Auflage*. Springer-Vieweg, Berlin, 2013
	- [Zü15] ZÜHLSDORF, Benjamin: *Modelling Concept for Molten Salt Equipment in Solar Thermal Power Plants: Development and Application*, TU Berlin, Diplomarbeit, 2015
	- [Zav01] ZAVOICO, Alexis B.: Solar Power Tower Design Basis Document / Sandia National Laboratories. 2001. – Forschungsbericht

# Anhang

# A Validierung der Implementation der Stoffdaten

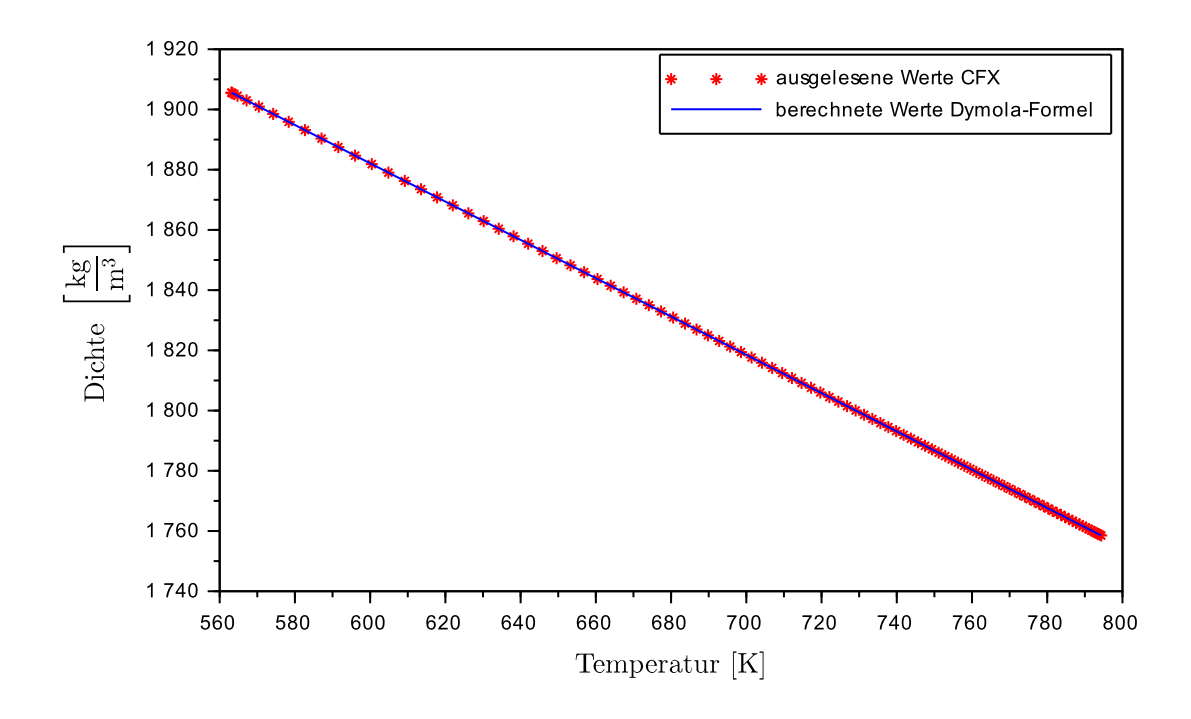

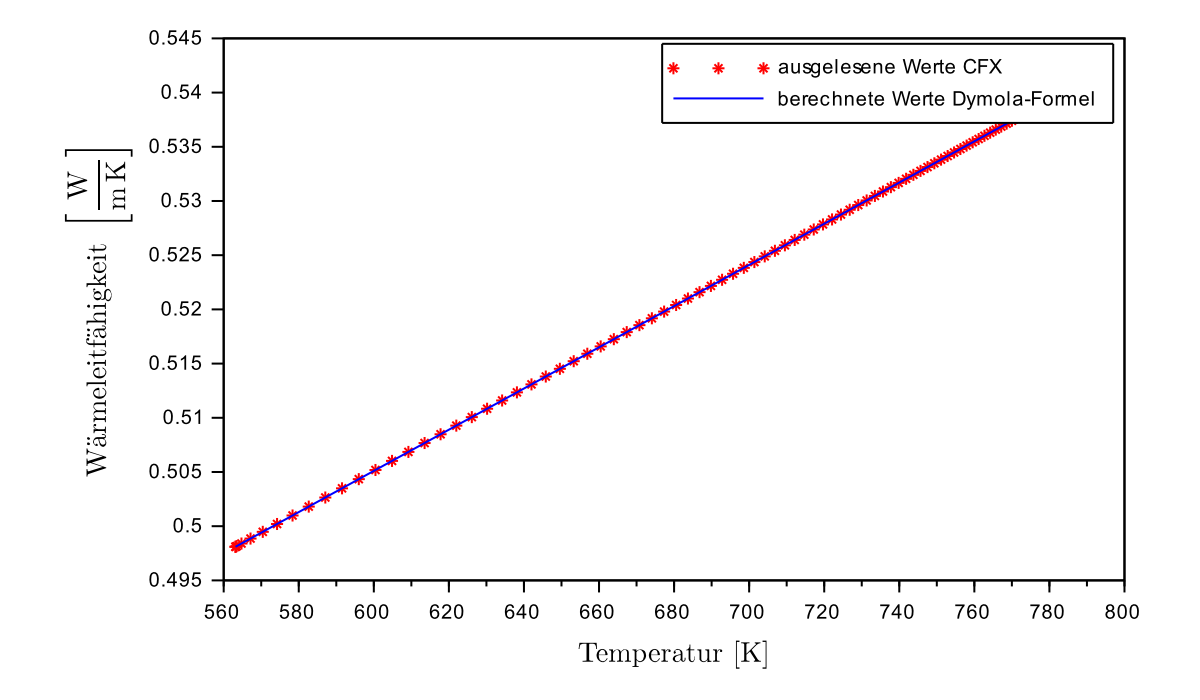

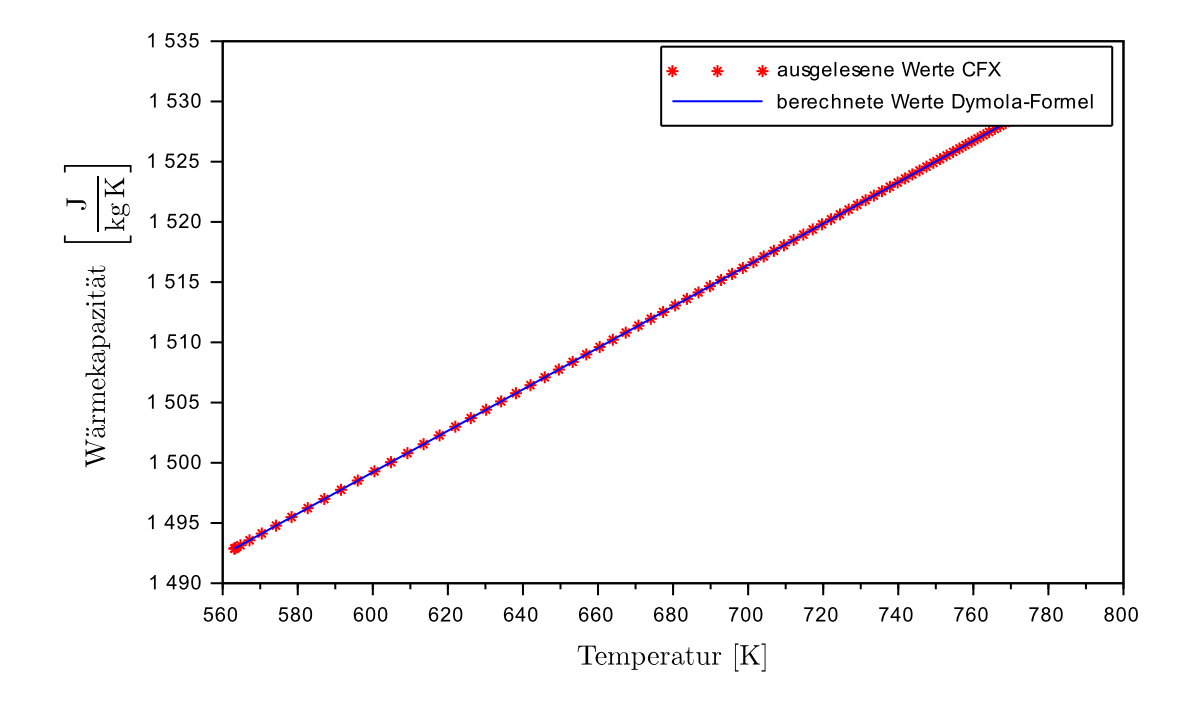

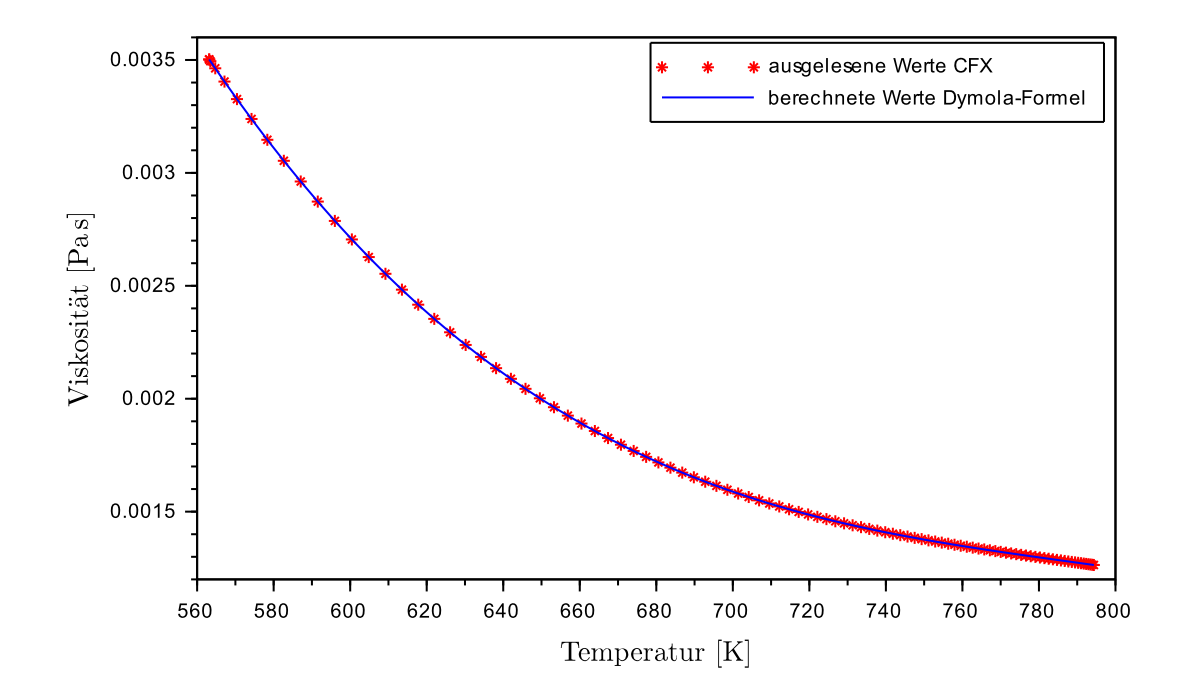

## B Konvergenzverhalten

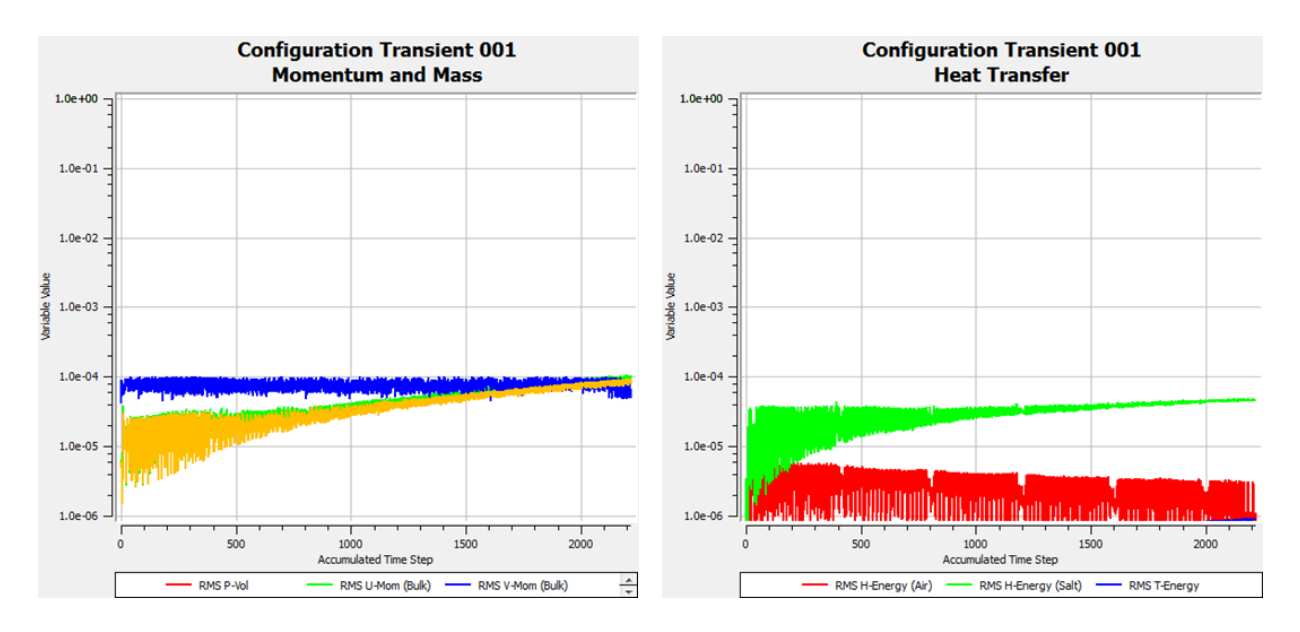

**Abbildung B.1:** 3D filling 01

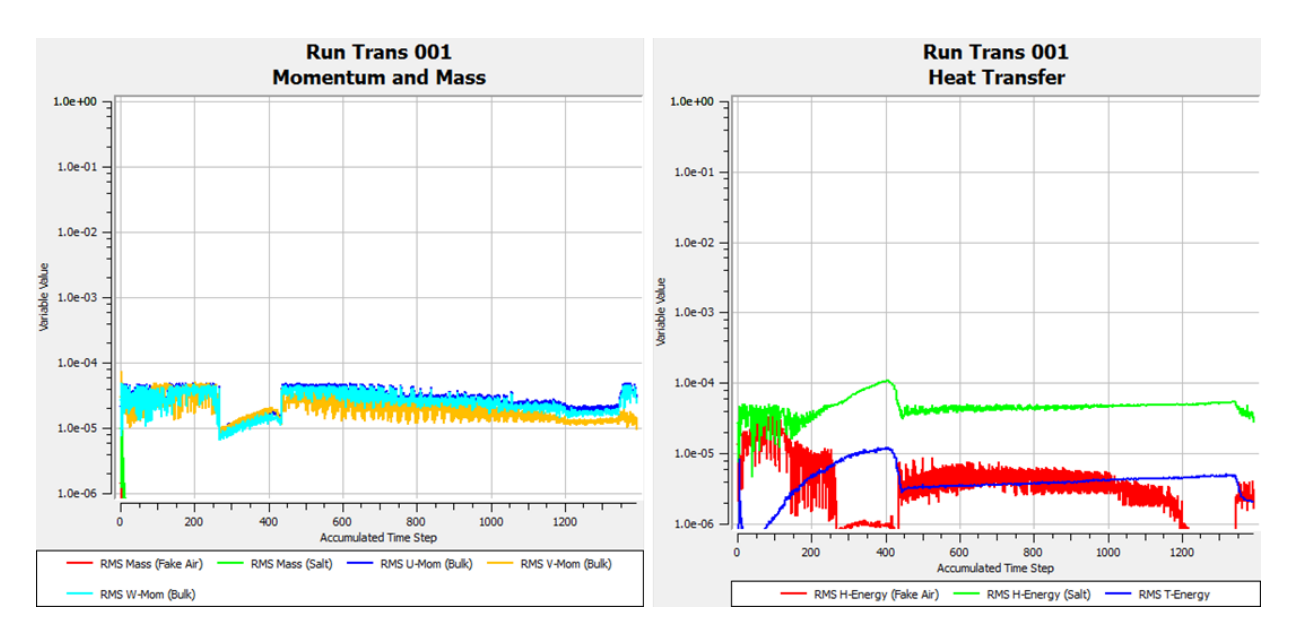

**Abbildung B.2:** UniformT v0.27

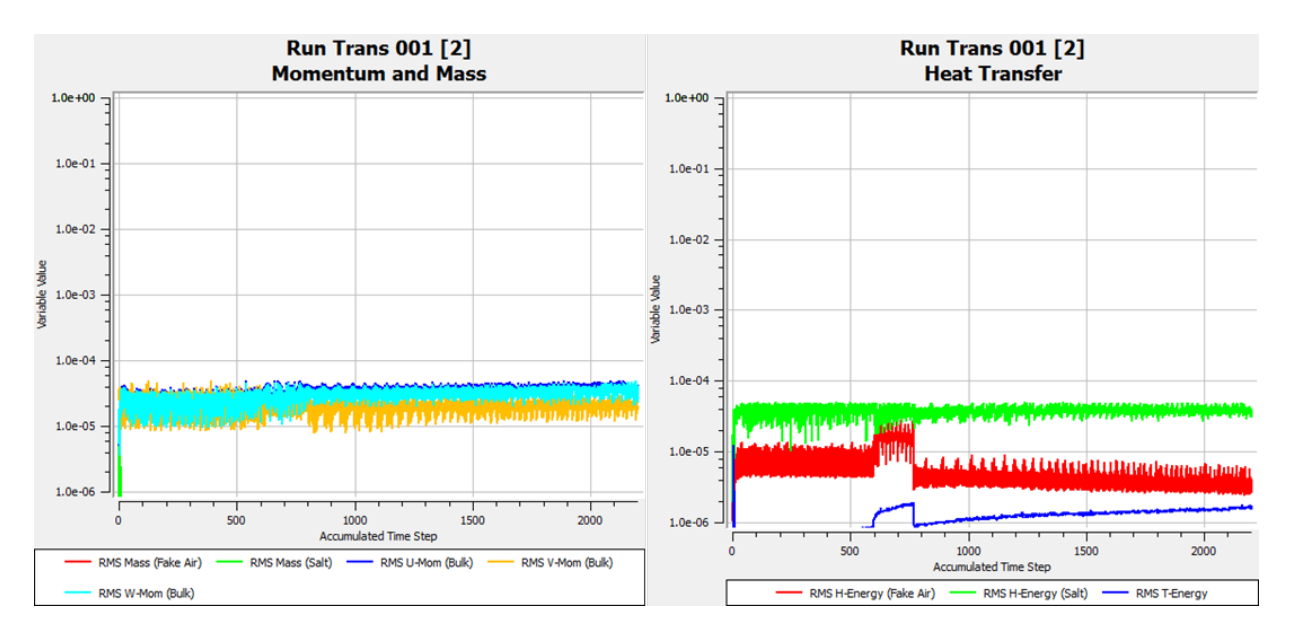

**Abbildung B.3:** UniformT v0.2

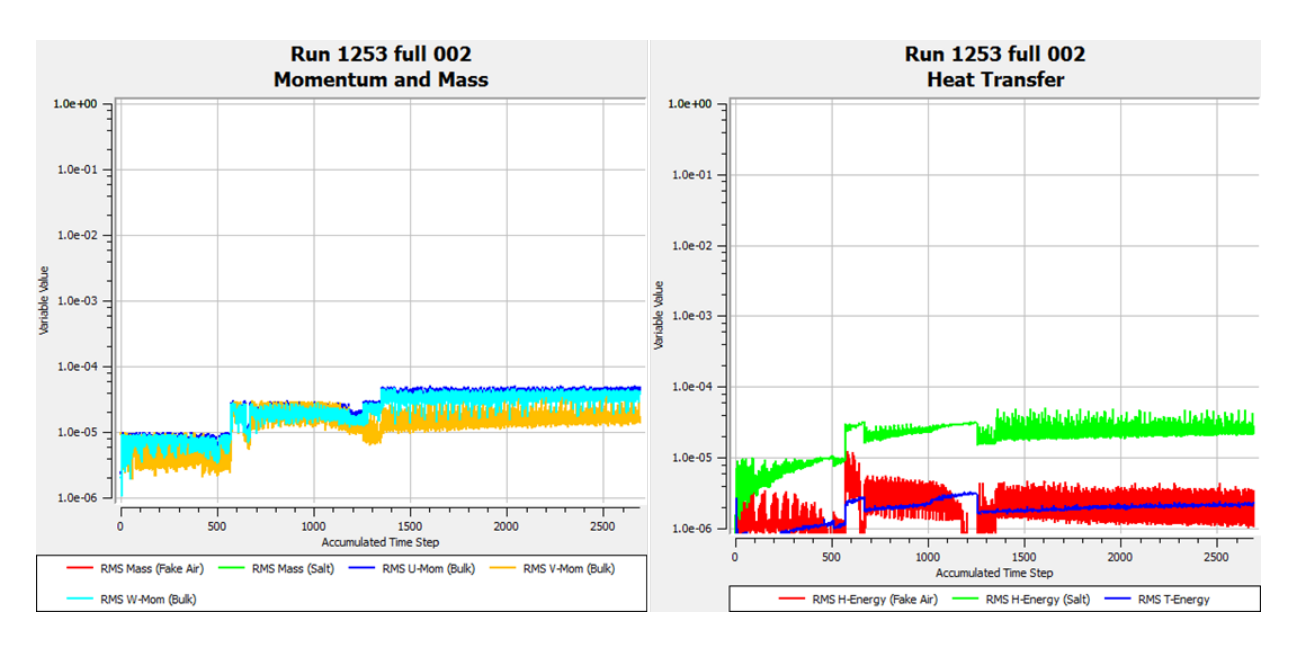

**Abbildung B.4:** UniformT v0.14

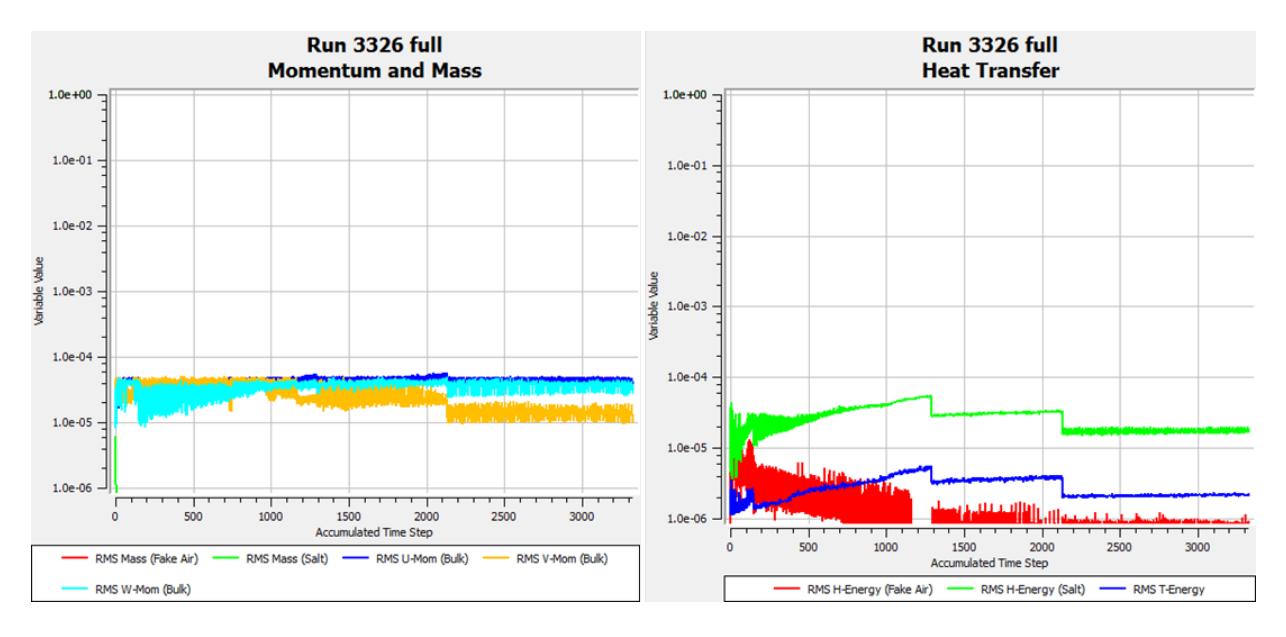

**Abbildung B.5:** UniformT v0.07